#### Lecture 5:

# Texture Mapping

Computer Graphics and Imaging UC Berkeley CS184/284A

## Texture Mapping Has Many Uses

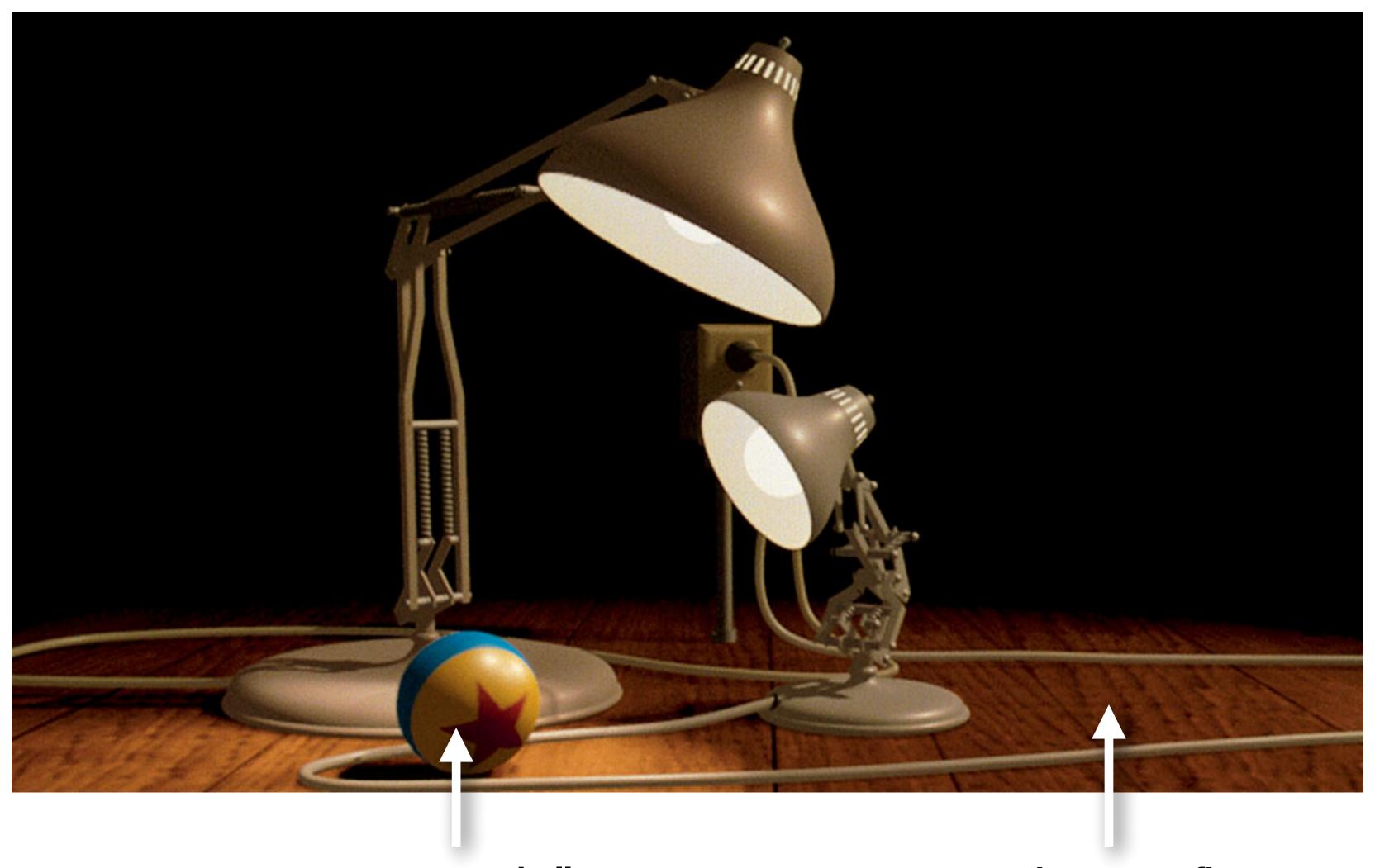

Pattern on ball

Wood grain on floor

#### Describe Surface Material Properties

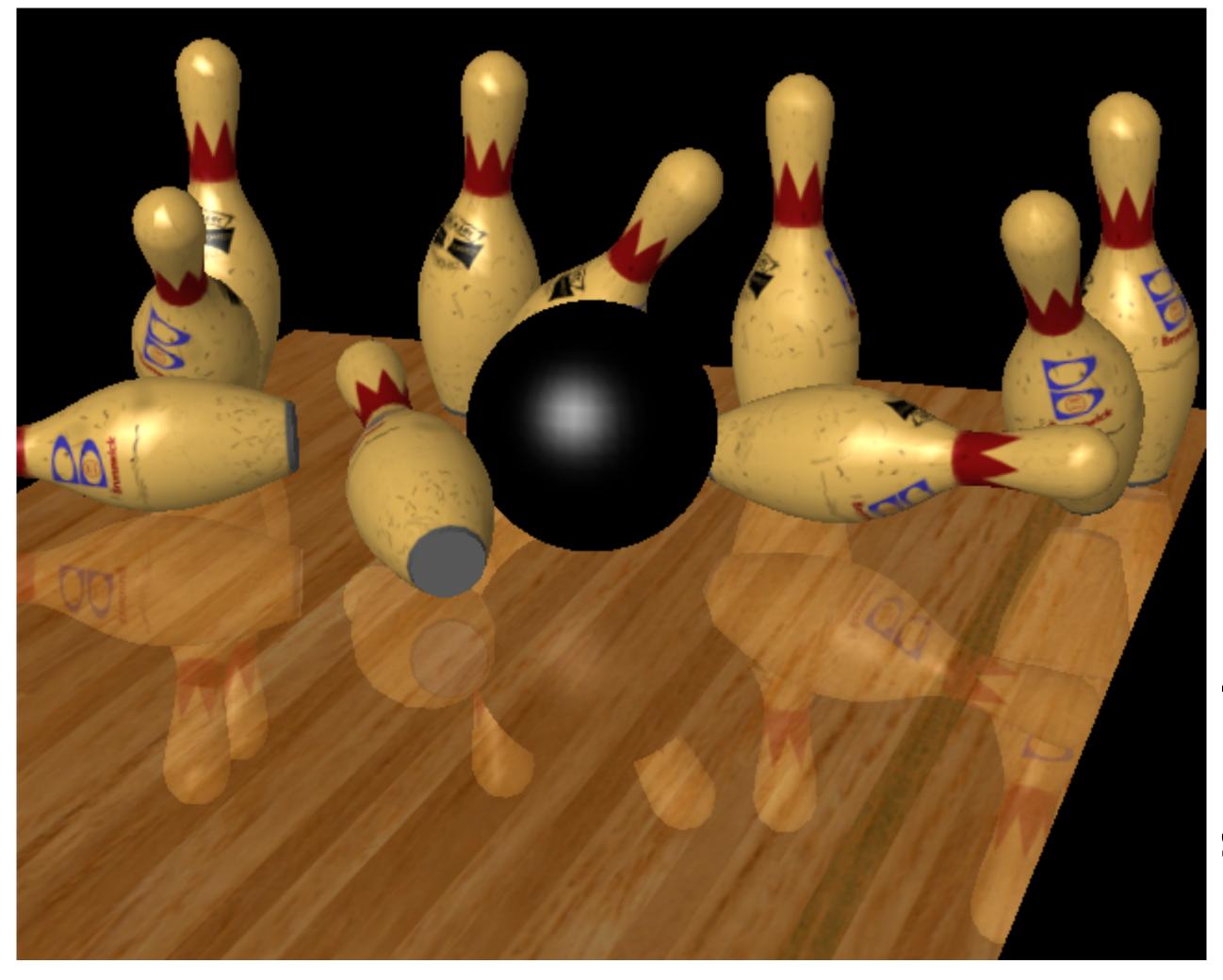

Proudfoot et al

CS184/284A Ren Ng

#### Describe Surface Material Properties

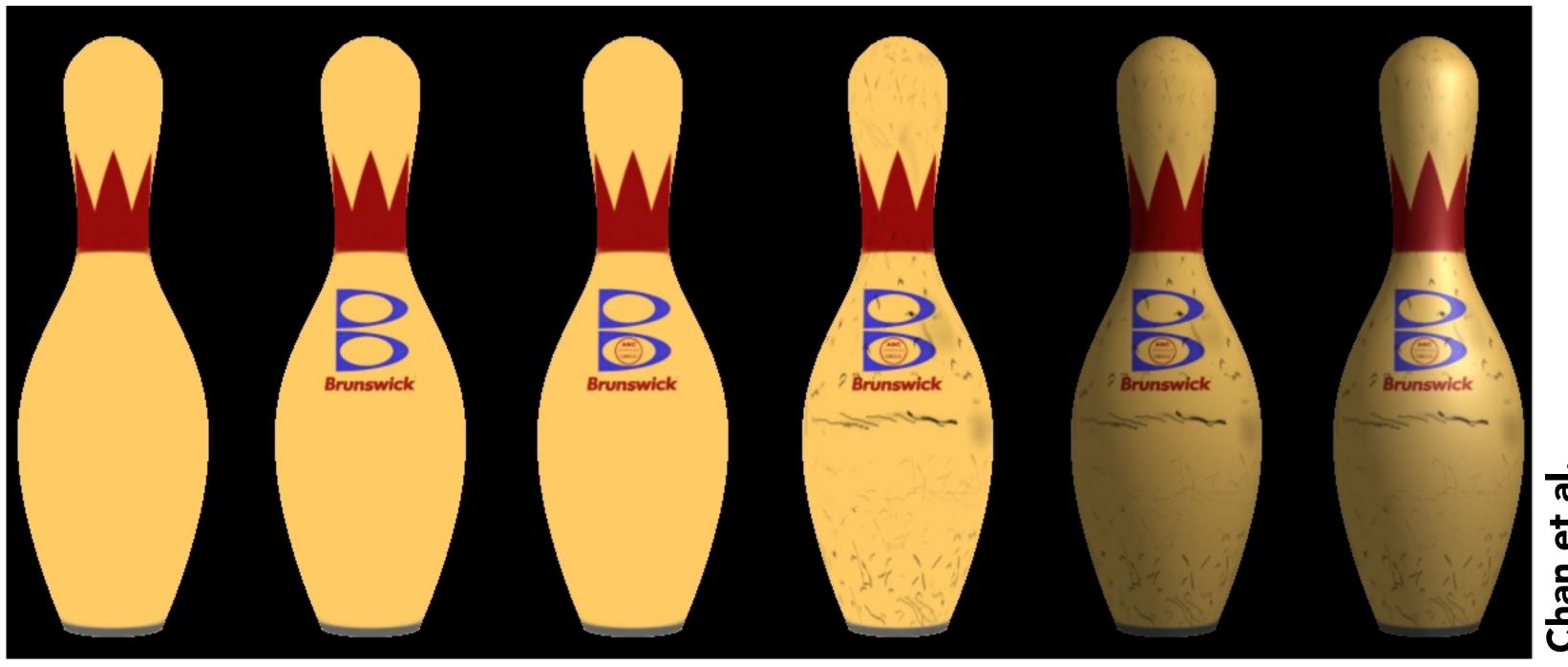

- Add details without raising geometric complexity
- Paste image onto geometry or define procedurally

CS184/284A Ren Ng

# Texture Coordinate Mappings

#### Think Chocolate Wrappers

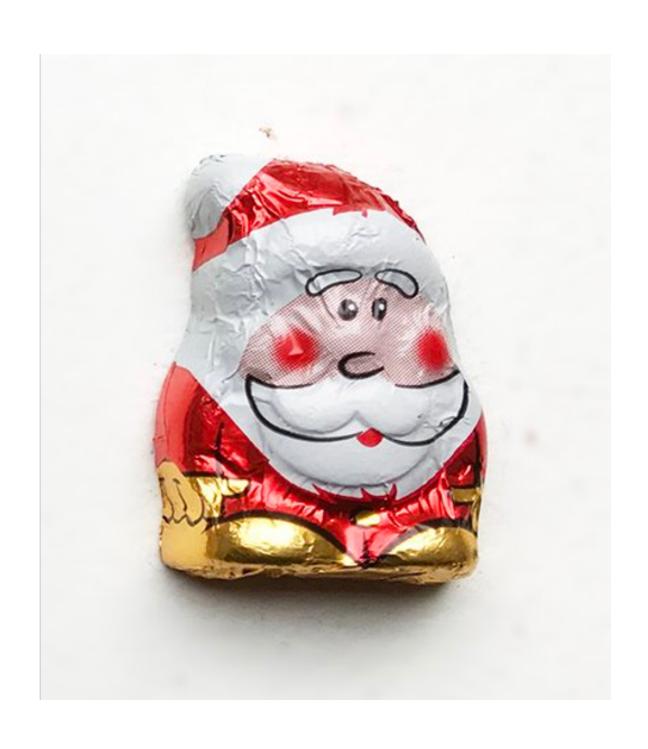

#### **Texture image**

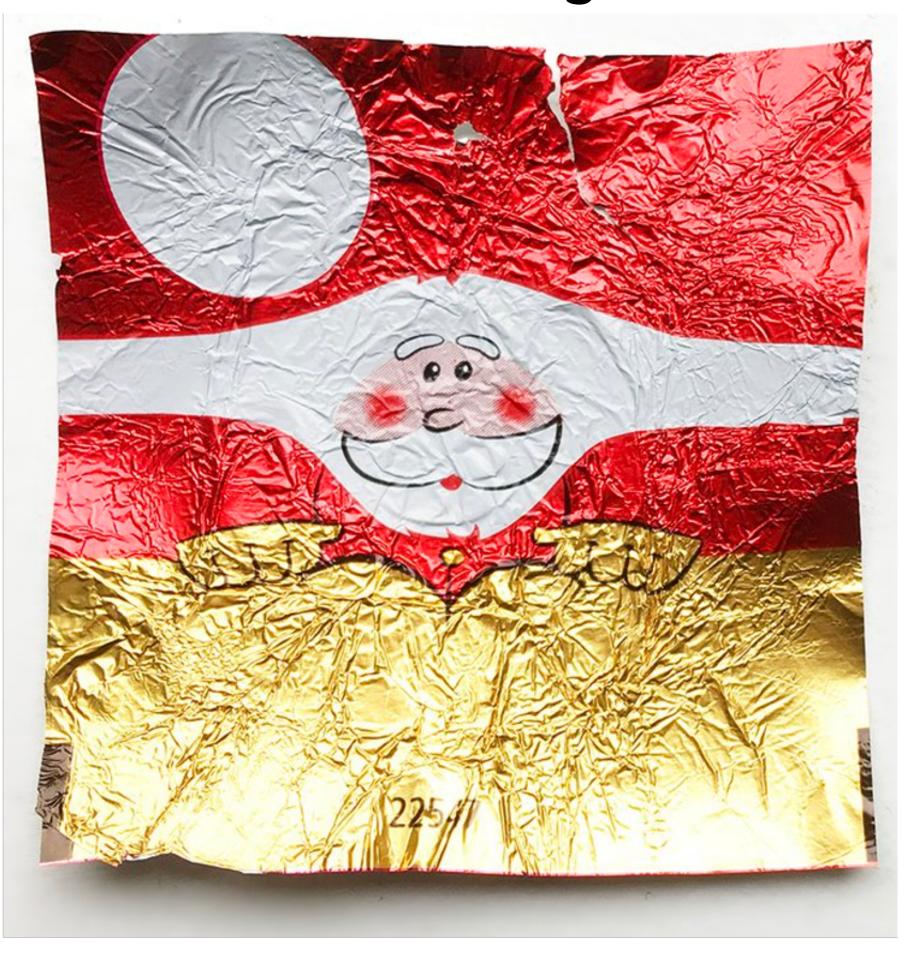

CS184/284A Ren Ng

#### Three Spaces

Surface lives in 3D world space

Every 3D surface point also has a place where it goes in the 2D image and in the 2D texture.

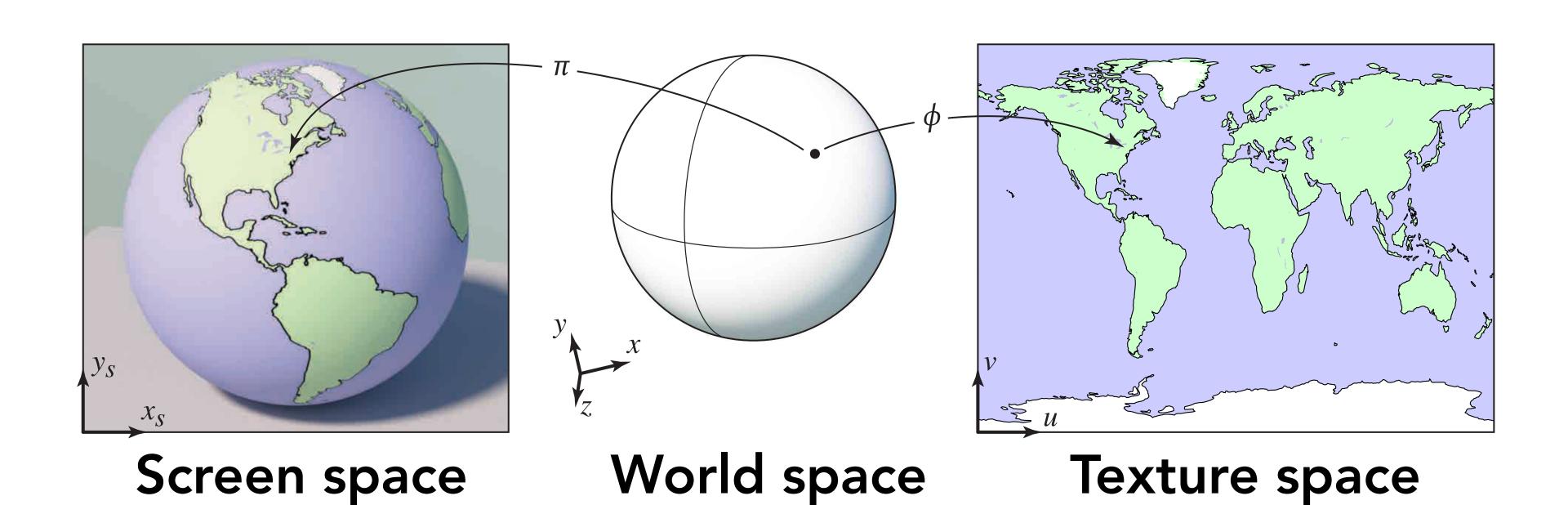

CS184/284A

## Image Texture Applied to Surface

Rendering without texture

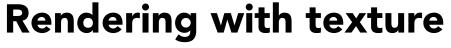

**Texture image** 

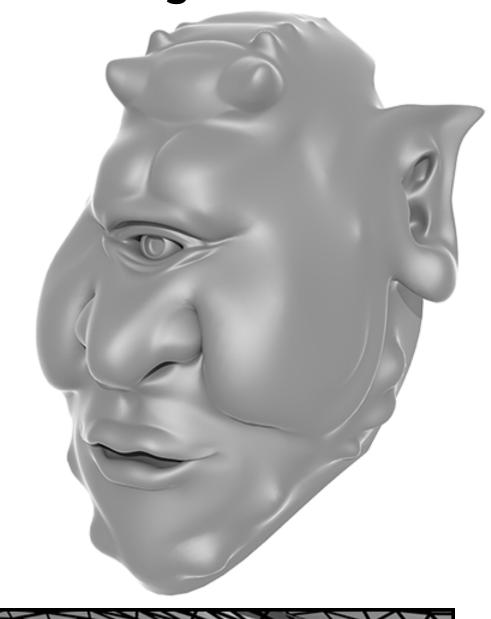

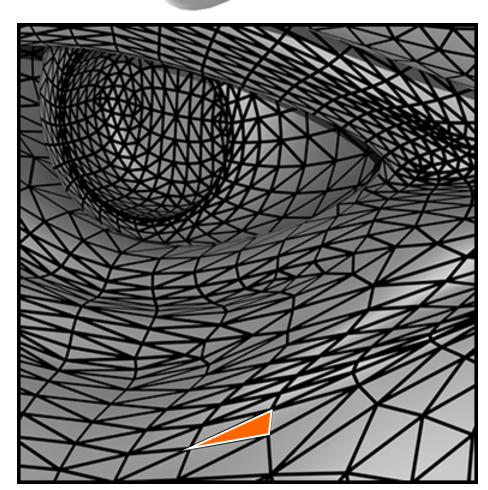

Zoom

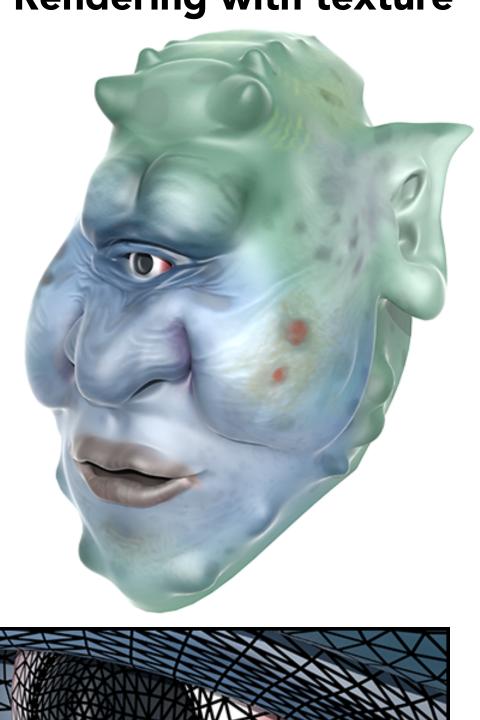

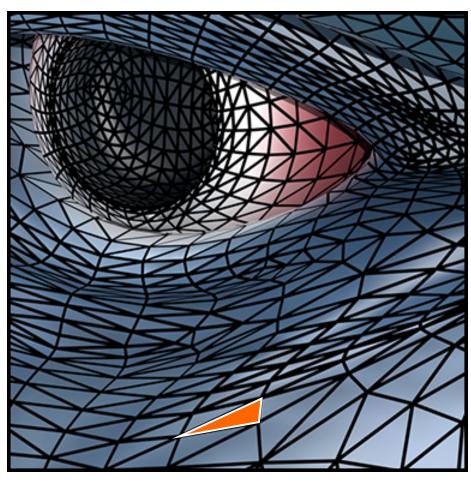

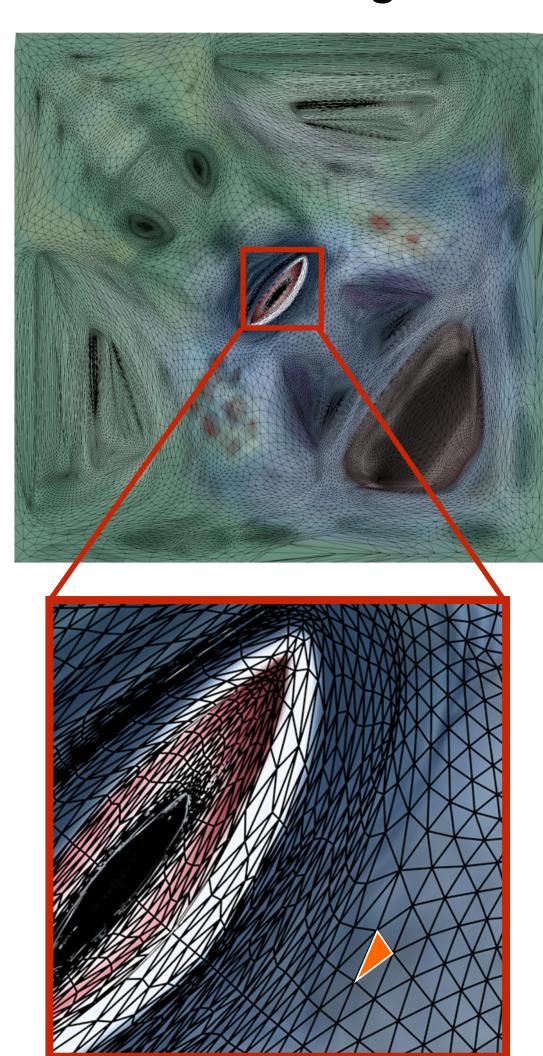

Each triangle "copies" a piece of the texture image back to the surface.

#### Visualization of Texture Coordinates

Each surface point is assigned a texture coordinate (u,v)

Visualization of texture coordinates

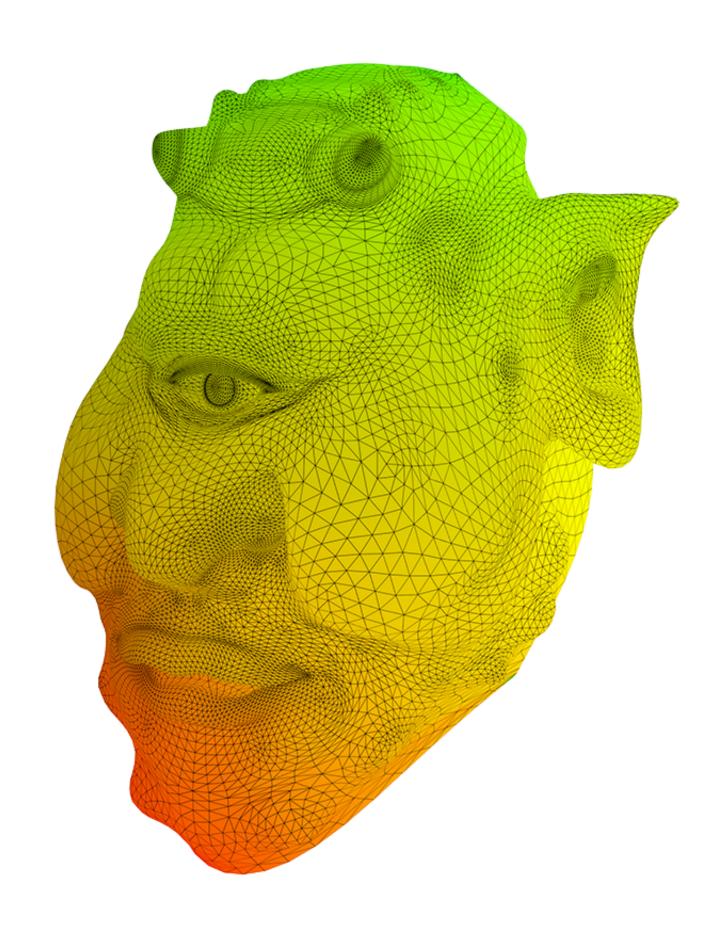

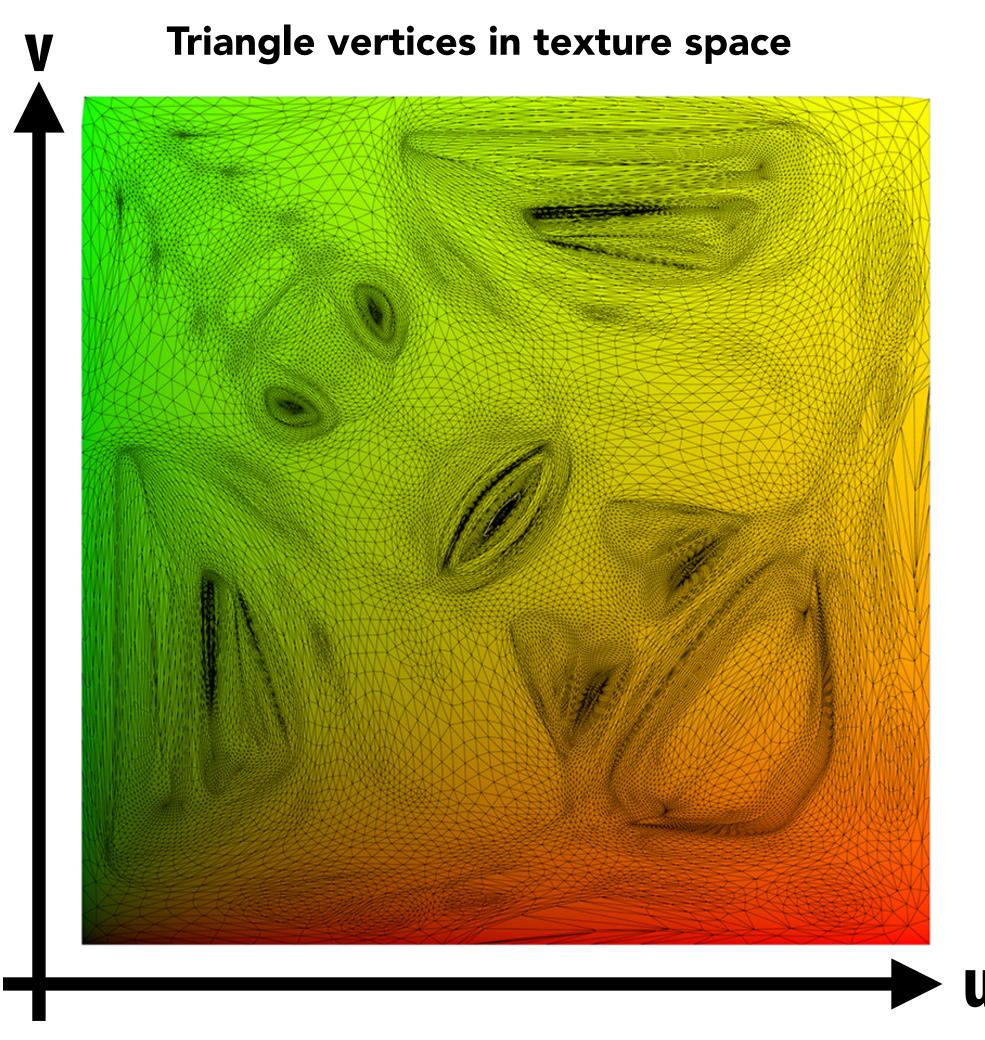

#### Image Texture Applied to Surface

Each surface point is assigned a texture coordinate (u,v)

Rendered result

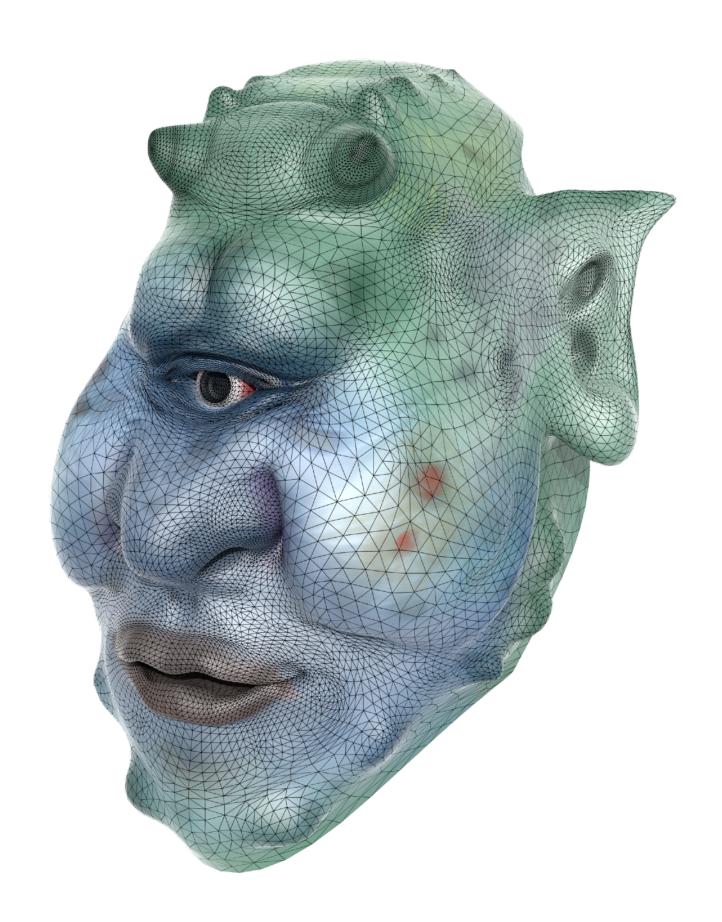

Triangle vertices in texture space

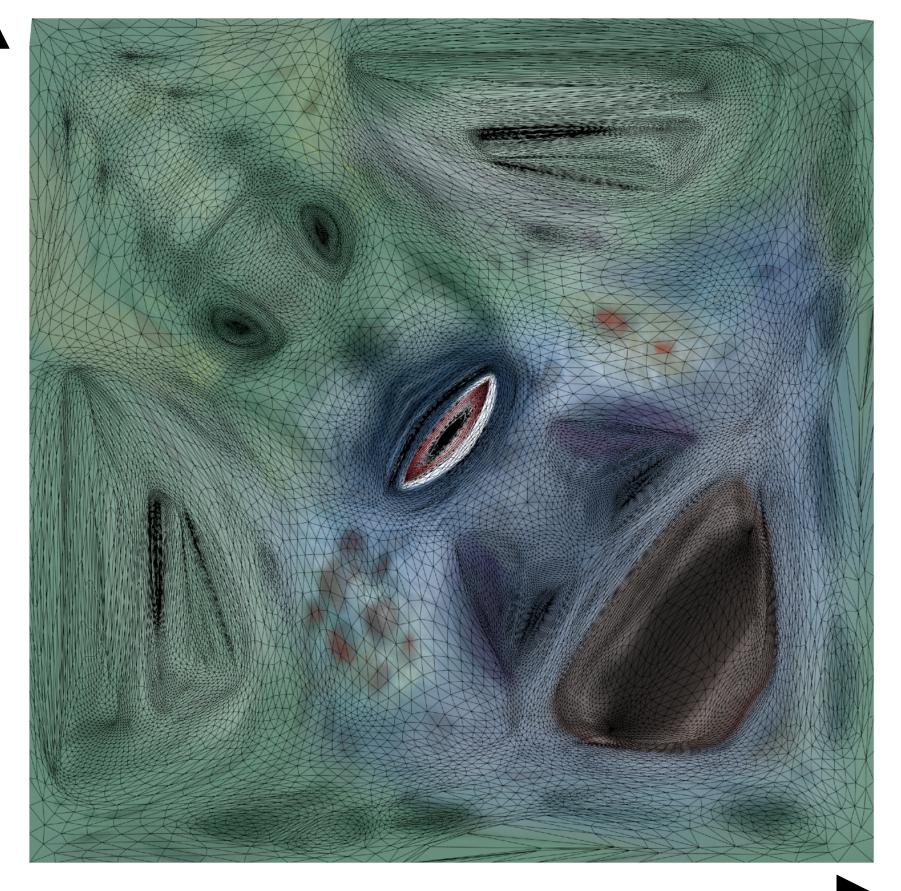

#### Sponza Palace Model

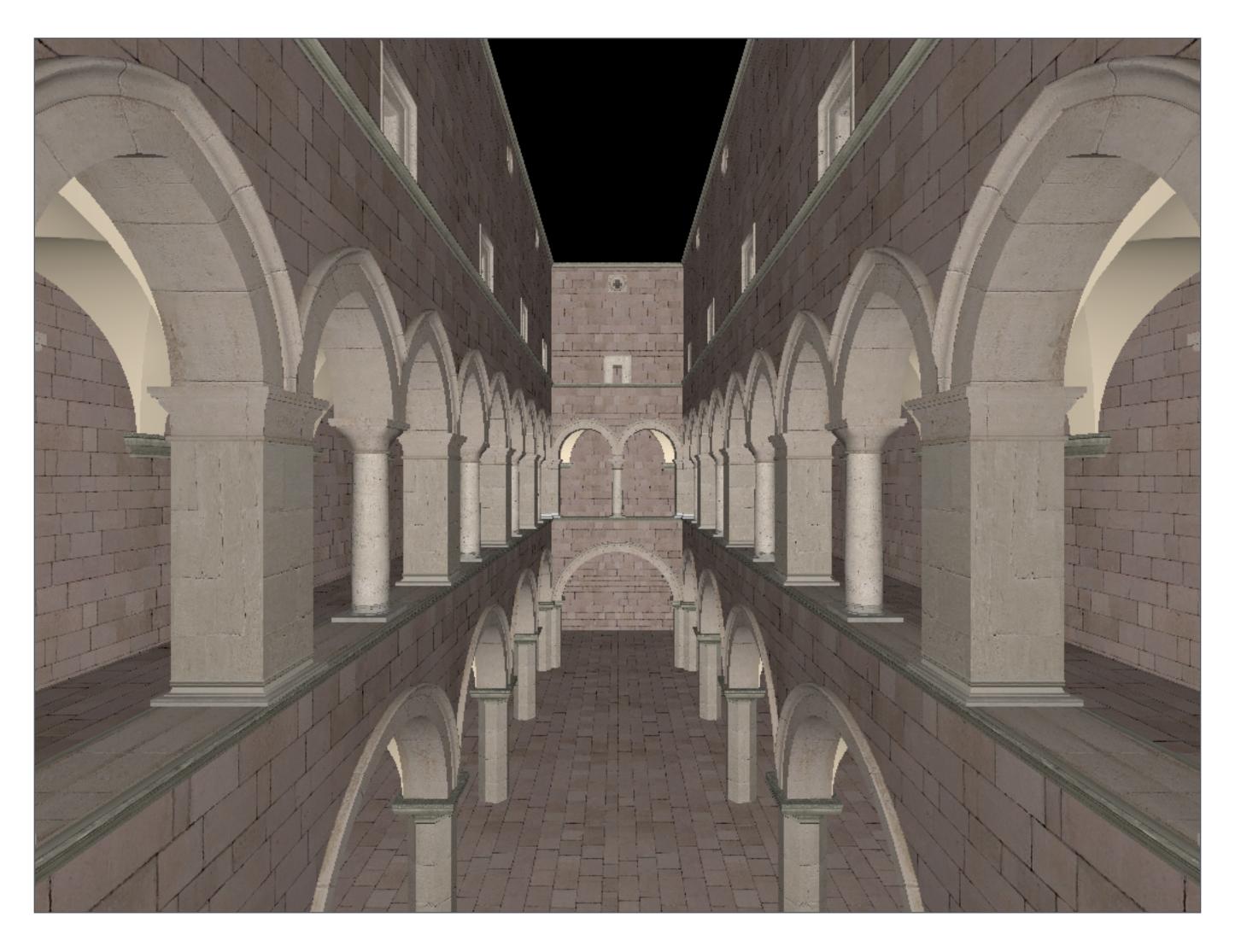

Textures applied to surfaces

#### Sponza Palace Model

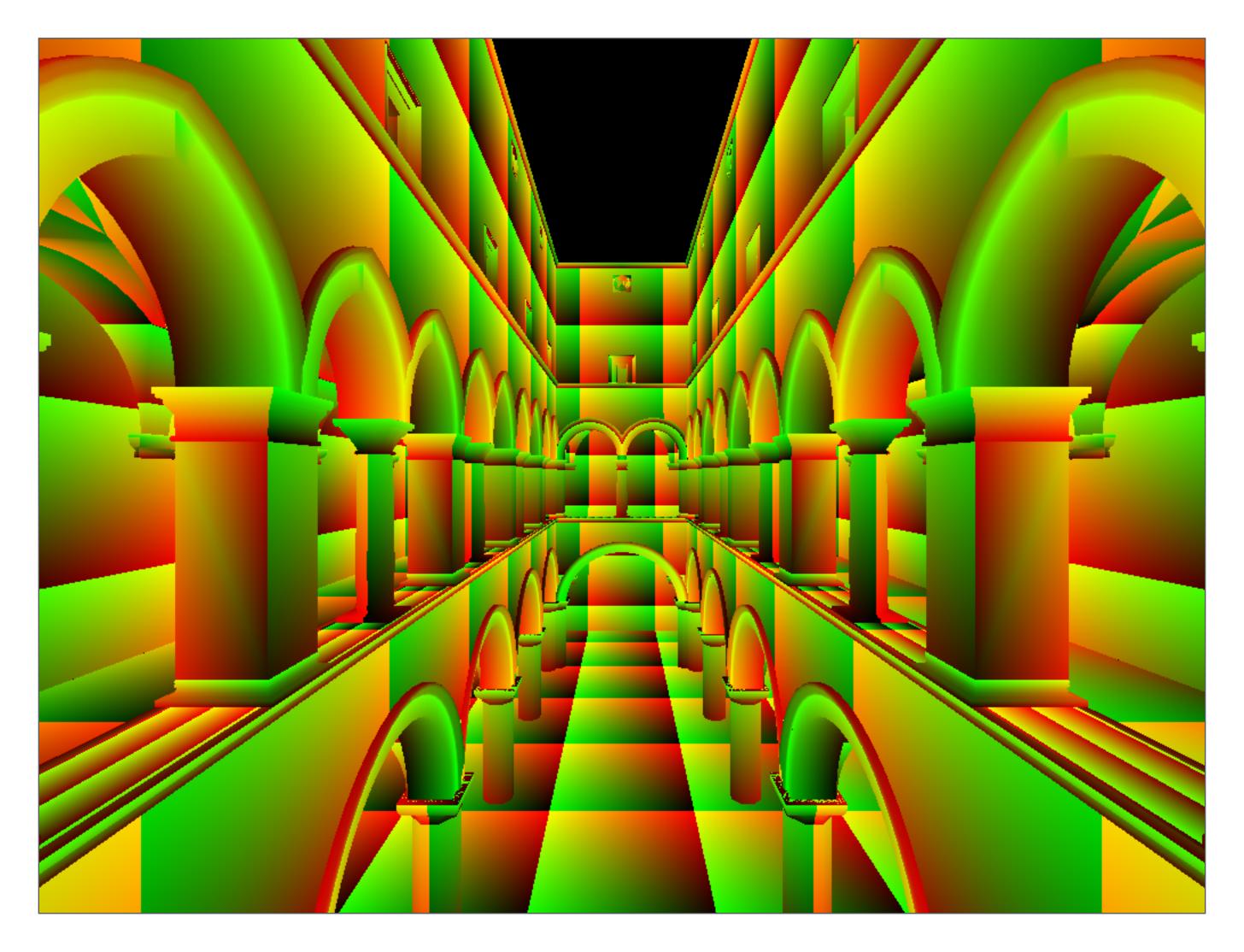

Visualization of texture coordinates

#### Sponza Palace Model

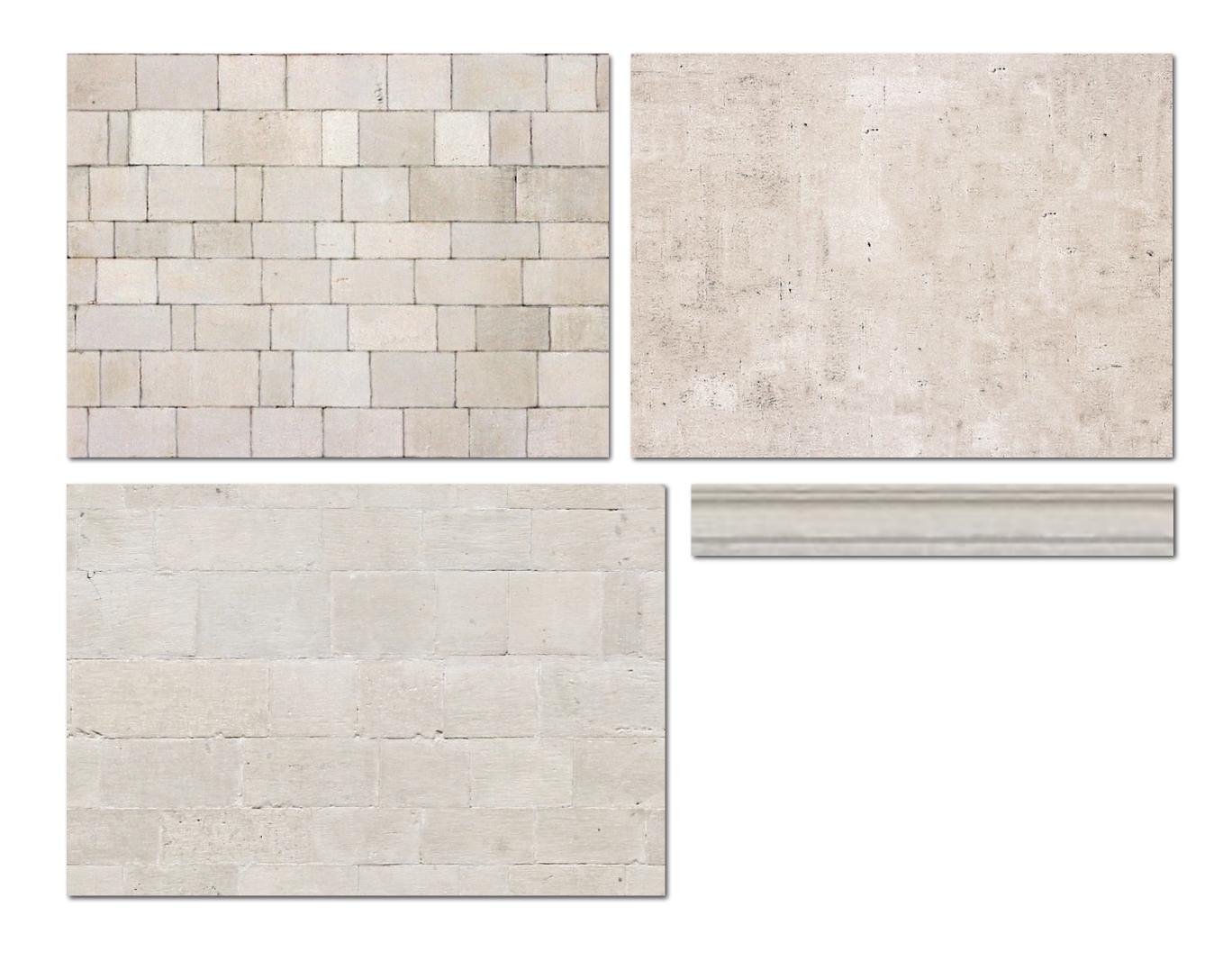

Example textures used

# Interpolation Across Triangles: Barycentric Coordinates

#### Interpolation Across Triangles

Why do we want to interpolate?

 Specify values (e.g. texture coordinates) at vertices, and obtain smoothly varying values across surface

What do we want to interpolate?

• Texture coordinates, colors, normal vectors, ...

How do we interpolate?

Barycentric coordinates

#### Barycentric Coordinates

A coordinate system for triangles  $(\alpha, \beta, \gamma)$ 

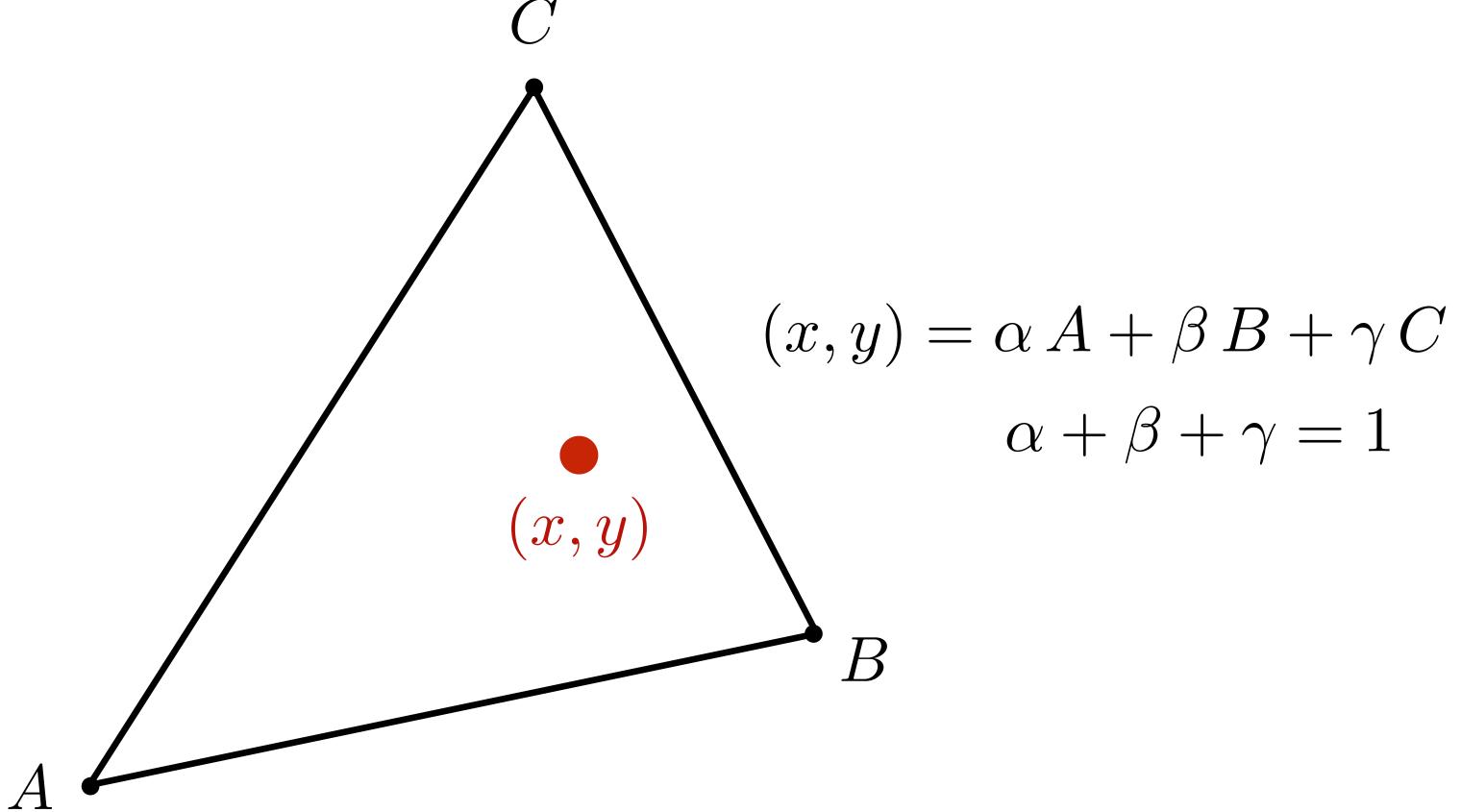

Inside the triangle if all three coordinates are non-negative

#### Barycentric Coordinates - Examples

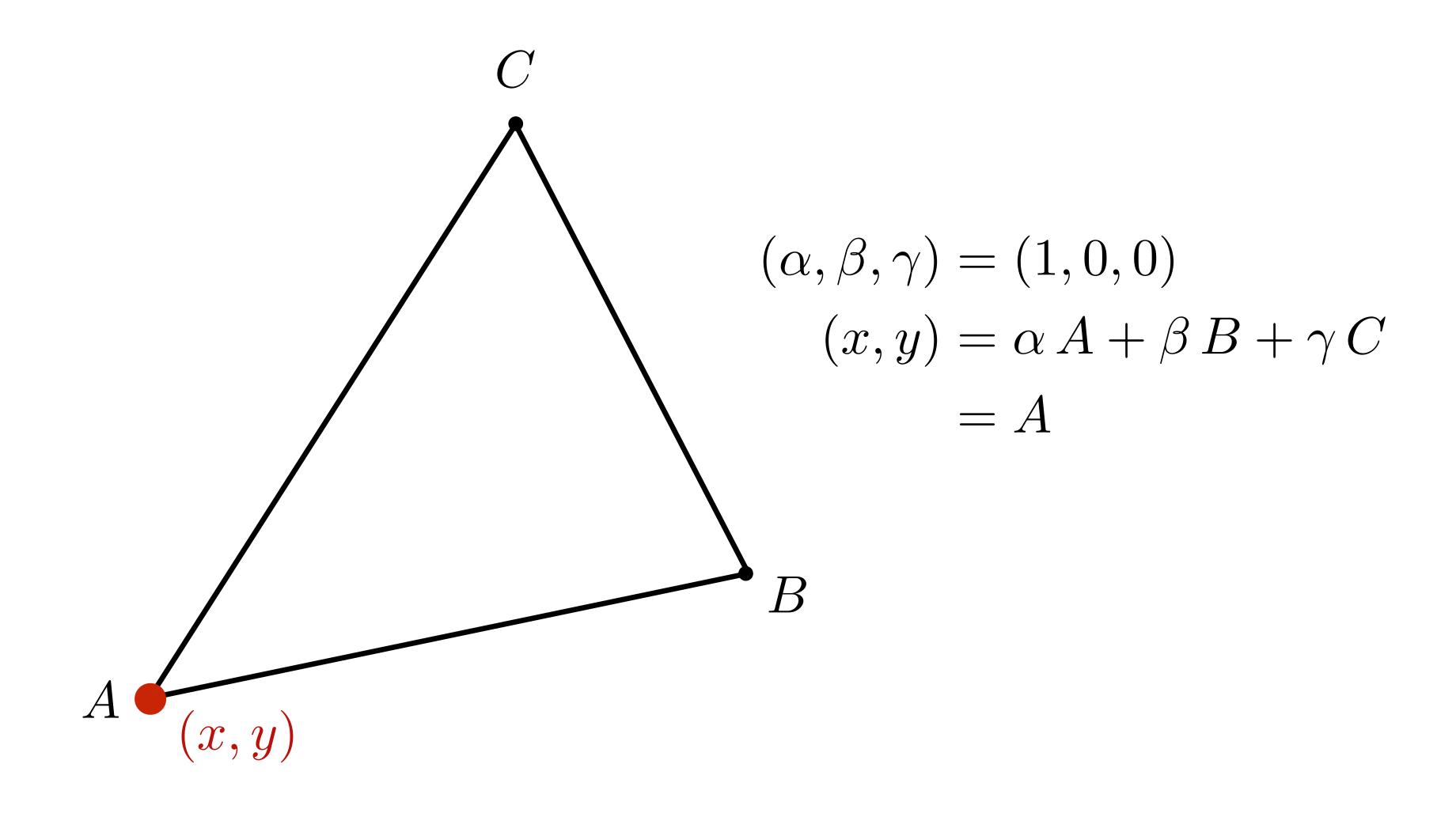

#### Barycentric Coordinates - Examples

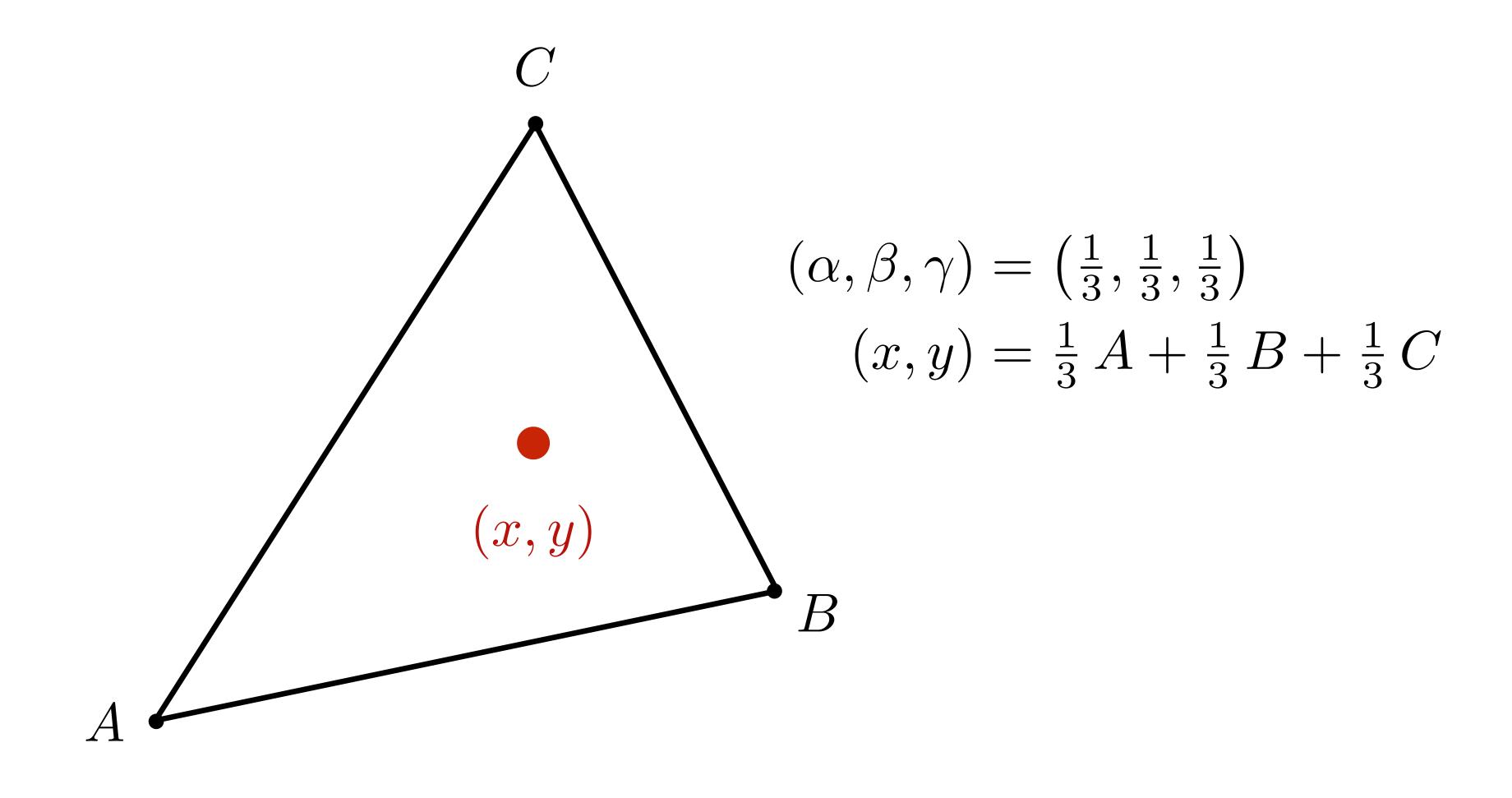

#### Linear Interpolation Across Triangle

Barycentric coords linearly interpolate values at vertices

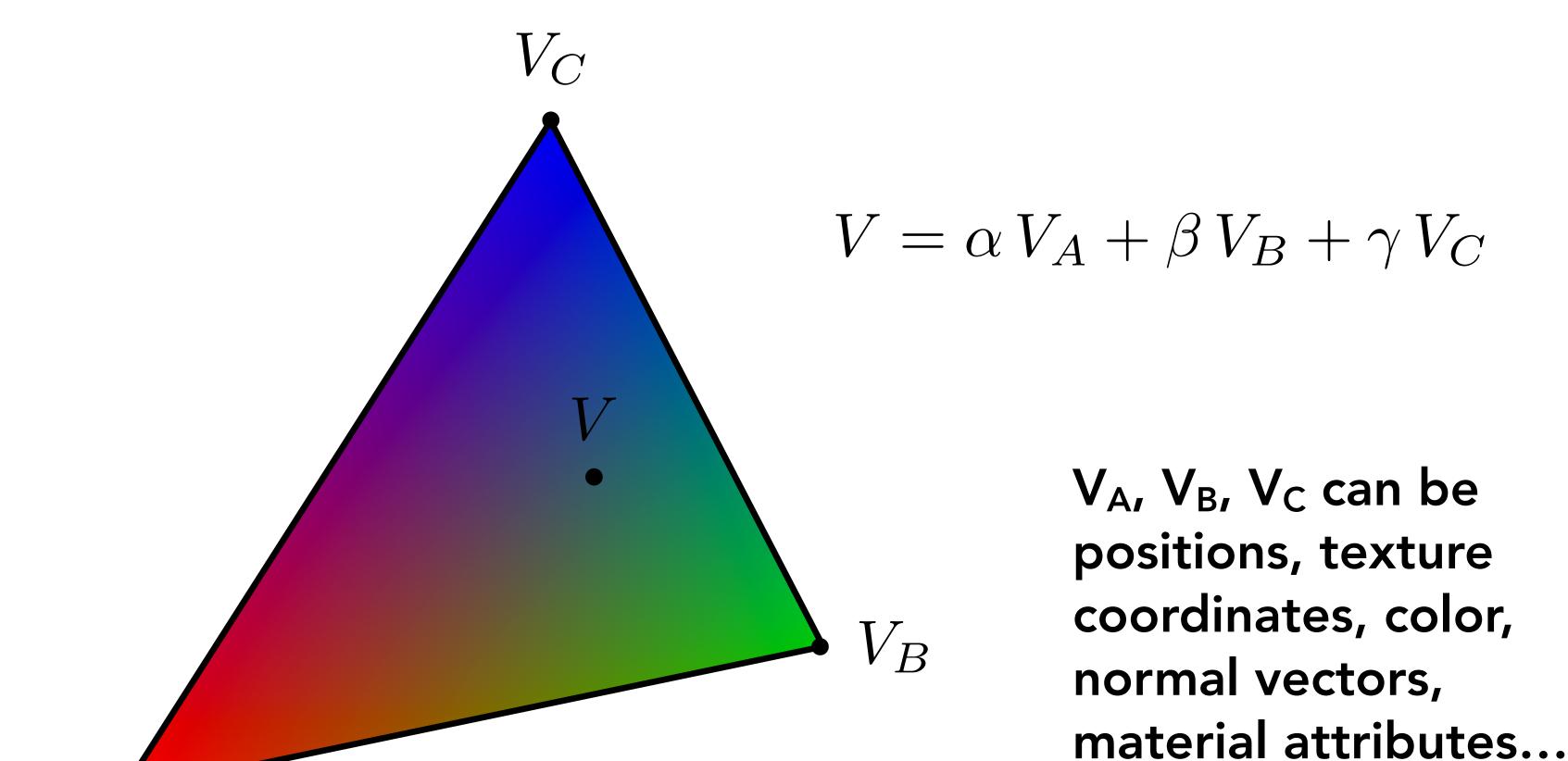

CS184/284A

#### Barycentric Coordinates

Geometric viewpoint — proportional distances

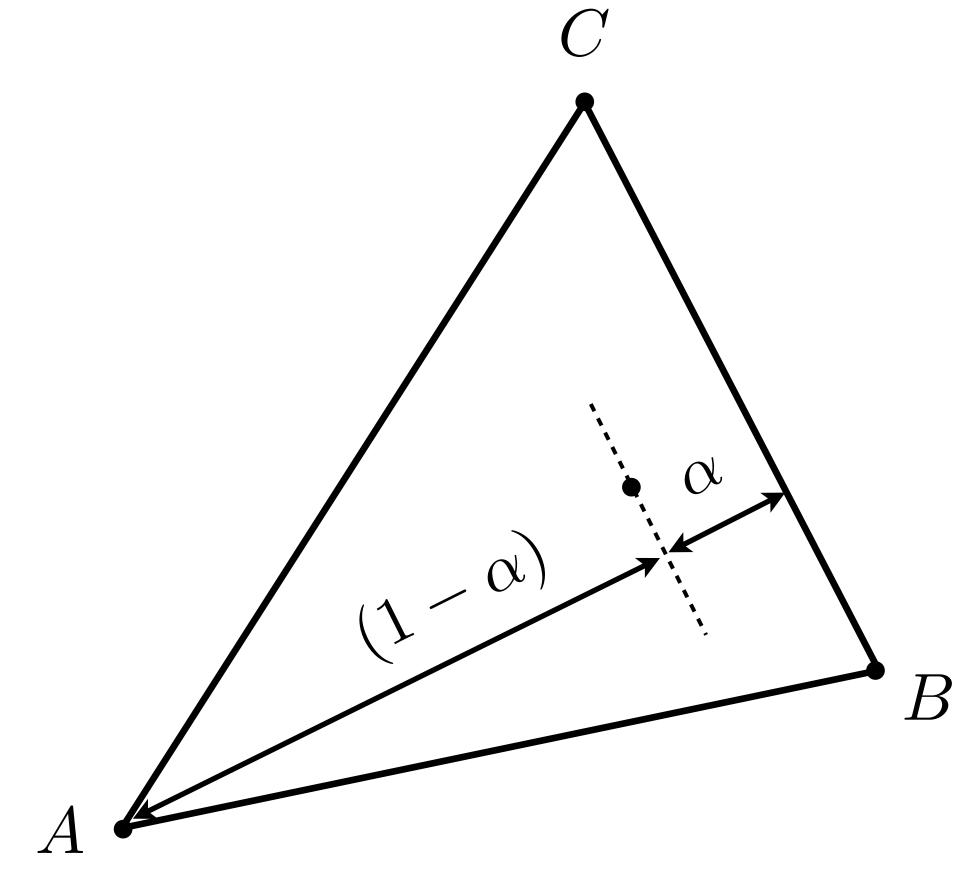

Similar construction for other coordinates

#### Computing Barycentric Coordinates

Recall the line equation we derived in Lecture 2.  $L_{PQ}(x,y)$  is proportional to the distance from line PQ.

$$L_{PQ}(x,y) = -(x - x_P)(y_Q - y_P) + (y - y_P)(x_Q - x_P)$$

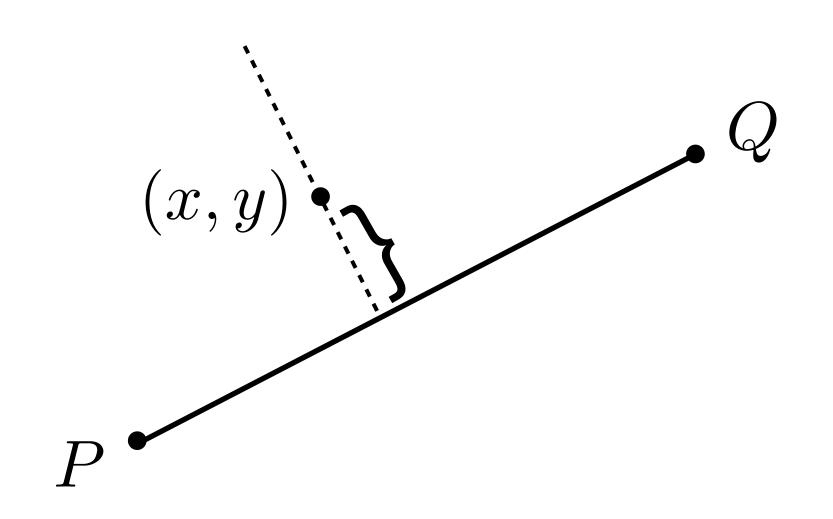

#### Computing Barycentric Coordinates

Geometric viewpoint — proportional distances

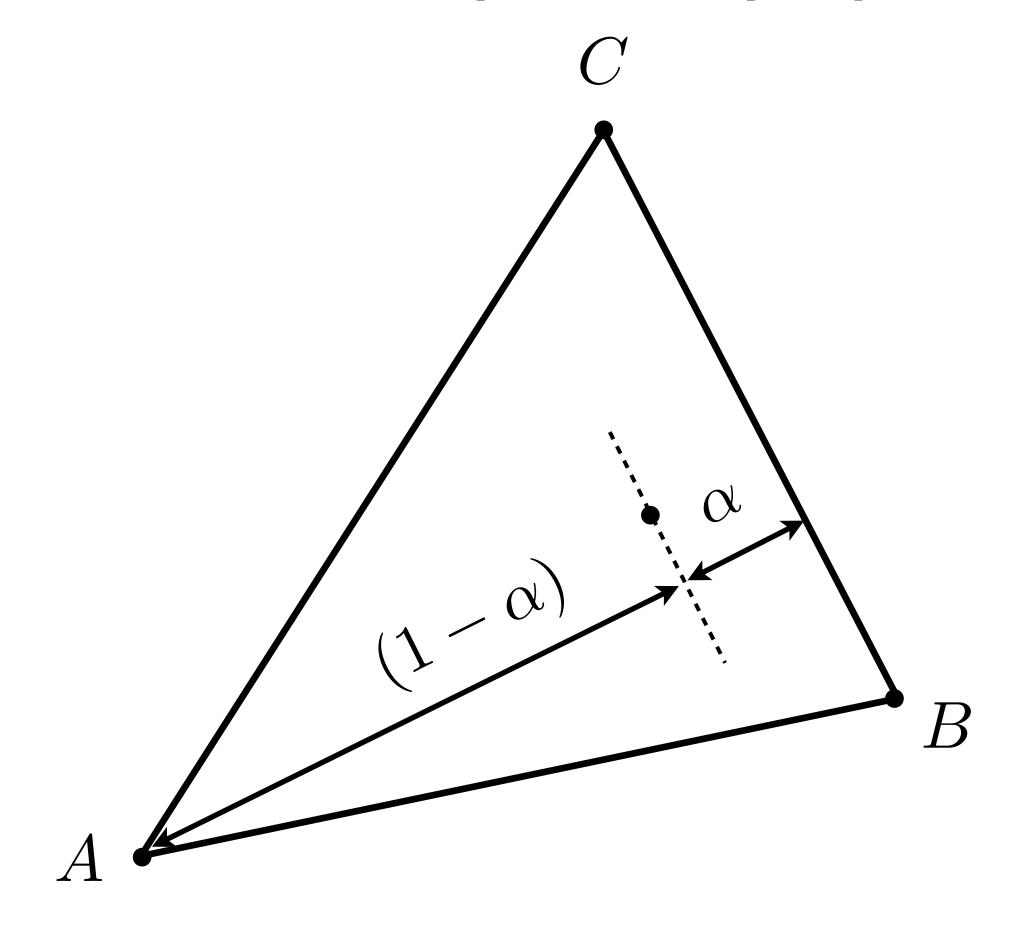

$$\alpha = \frac{L_{BC}(x, y)}{L_{BC}(x_A, y_A)}$$

Similar construction for other coordinates

#### Barycentric Coordinate Formulas

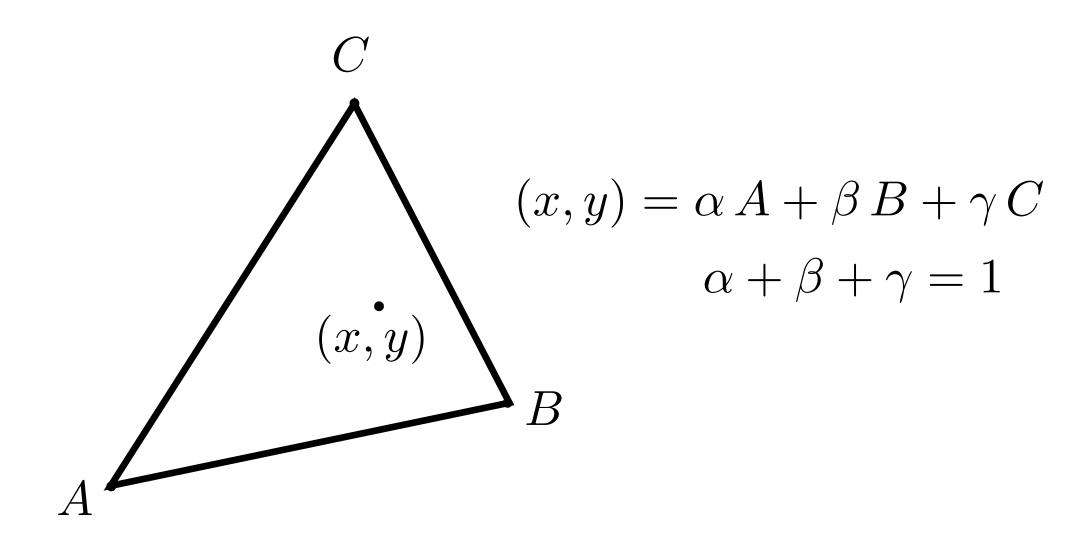

$$\alpha = \frac{-(x - x_B)(y_C - y_B) + (y - y_B)(x_C - x_B)}{-(x_A - x_B)(y_C - y_B) + (y_A - y_B)(x_C - x_B)}$$

$$\beta = \frac{-(x - x_C)(y_A - y_C) + (y - y_C)(x_A - x_C)}{-(x_B - x_C)(y_A - y_C) + (y_B - y_C)(x_A - x_C)}$$

$$\gamma = 1 - \alpha - \beta$$

#### Barycentric Coordinates

Alternative geometric viewpoint — proportional areas

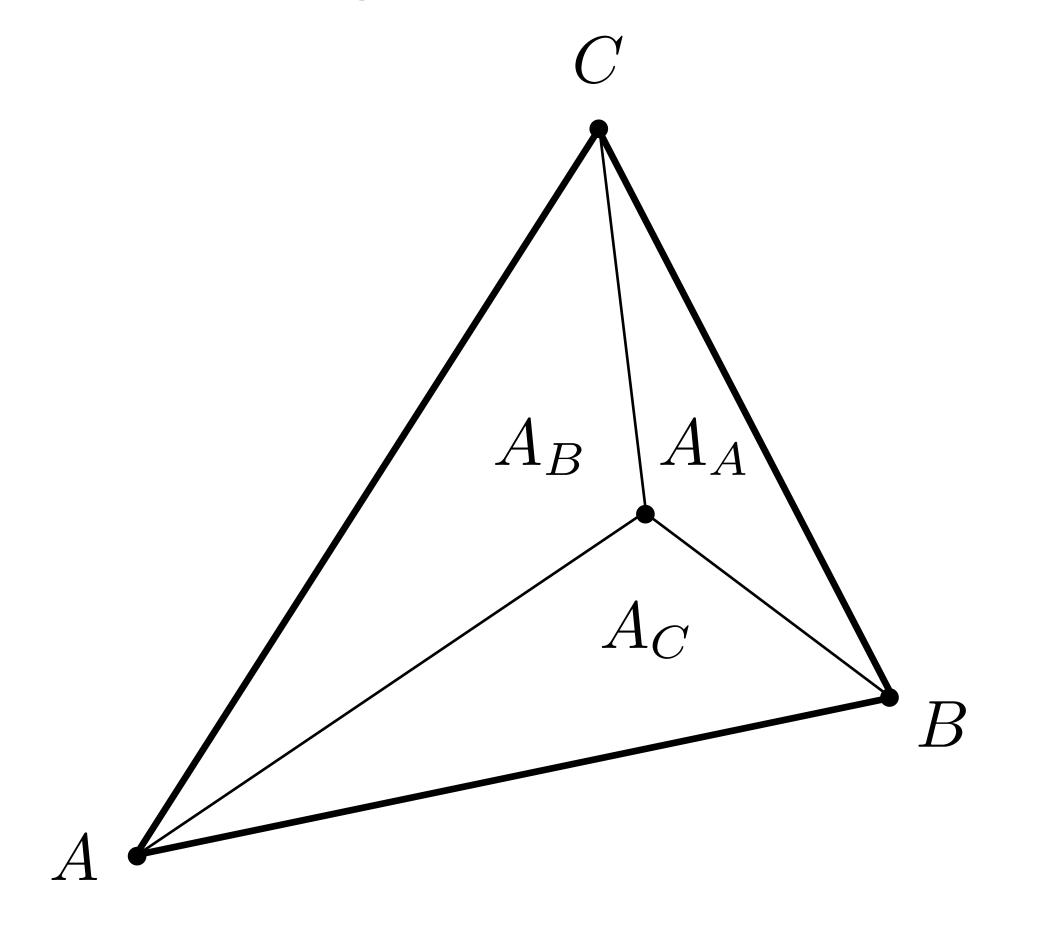

$$\alpha = \frac{A_A}{A_A + A_B + A_C}$$

$$\beta = \frac{A_B}{A_A + A_B + A_C}$$

$$\gamma = \frac{A_C}{A_A + A_B + A_C}$$

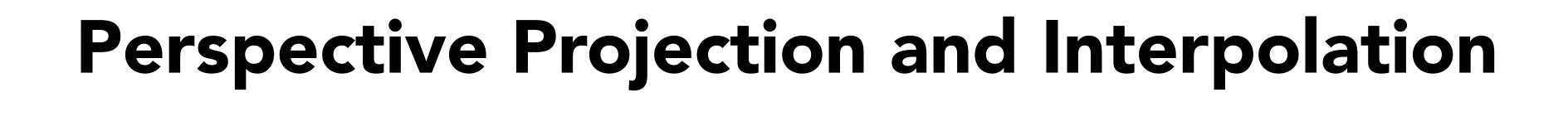

#### Perspective Projection and Interpolation

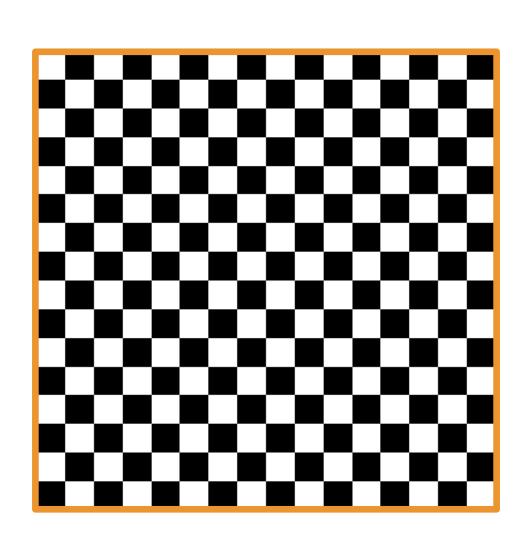

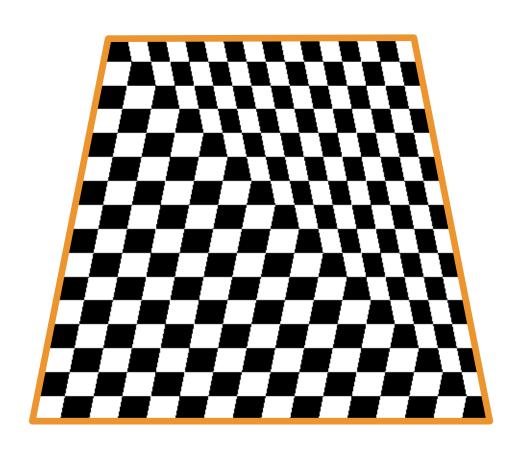

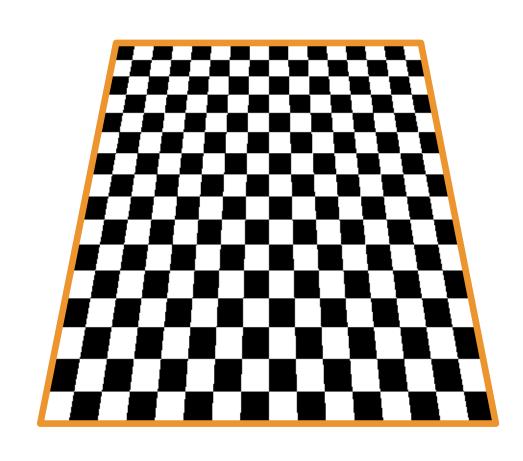

**Texture** 

Plane tilted down with perspective projection — What's wrong?

Correct image

#### Perspective Projection and Interpolation

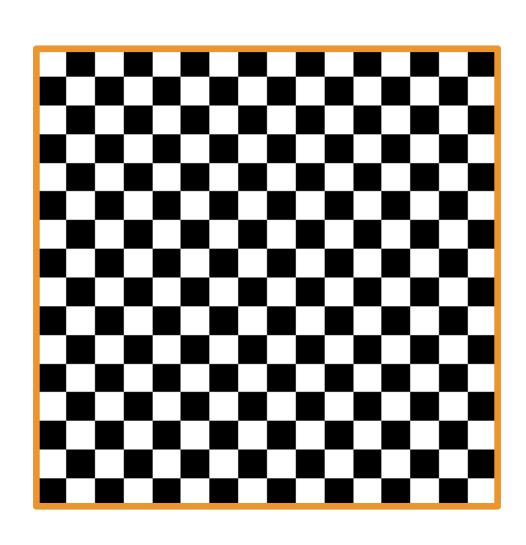

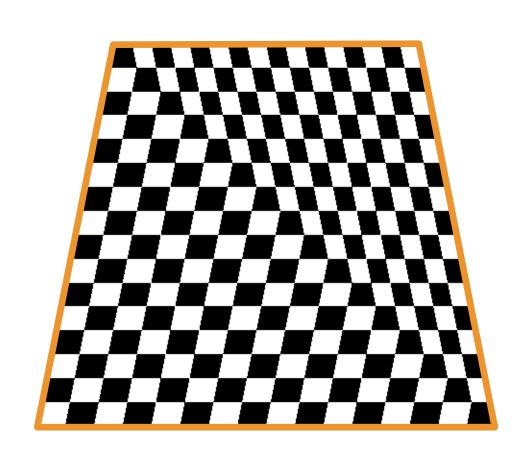

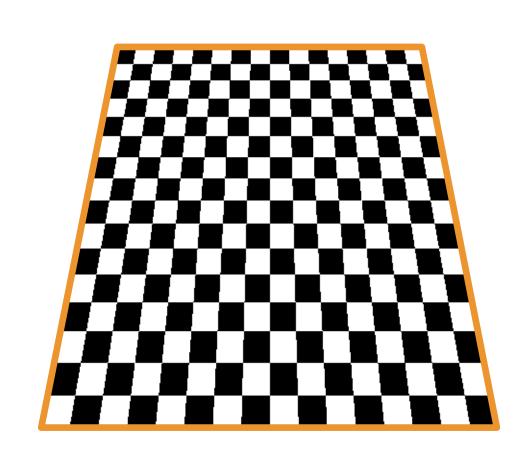

**Texture** 

Barycentric interpolation of texture coordinates in screen-space

Correct image

#### Perspective Projection Creates Non Linearity

Linear interpolation in world coordinates yields nonlinear interpolation in screen coordinates!

Perspective interpolation supported in GPU

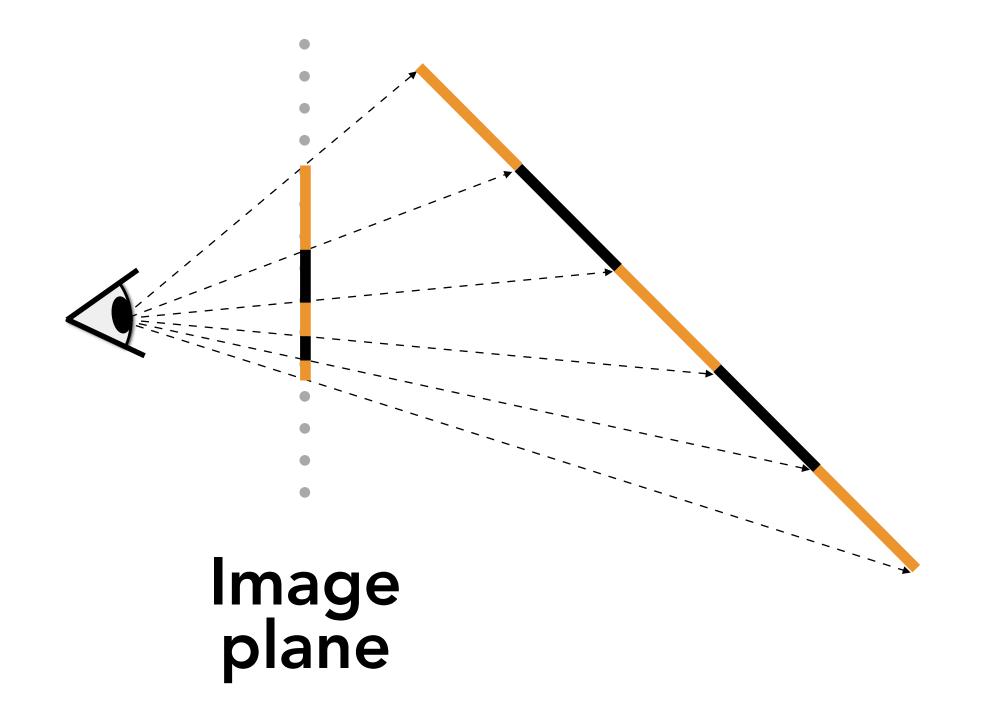

CS184/284A

#### Perspective-Correct Interpolation

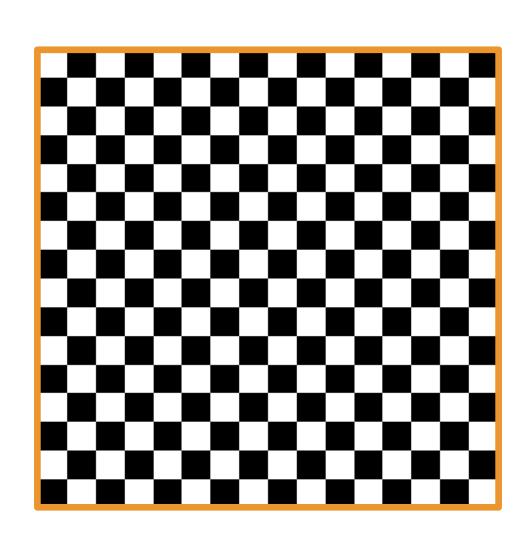

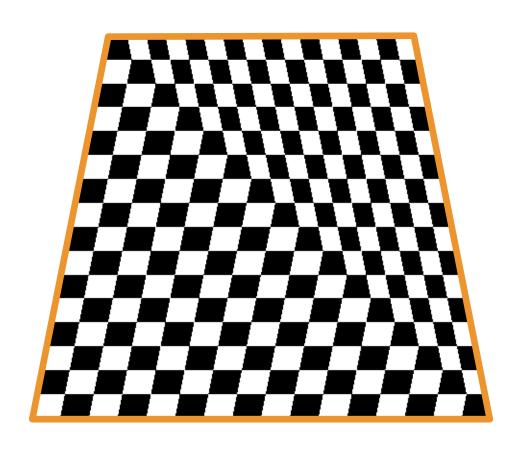

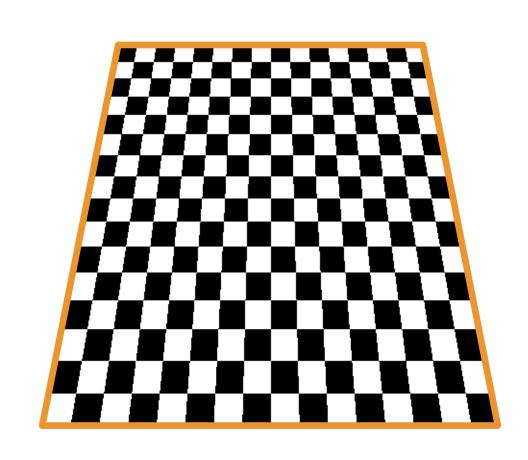

**Texture** 

Affine screen-space interpolation

Perspective world-space interpolation

## Applying Textures is Sampling!

#### Simple Texture Mapping Operation

```
for each rasterized screen sample (x,y):
    (u,v) = evaluate texcoord value at (x,y)
    float3 texcolor = texture.sample(u,v);
    set sample's color to texcolor;
```

CS184/284A

#### Applying Textures is Sampling!

Actually "re-sampling"

Mathematically, to draw a texture sample at (u,v):

- Start with discrete, sampled 2D function f(x,y). This function is only non-zero at sampled locations
- Reconstruct a continuous 2D function,  $f_{cont}(x,y) = f(x,y) * k(x,y)$  by convolution with a reconstruction filter k(x,y)
- Draw the desired sample at (u,v) from the continuous 2D signal by function evaluation: f<sub>cont</sub>(u,v)

Signal processing concepts that should come to mind for you:

 Frequency spectrum, aliasing, Nyquist frequency, filtering, anti-aliasing...

#### Point Sampling Textures

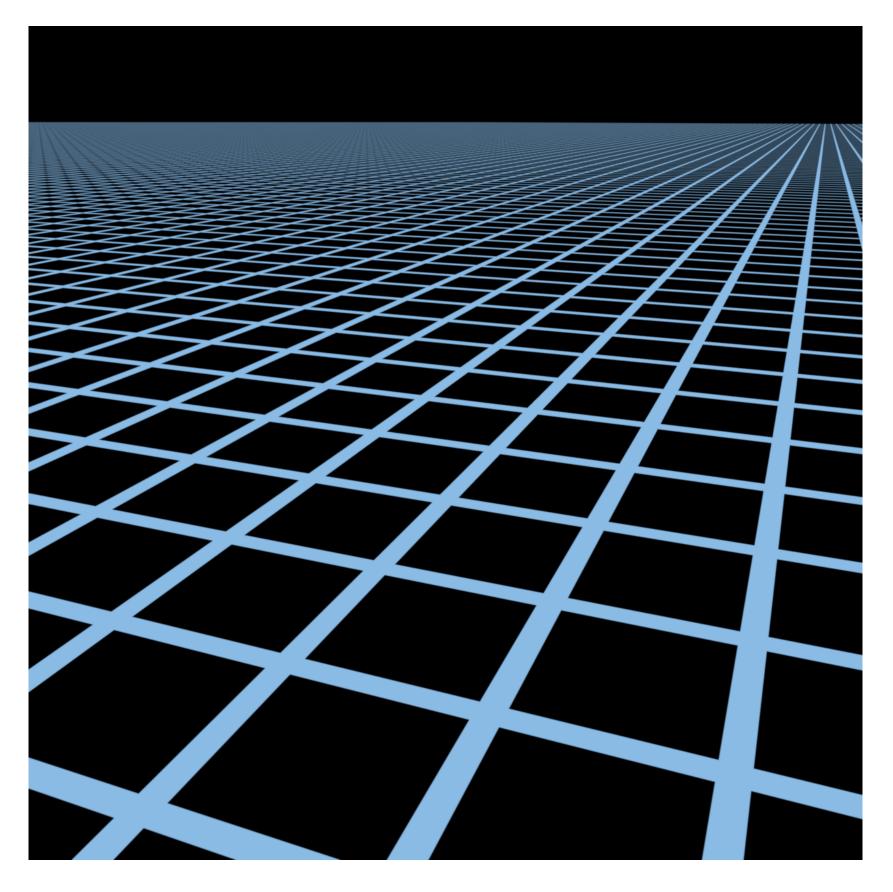

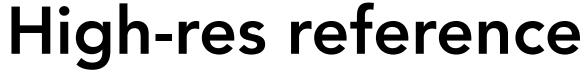

Source image: 1280x1280 pixels

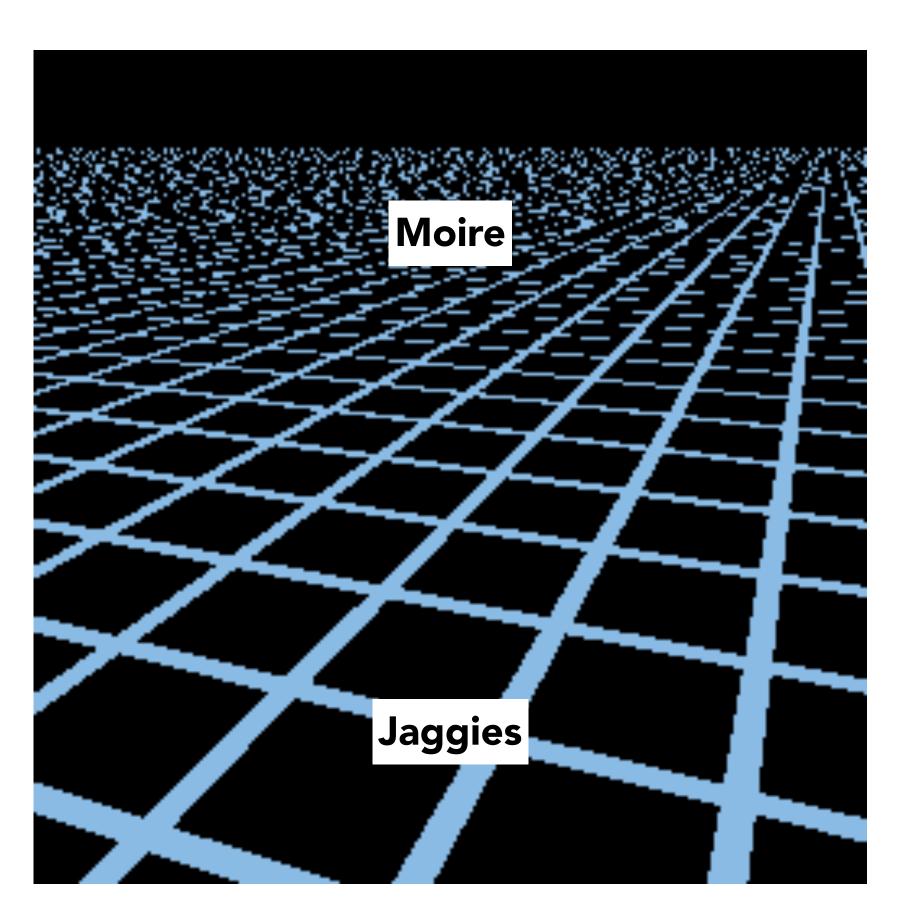

Point sampling

**256x256 pixels** 

CS184/284A

# Texture Sampling Frequency

#### Sampling Rate on Screen vs Texture

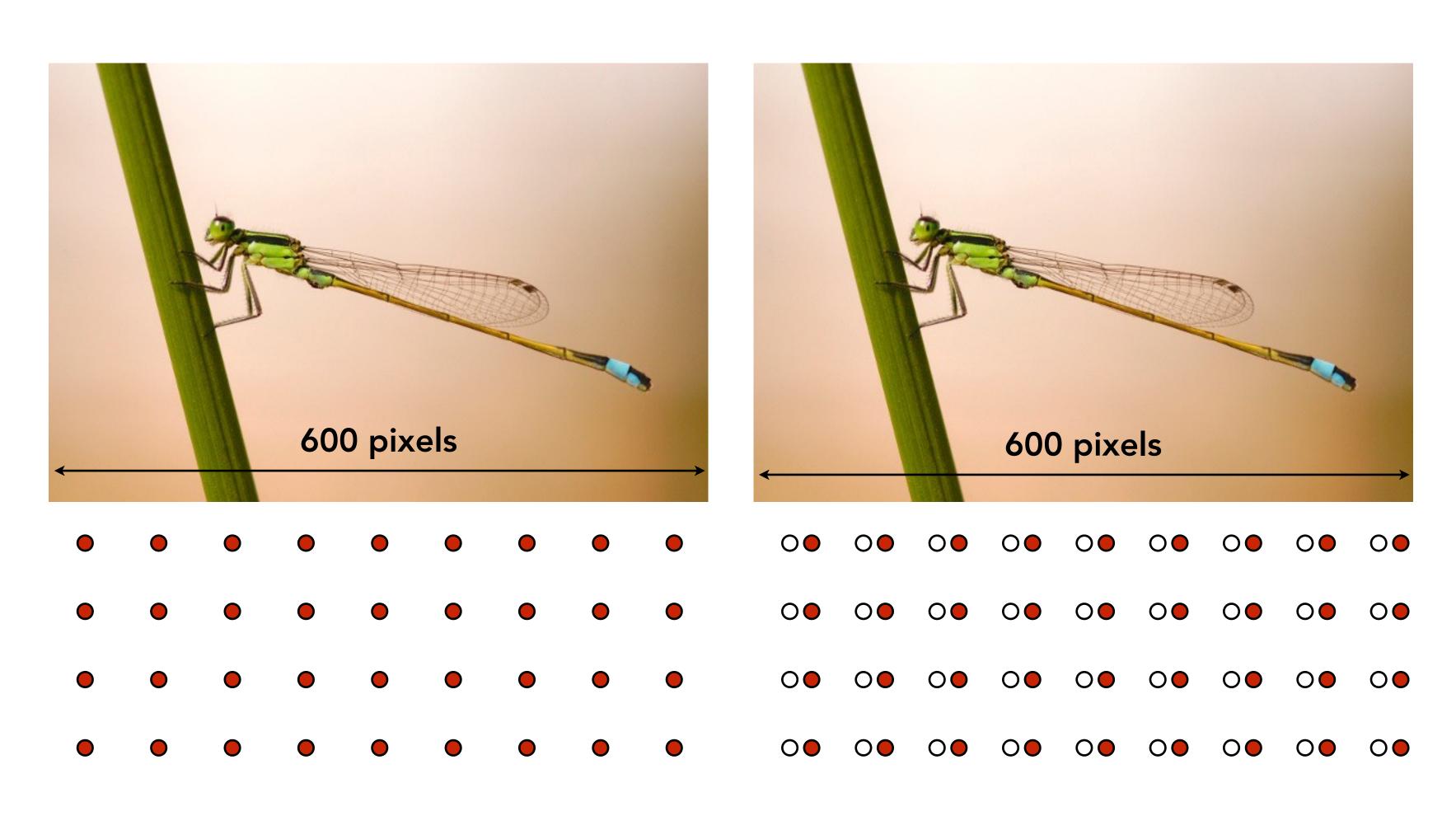

Screen space (x,y)

Texture space (u,v)

1:1 mapping

#### Sampling Rate on Screen vs Texture

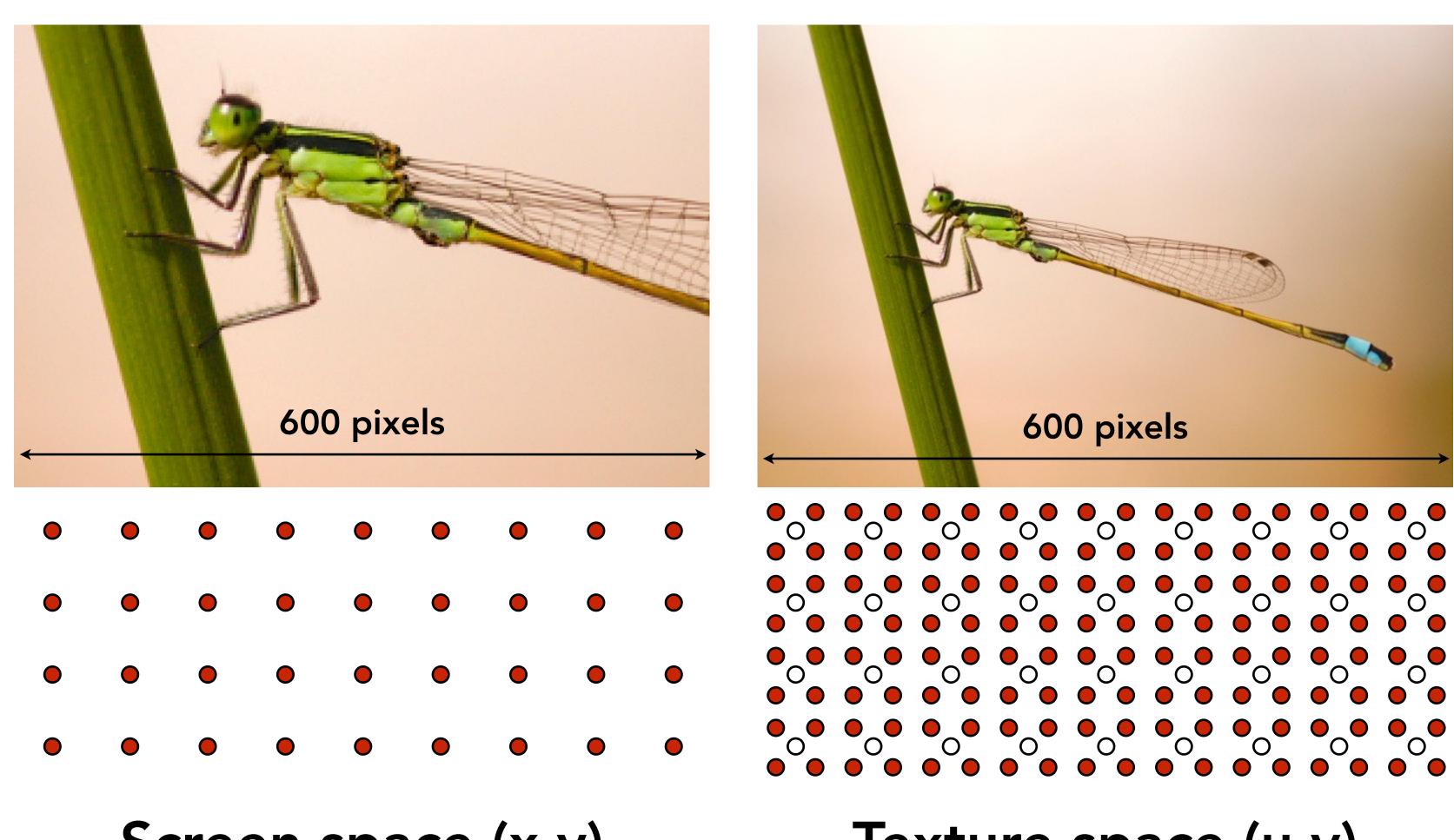

Screen space (x,y)

Texture space (u,v)

Magnified

### Sampling Rate on Screen vs Texture

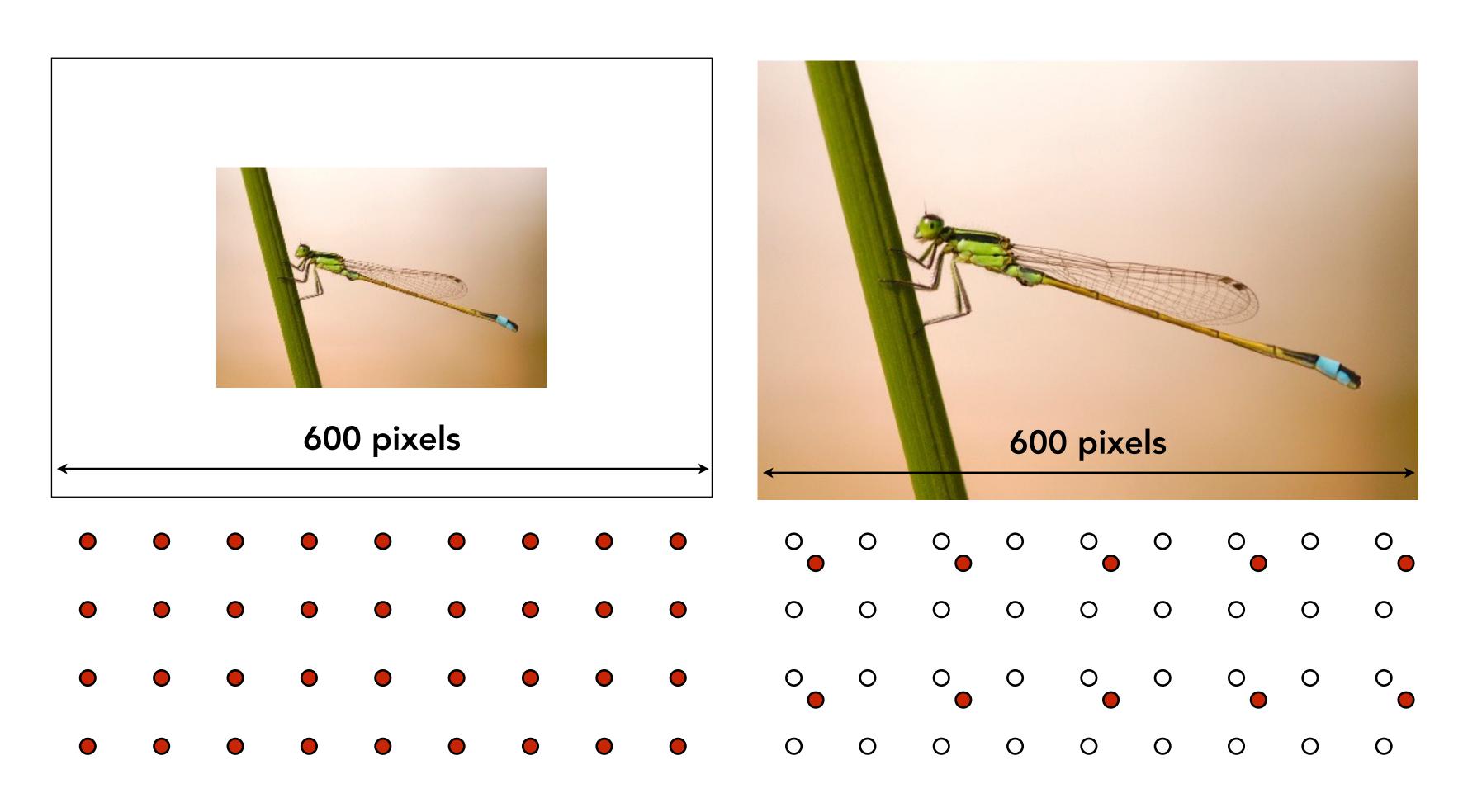

Screen space (x,y)

Texture space (u,v)

"Minified"

### Texture Sampling Rate

The sampling frequency in screen space translates to a sampling frequency in texture space as determined by the mapping function.

In general the frequency varies across the scene depending on geometric transforms, viewing transforms, and the texture coordinate function.

### Screen Pixel Area vs Texel Area

#### At optimal viewing size:

- 1:1 mapping between pixel sampling rate and texel sampling rate
- Dependent on texture resolution! e.g. 512x512

When larger (magnification)

Multiple pixel samples per texel sample

When smaller (minification)

One pixel sample per multiple texel samples

## Screen Pixel Footprint in Texture

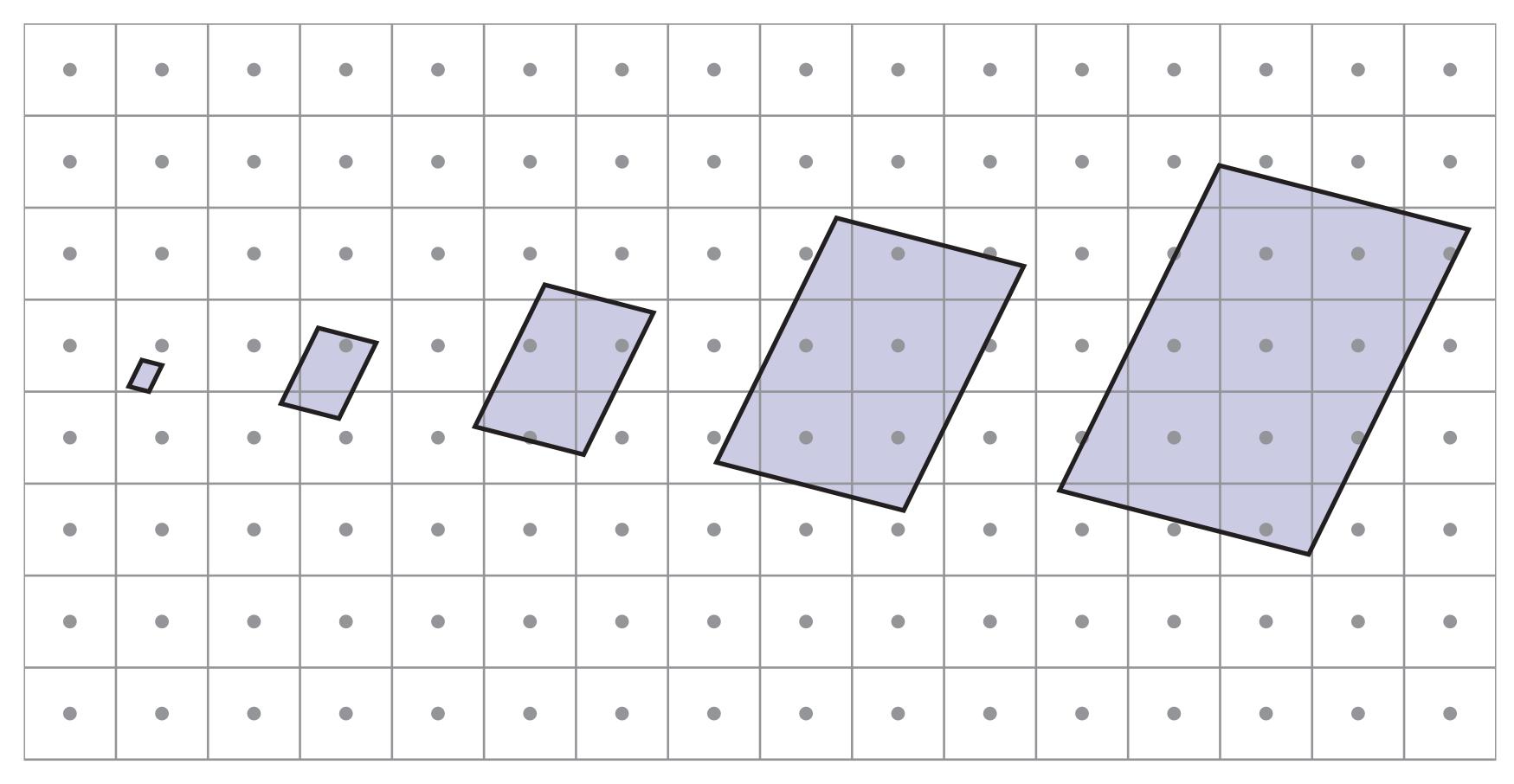

**Upsampling** (Magnification)

Downsampling (Minification)

### Screen Pixel Footprint in Texture

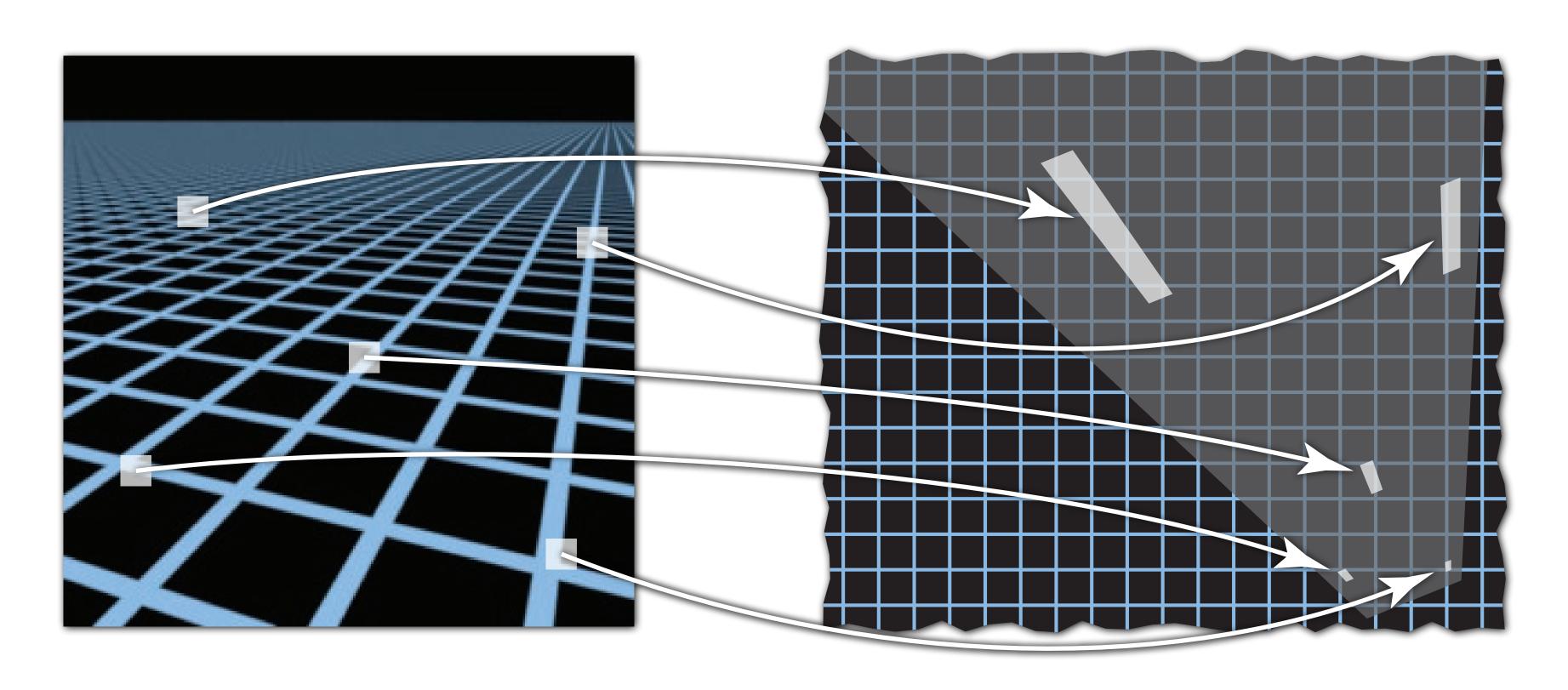

Screen space

Texture space

NB: texture sampling pattern not rectilinear or isotropic

### Estimating Footprint Area With Jacobian

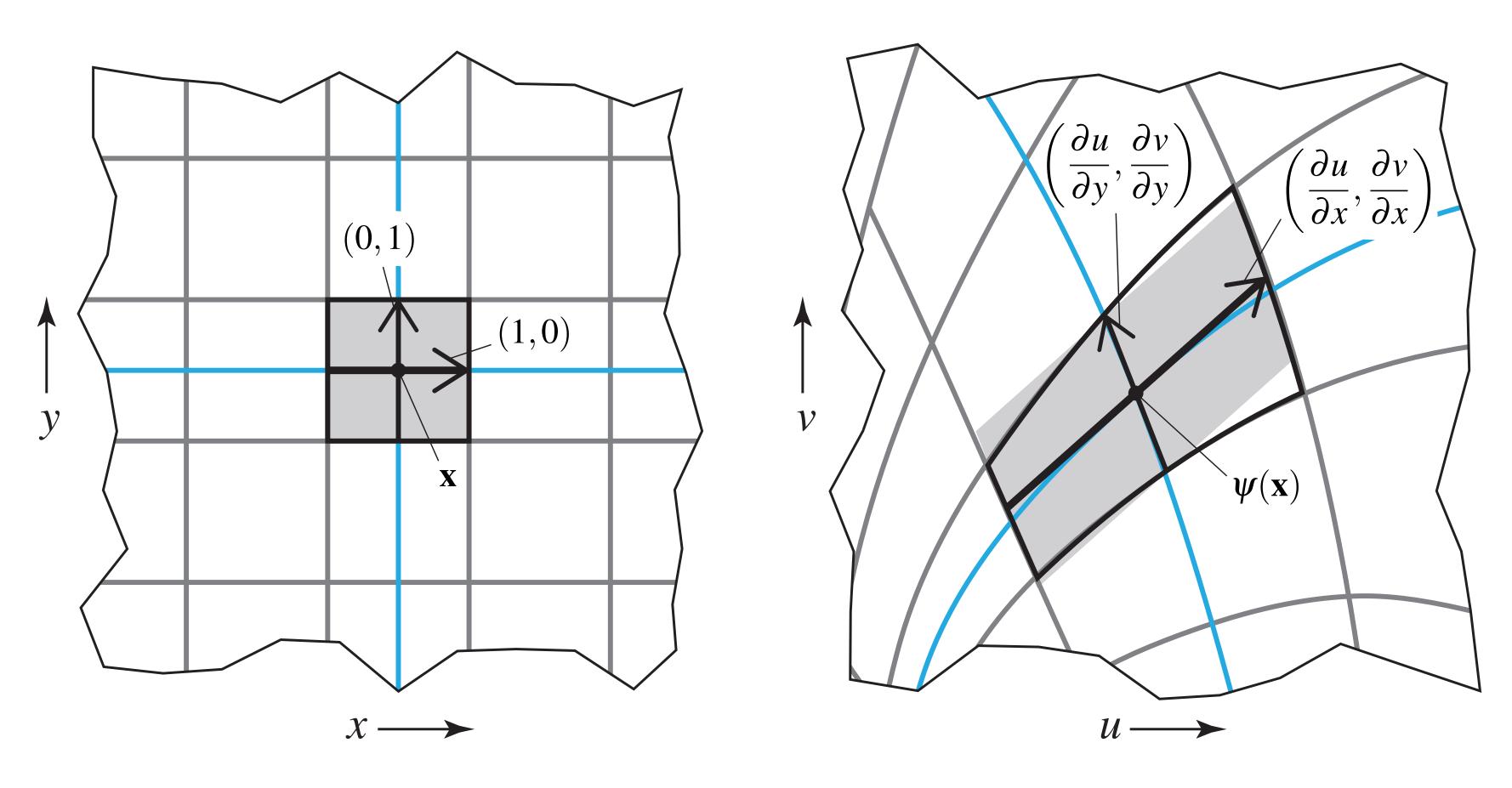

Screen space

Texture space

# Texture Antialiasing

### Will Supersampling Antialias?

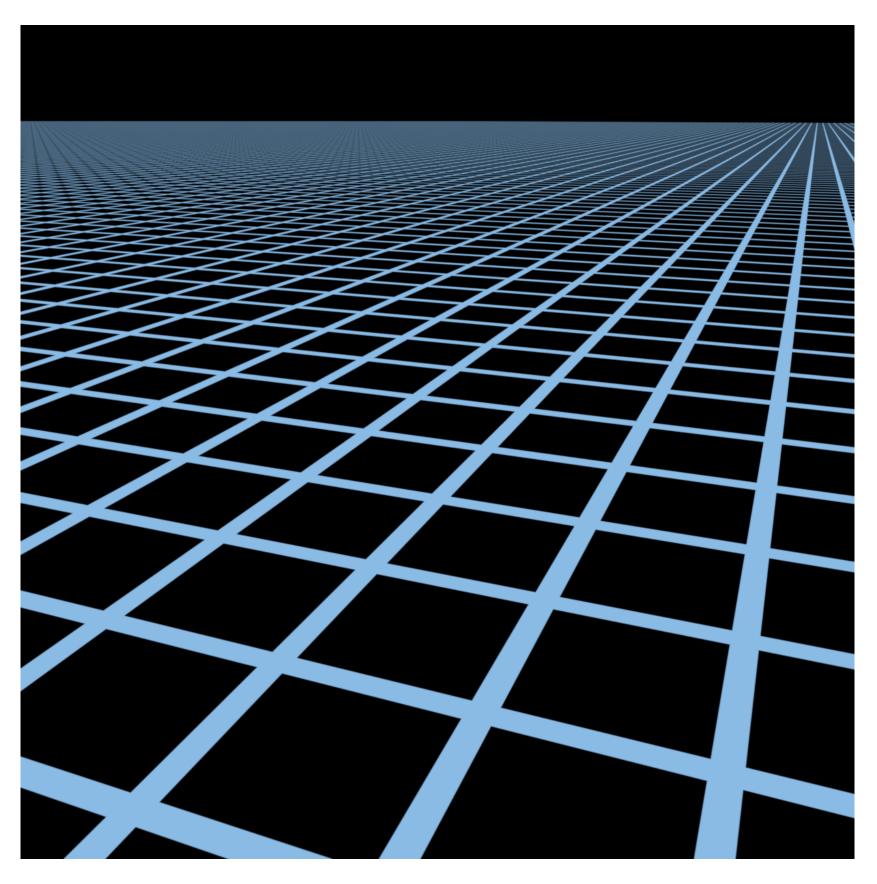

High-res reference

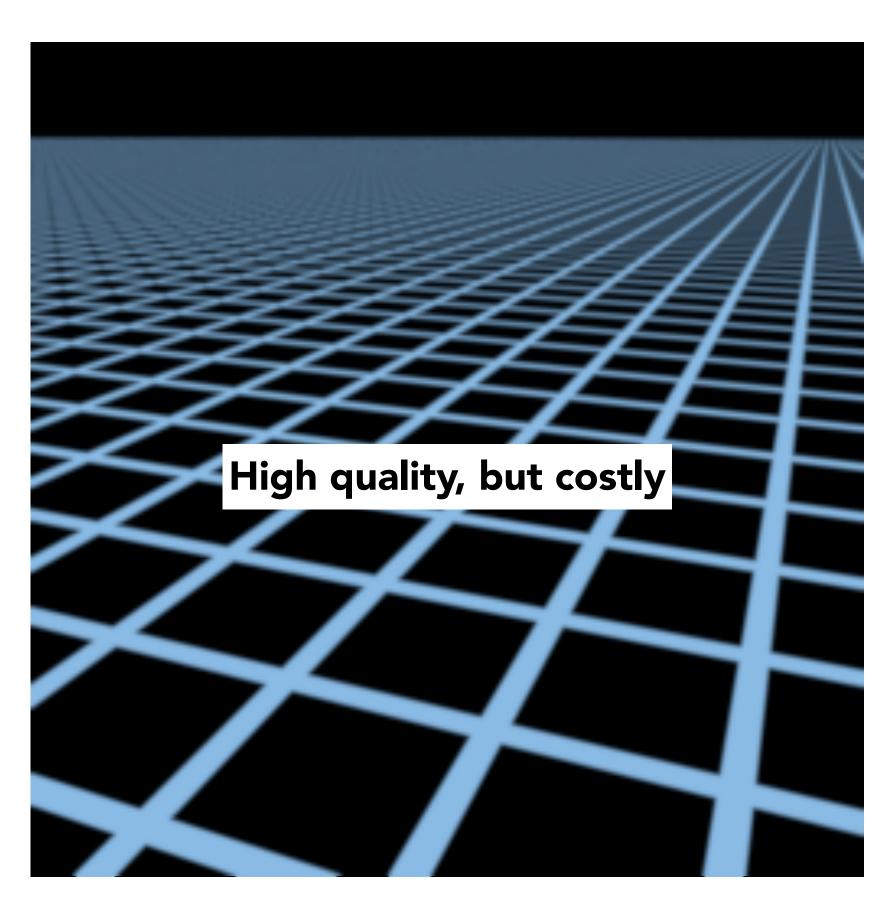

512x supersampling

### Texture Antialiasing

### Will supersampling work?

- Yes, high quality, but costly
- When highly minified, many texels in pixel footprint

### Goal: efficient texture antialiasing

- Want antialiasing with one/few texels per pixel
- How? Antialiasing = filtering before sampling!

### Antialiasing: Signal, Sampling Rate, Nyquist Rate?

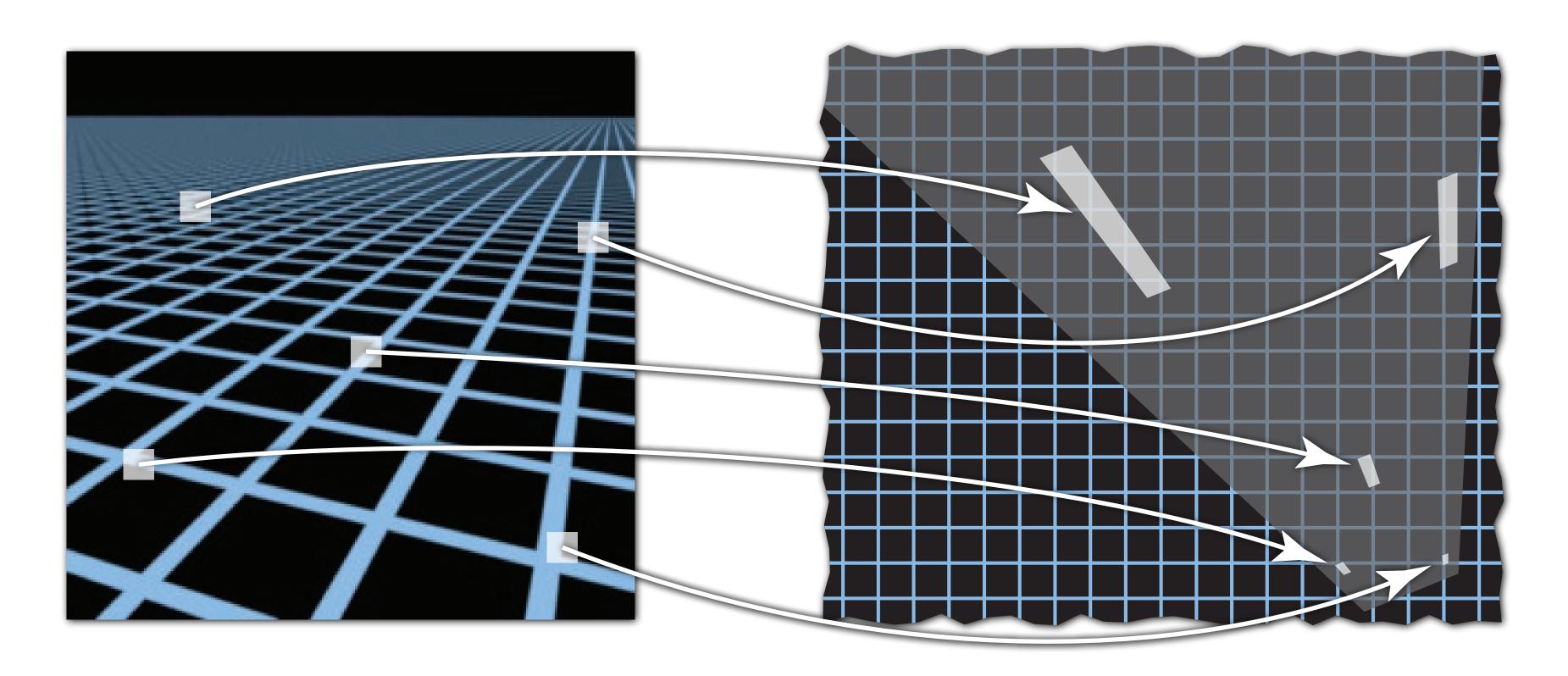

Screen space

**Texture space** 

What signal are we sampling? What is the sampling frequency? What is the Nyquist frequency?

# Texture Filtering

# Texture Magnification

### Texture Magnification - Easy Case

(Generally don't want this — insufficient resolution)
This is image interpolation (will see kernel function)

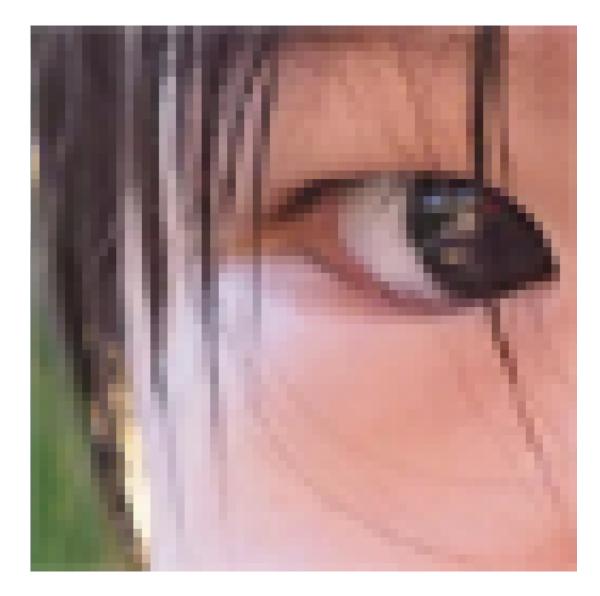

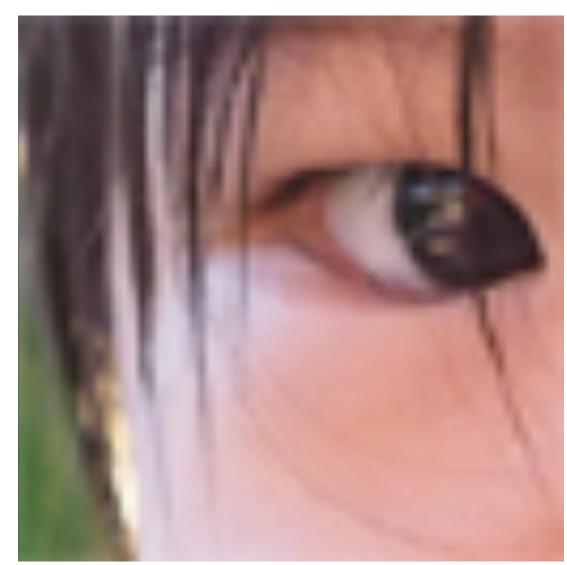

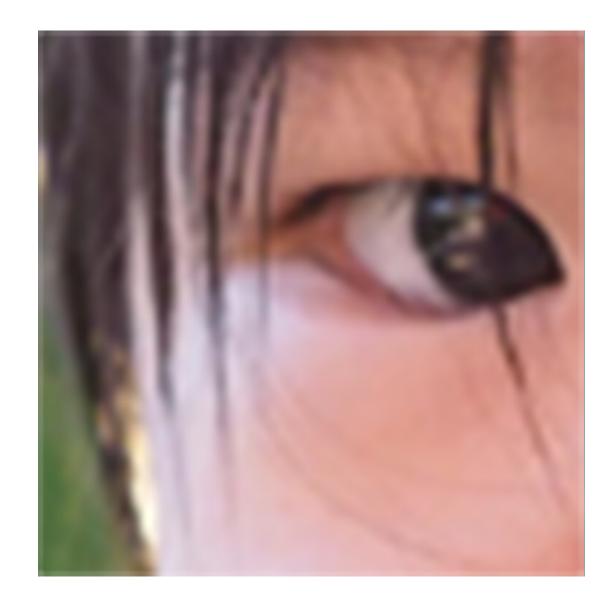

Nearest

Bilinear

Bicubic

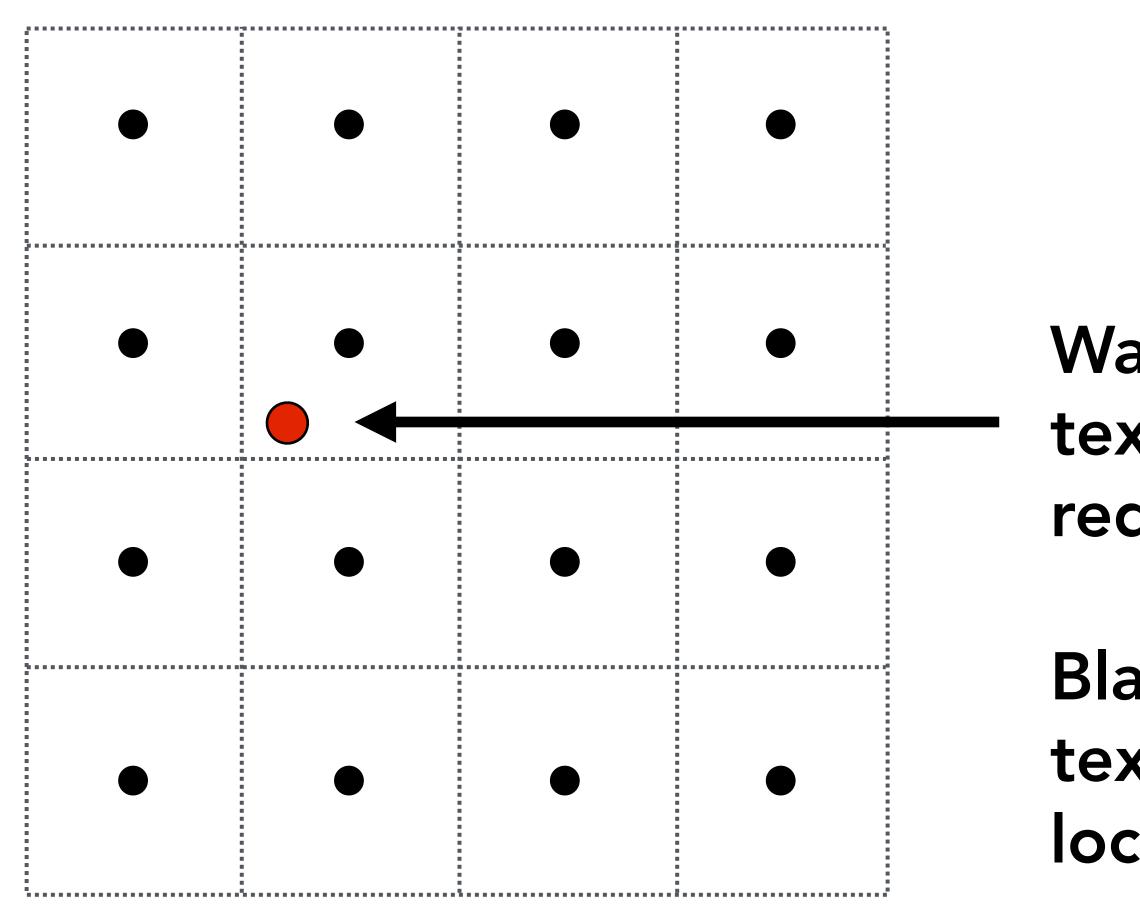

Want to sample texture value f(u,v) at red point

Black points indicate texture sample locations

CS184/284A

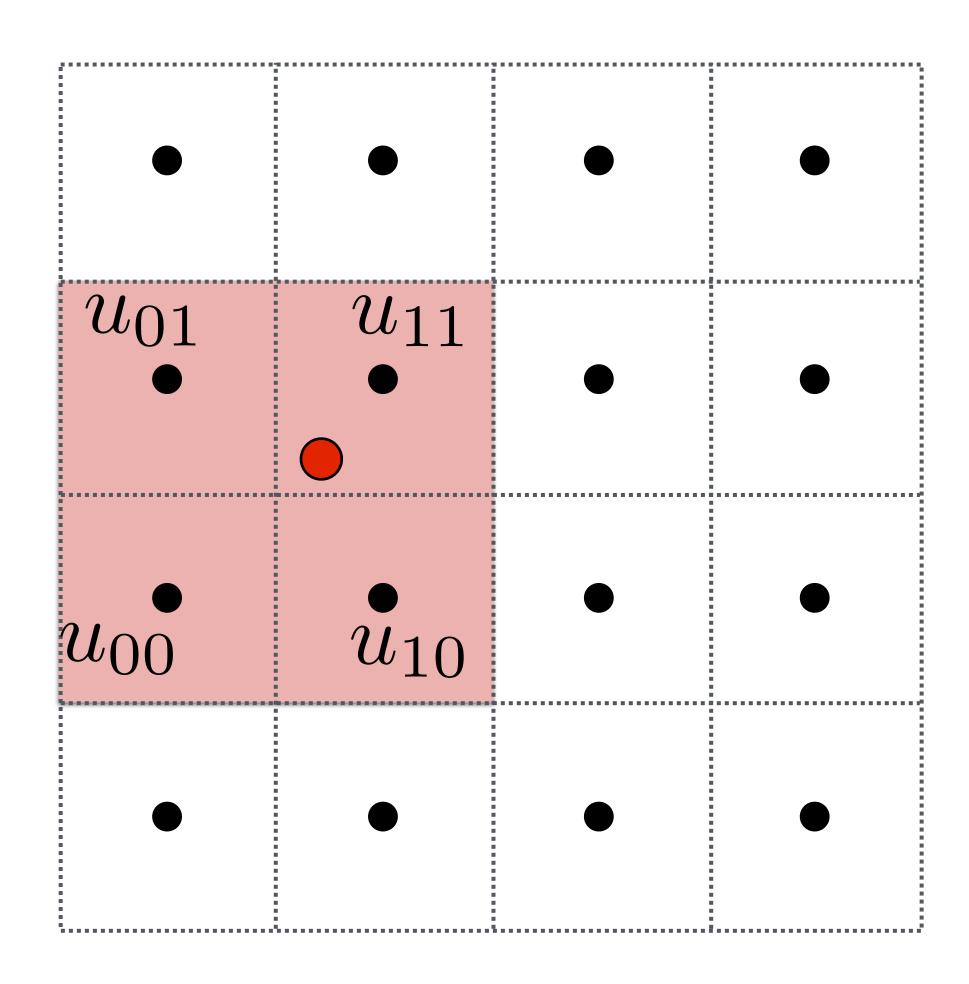

Take 4 nearest sample locations, with texture values as labeled.

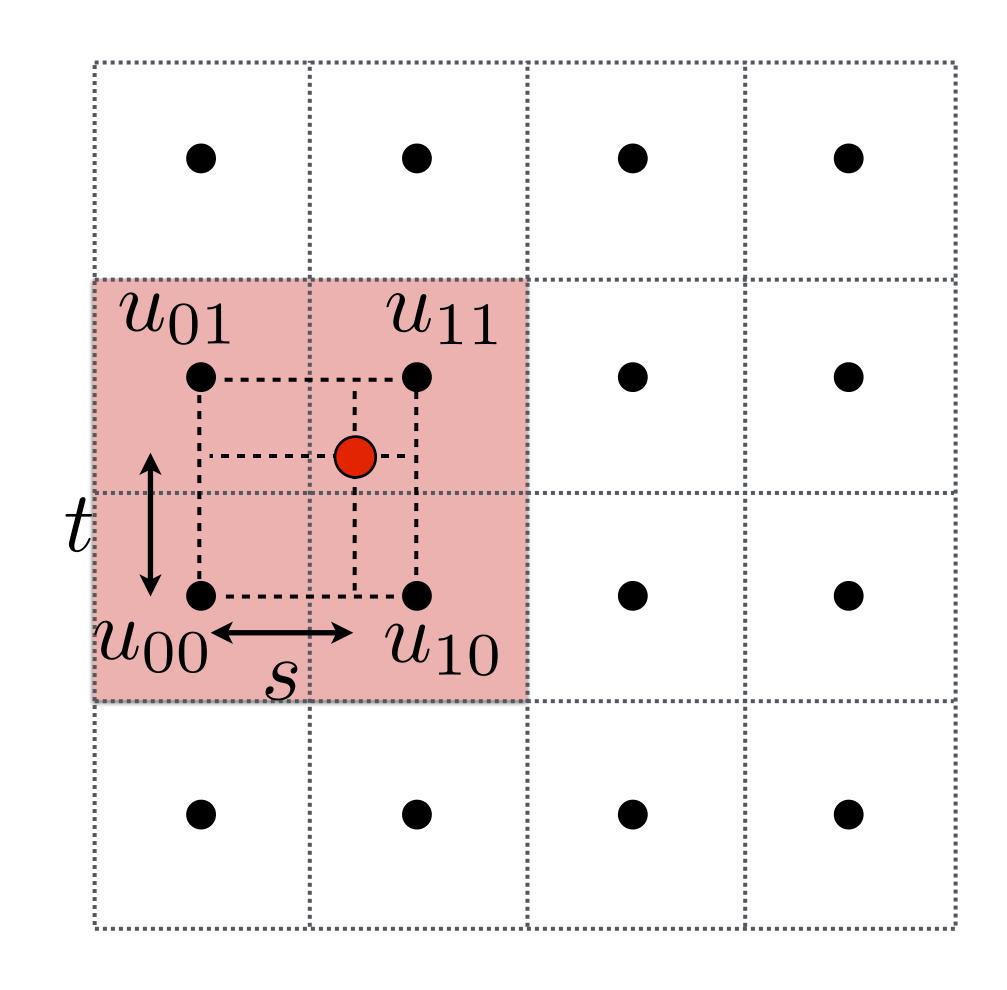

And fractional offsets, (s,t) as shown

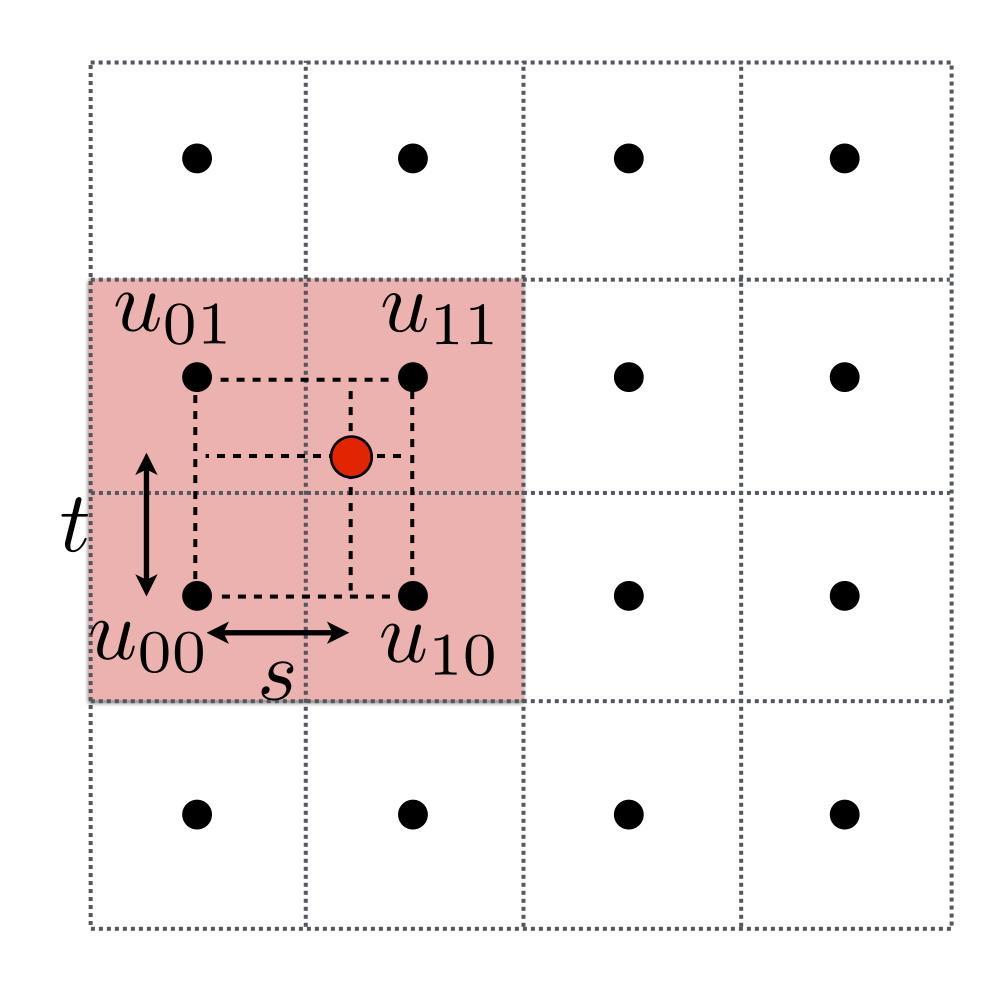

**Linear interpolation (1D)** 

$$lerp(x, v_0, v_1) = v_0 + x(v_1 - v_0)$$

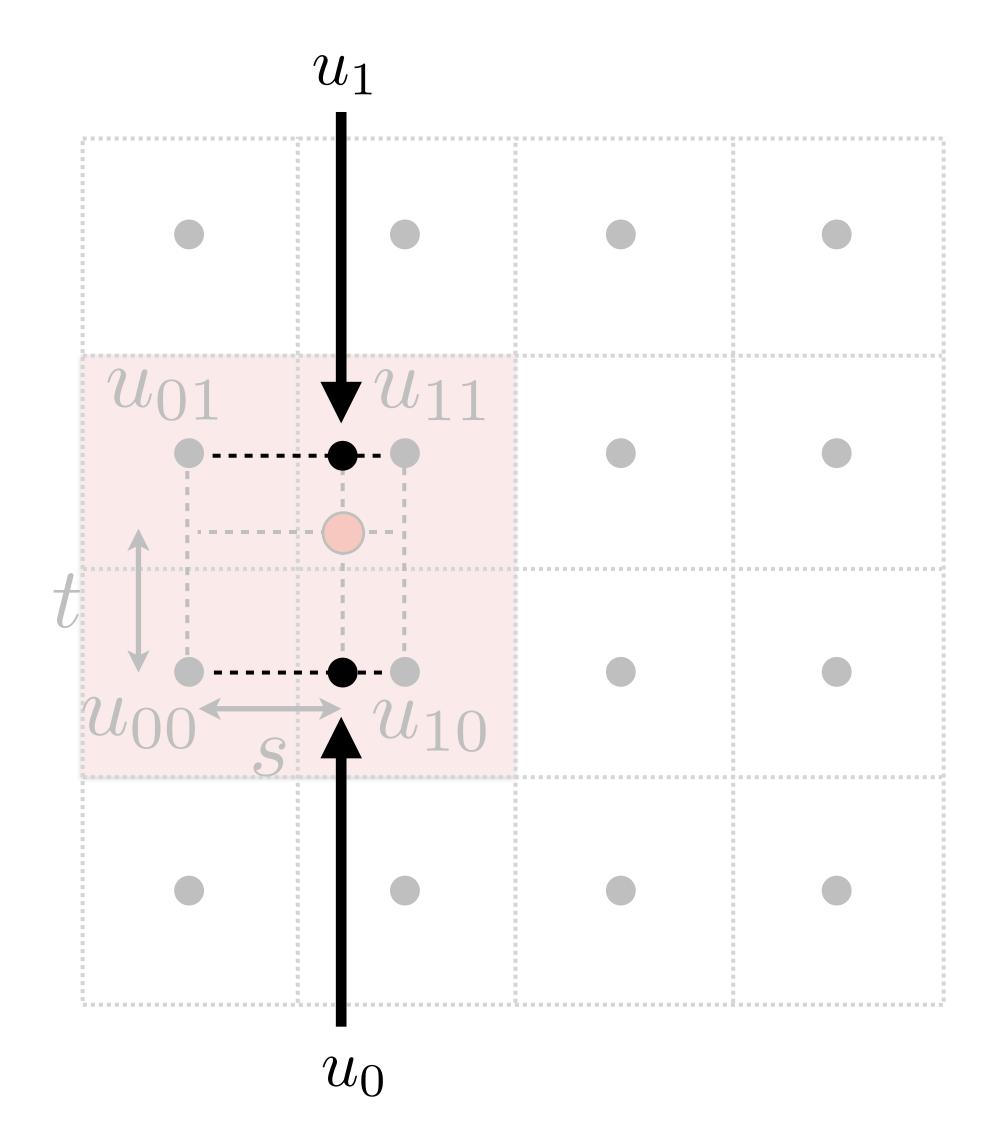

#### **Linear interpolation (1D)**

$$lerp(x, v_0, v_1) = v_0 + x(v_1 - v_0)$$

#### Two helper lerps (horizontal)

$$u_0 = \text{lerp}(s, u_{00}, u_{10})$$

$$u_1 = \text{lerp}(s, u_{01}, u_{11})$$

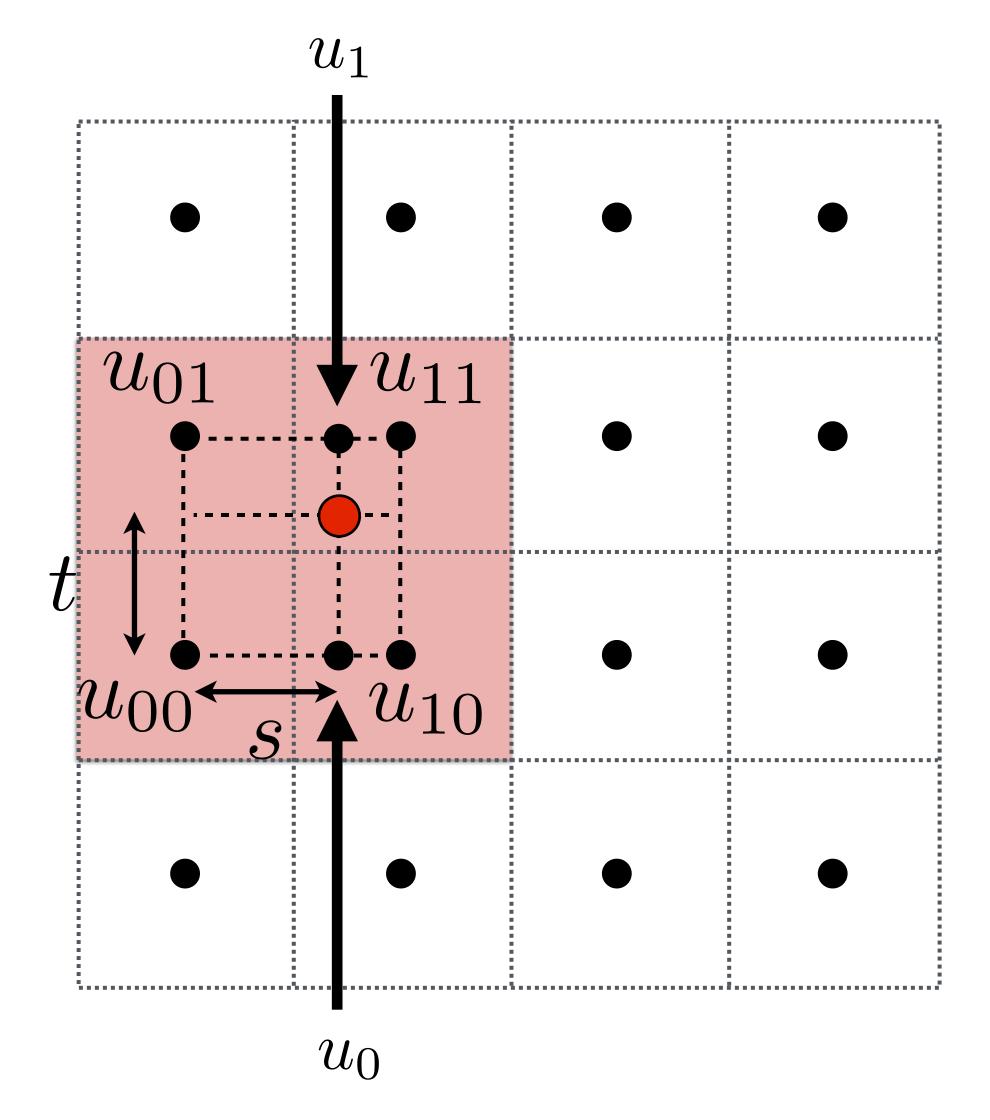

#### **Linear interpolation (1D)**

$$lerp(x, v_0, v_1) = v_0 + x(v_1 - v_0)$$

#### Two helper lerps

$$u_0 = \text{lerp}(s, u_{00}, u_{10})$$

$$u_1 = \text{lerp}(s, u_{01}, u_{11})$$

#### Final vertical lerp, to get result:

$$f(x,y) = \operatorname{lerp}(t, u_0, u_1)$$

### Reconstruction Filter Function

#### Test your understanding:

 What is the reconstruction filter k(x,y) for bilinear interpolation? Nearest? What is a theoretically ideal filter? What are the pros/cons of each?

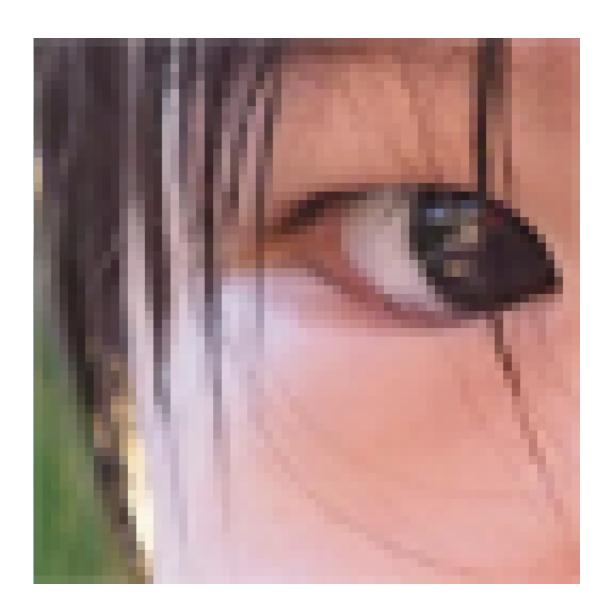

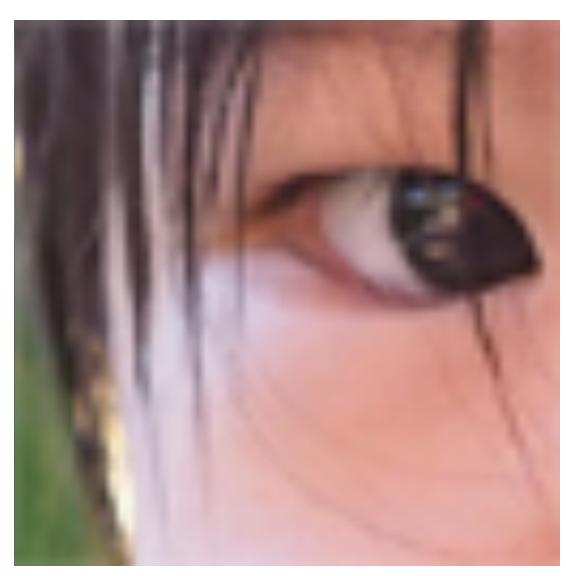

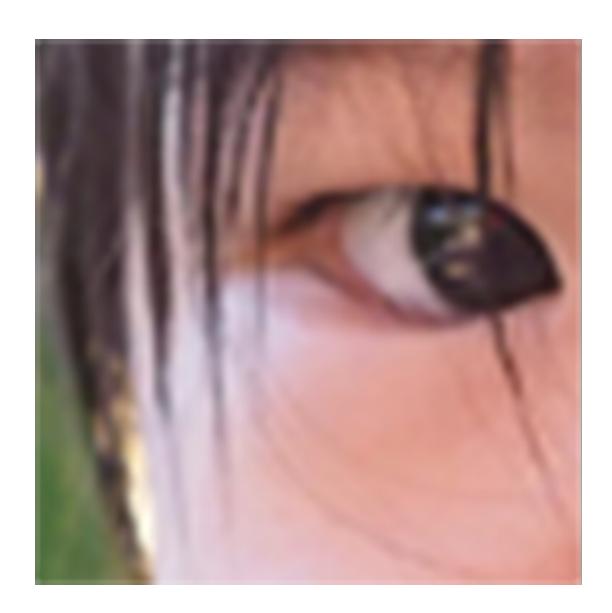

Nearest Bilinear Bicubic

### Texture Minification

### **Texture Minification - Hard Case**

#### Challenging

- Many texels can contribute to pixel footprint
- Shape of pixel footprint can be complex

#### Idea:

- Take texture image file, then low-pass filter it (i.e. filter out high frequencies) and downsample it (i.e. sample at a lower resolution) texture file. Do this recursively, and store successively lower resolution, each with successively lower maximum signal frequency.
- For each sample, use the texture file whose resolution approximates the screen sampling rate

### Level 0 - Full Resolution Texture

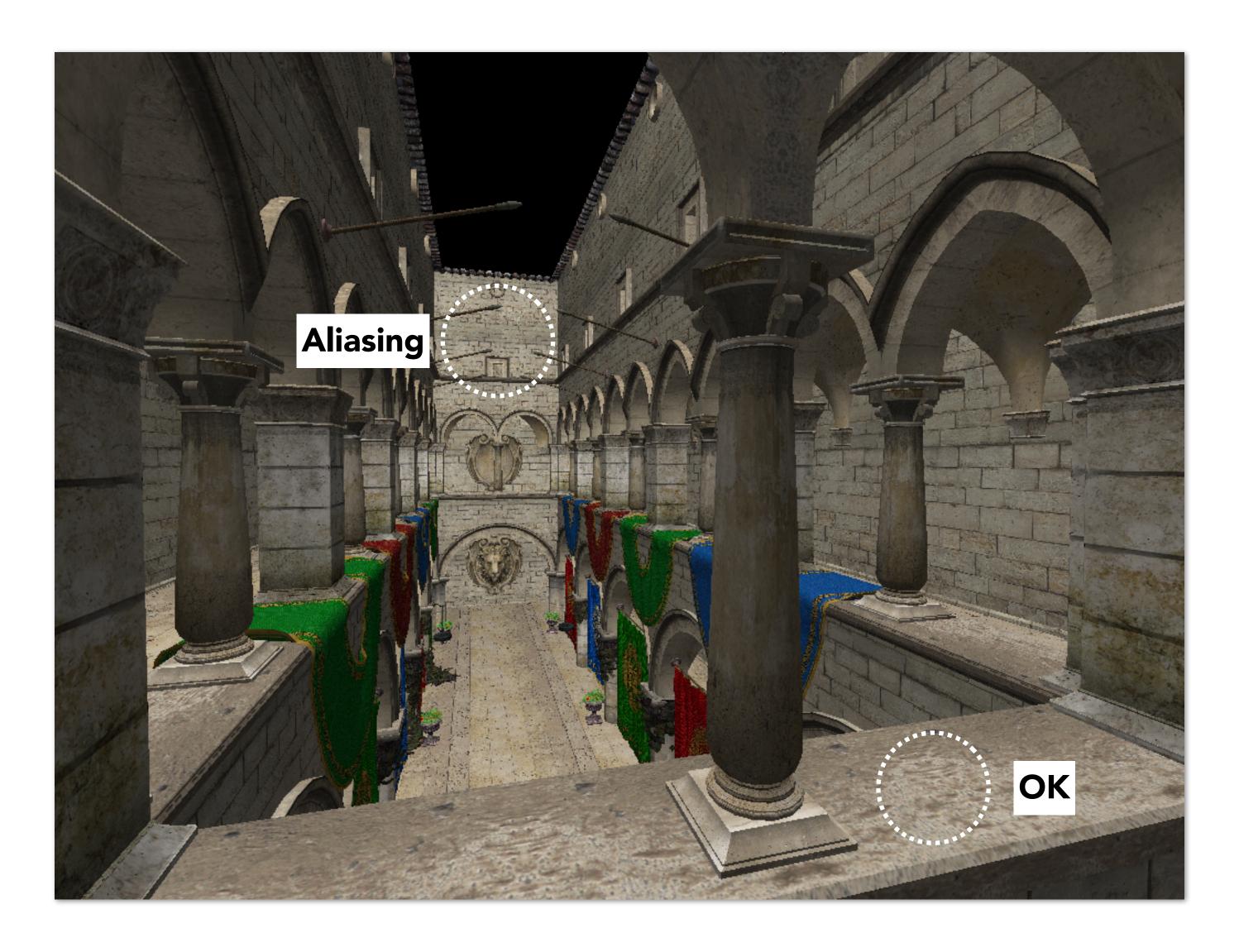

### Level 2 - Downsample 4x4

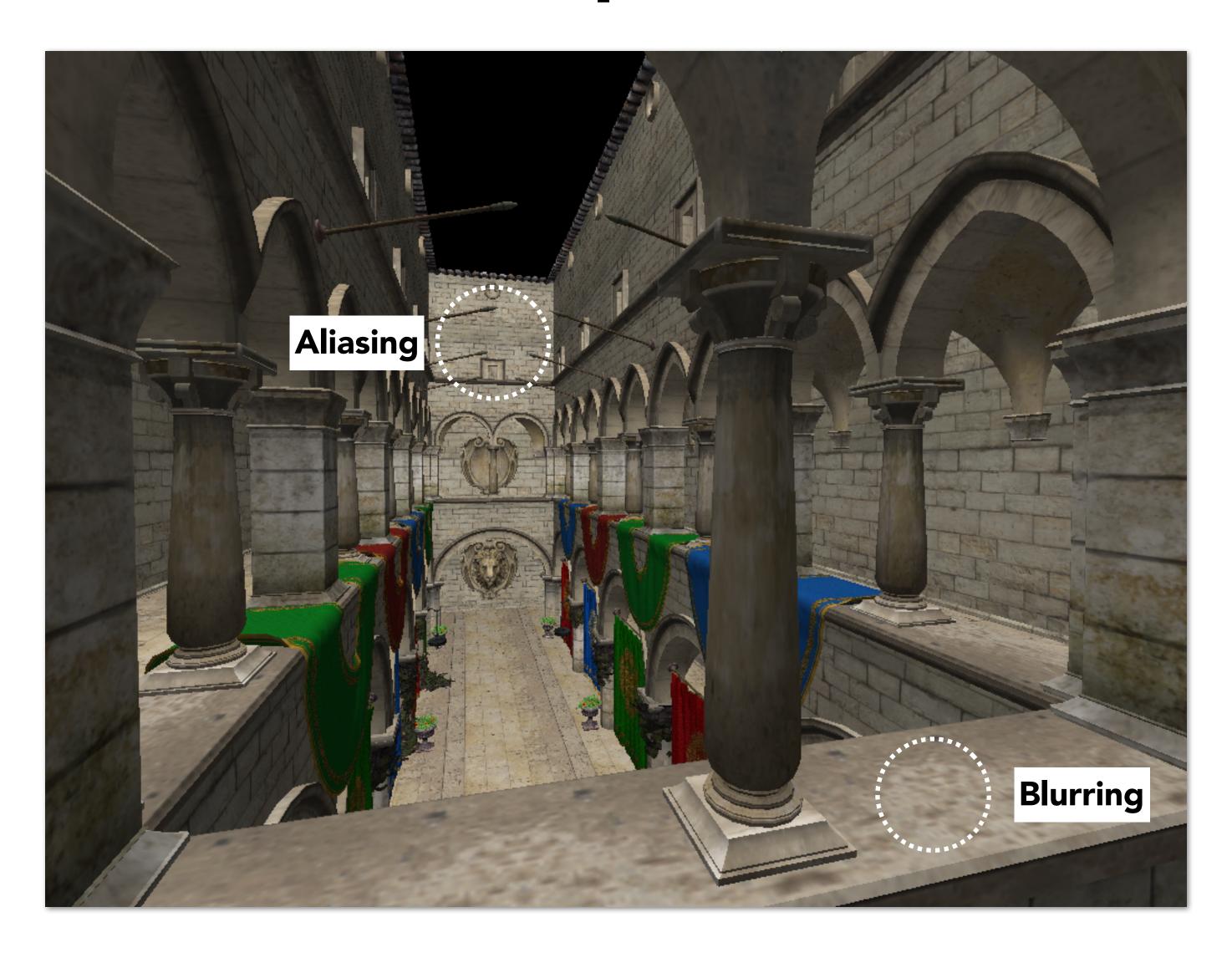

### Level 4 - Downsample 16x16

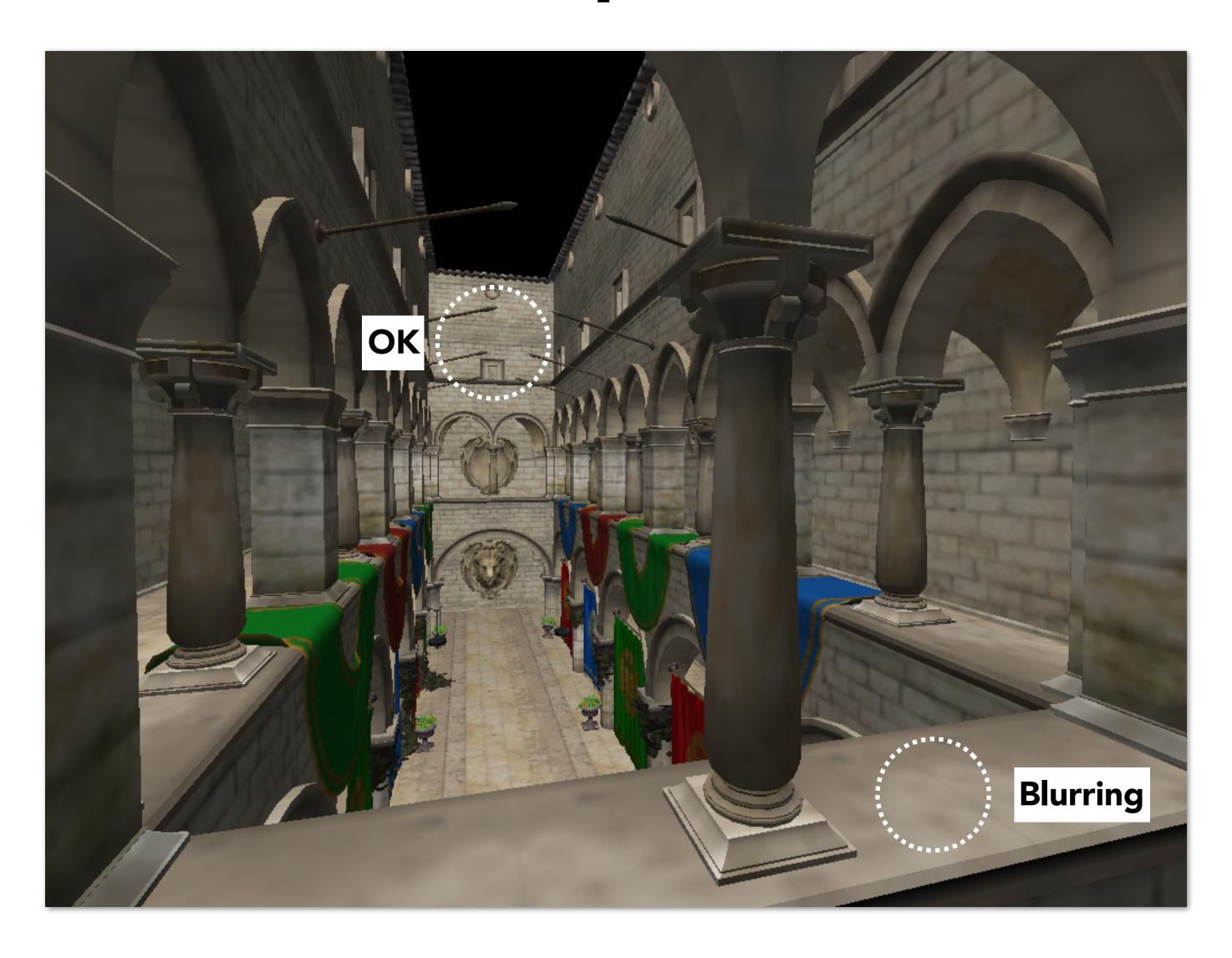

## Mipmap (L. Williams 83)

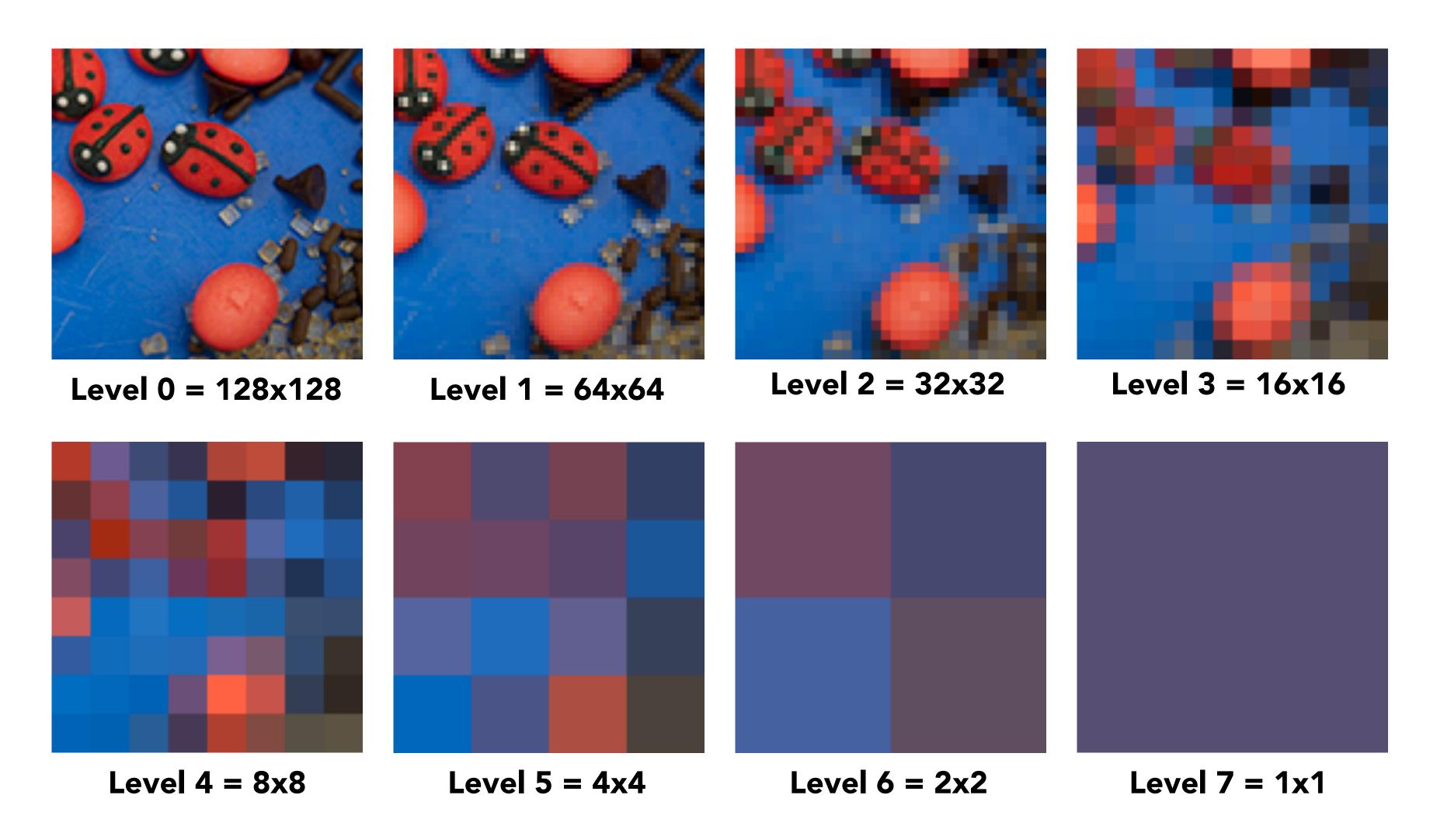

"Mip" comes from the Latin "multum in parvo", meaning a multitude in a small space

### Mipmap (L. Williams 83)

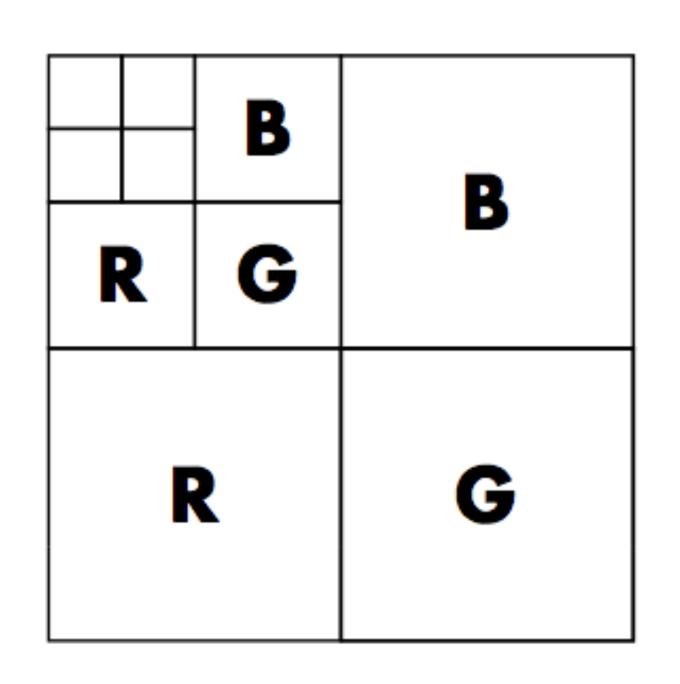

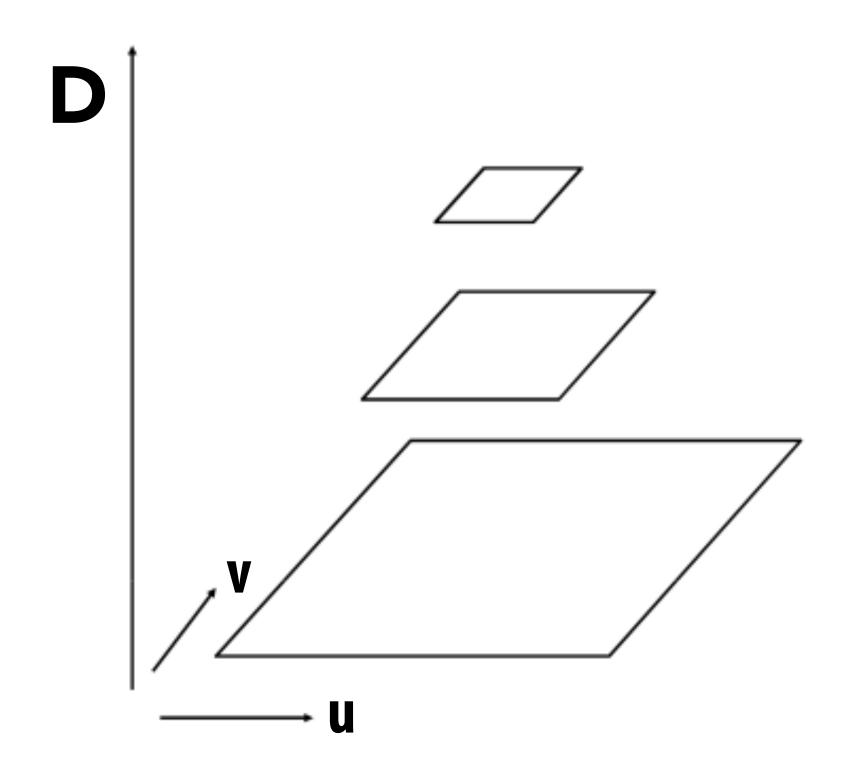

Williams' original proposed mipmap layout

"Mip hierarchy" level = D

What is the storage overhead of a mipmap?

### Computing Mipmap Level D

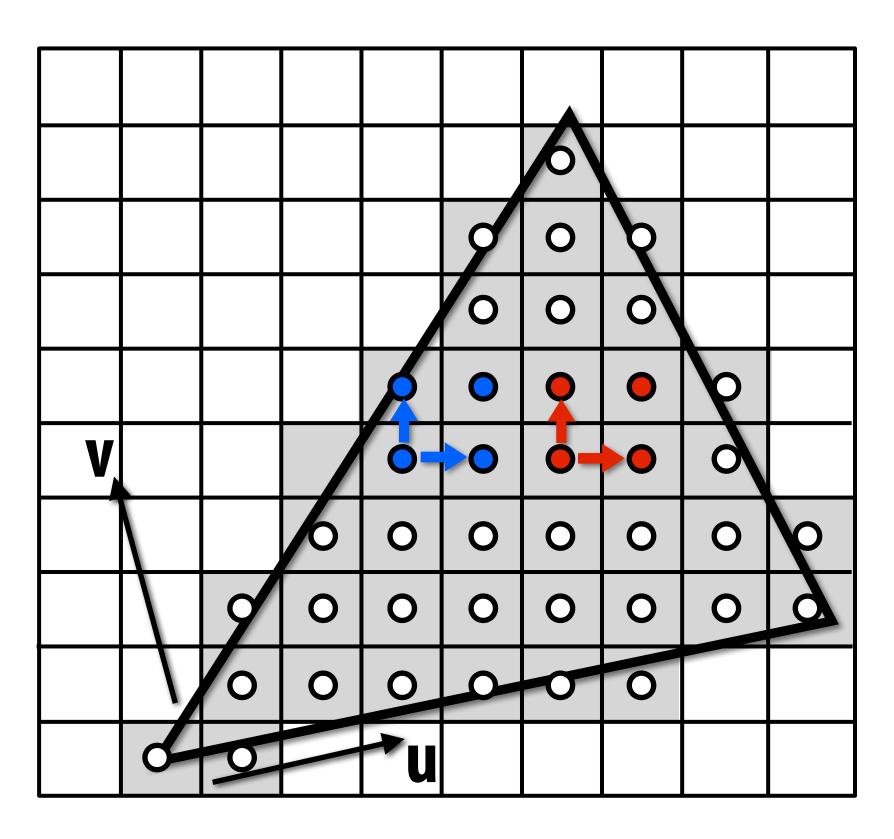

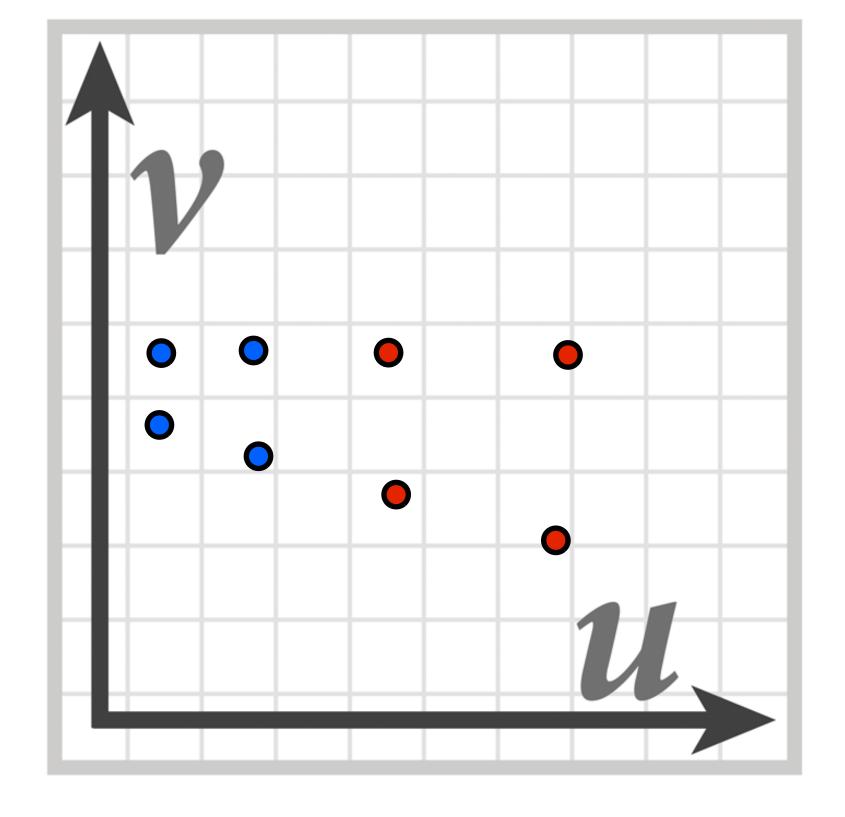

Screen space (x,y)

Texture space (u,v)

Estimate texture footprint using texture coordinates of neighboring screen samples

### Computing Mipmap Level D

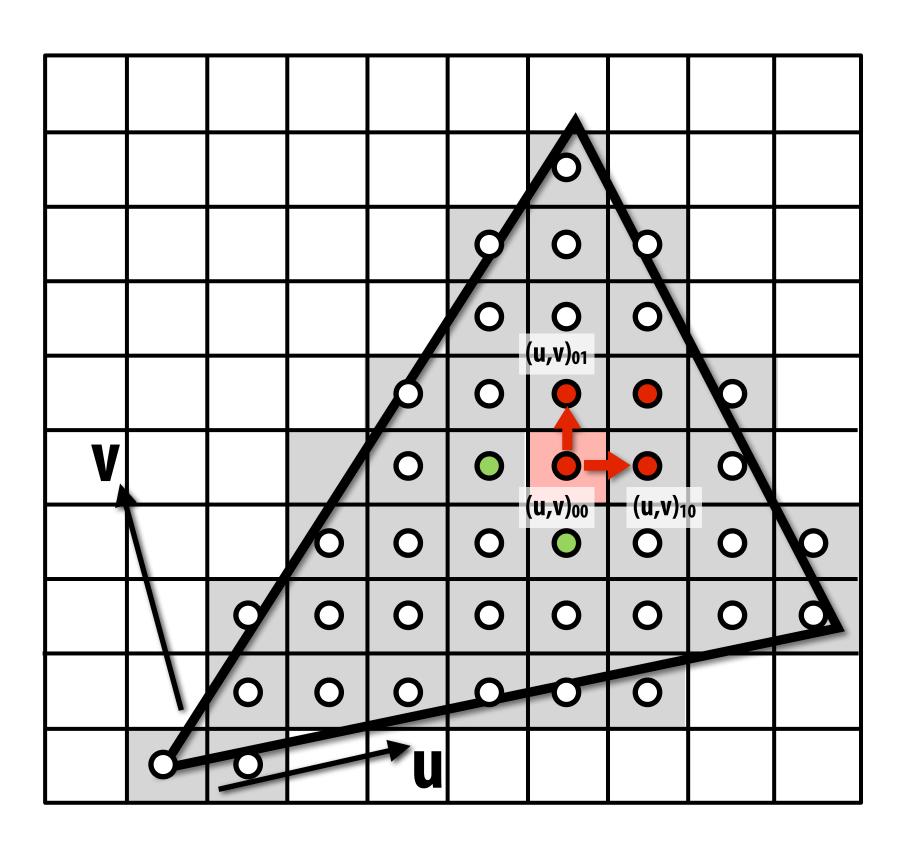

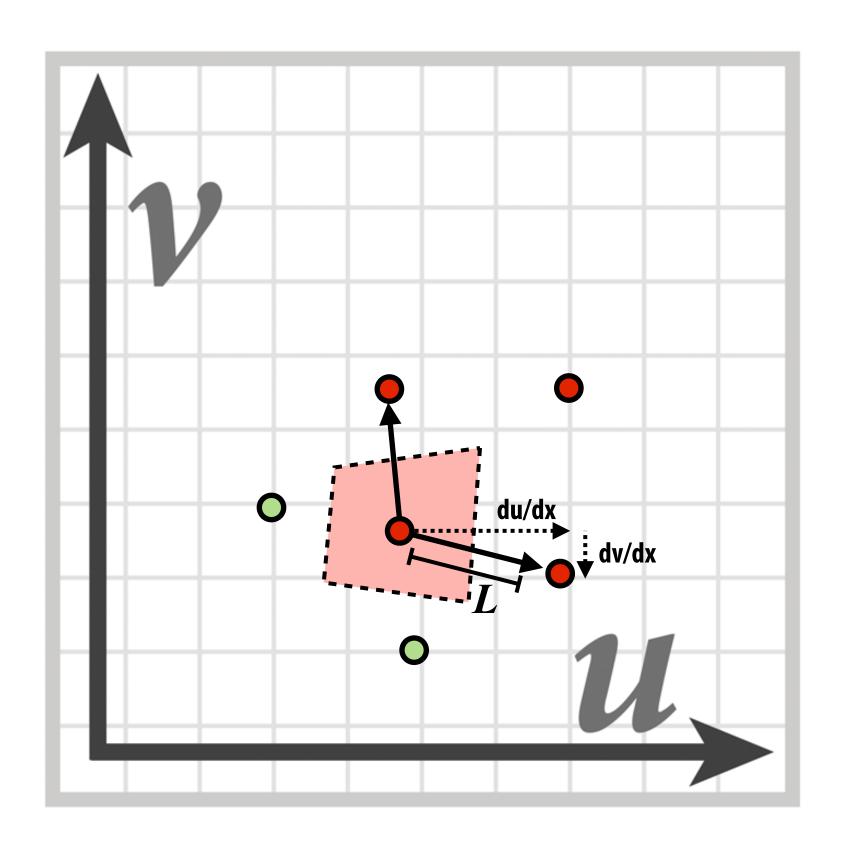

$$D = \log_2 L$$

$$L = \max\left(\sqrt{\left(\frac{du}{dx}\right)^2 + \left(\frac{dv}{dx}\right)^2}, \sqrt{\left(\frac{du}{dy}\right)^2 + \left(\frac{dv}{dy}\right)^2}\right)$$

### Computing Mipmap Level D

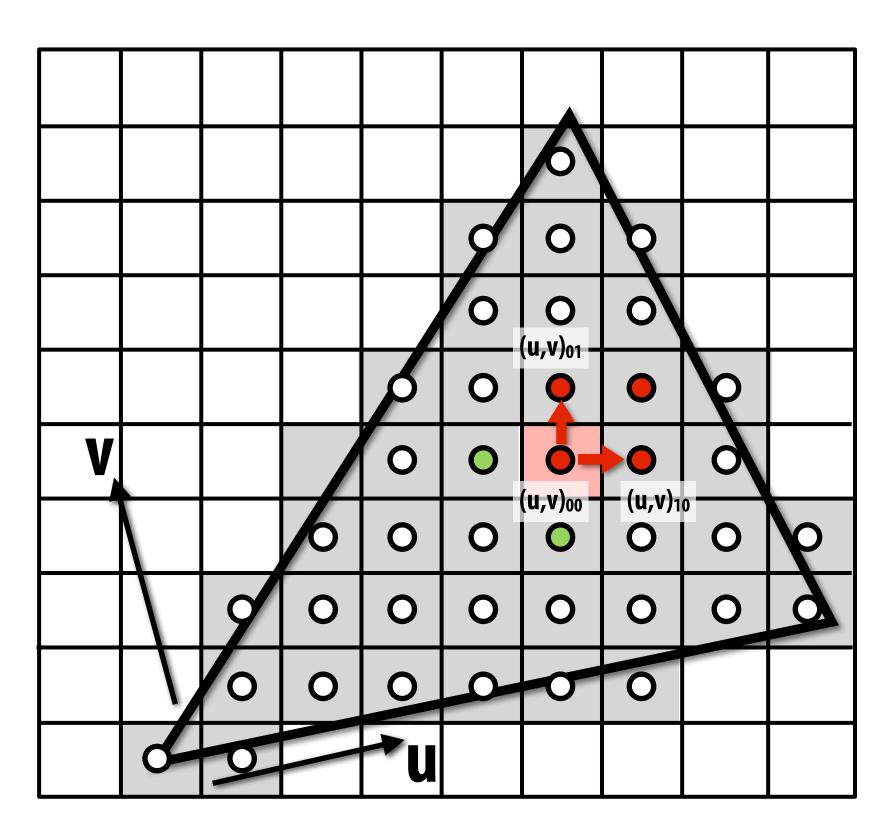

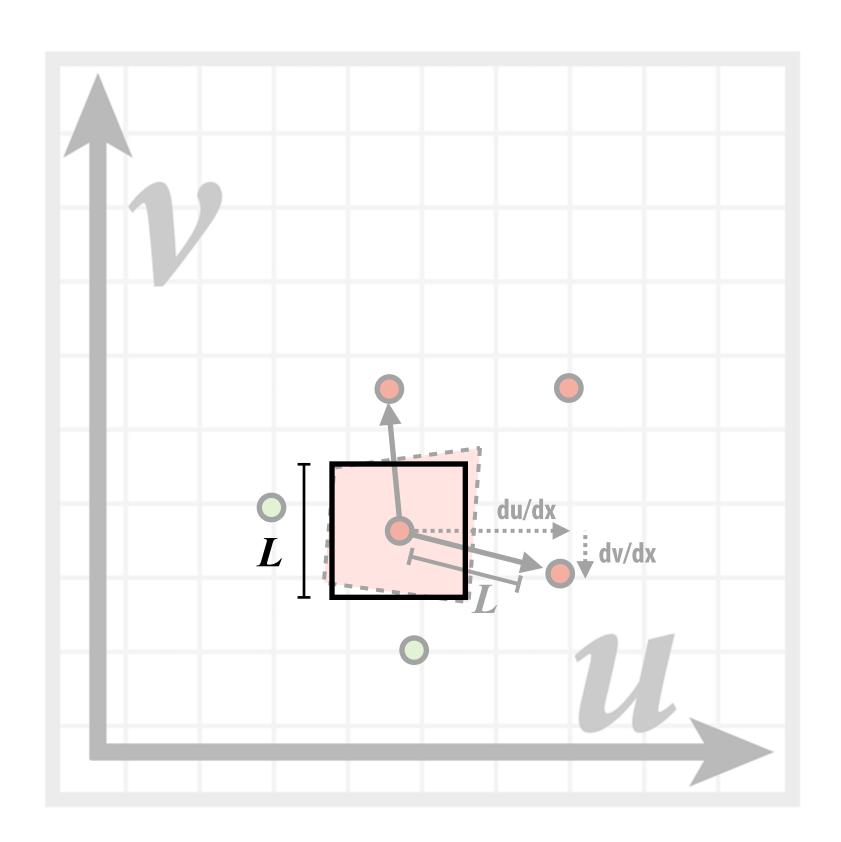

$$D = \log_2 L$$

$$L = \max\left(\sqrt{\left(\frac{du}{dx}\right)^2 + \left(\frac{dv}{dx}\right)^2}, \sqrt{\left(\frac{du}{dy}\right)^2 + \left(\frac{dv}{dy}\right)^2}\right)$$

### Visualization of Mipmap Level

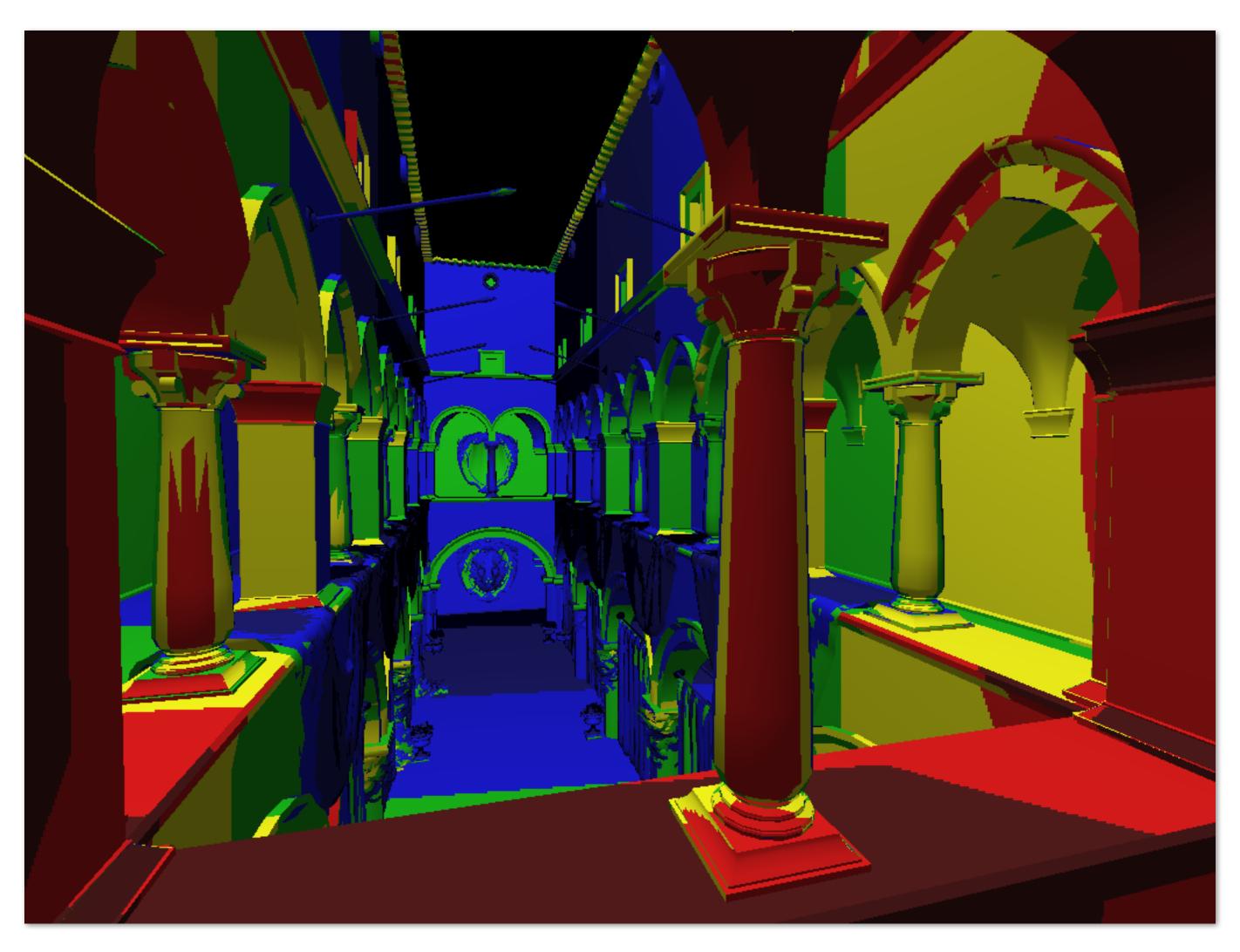

D rounded to nearest integer level

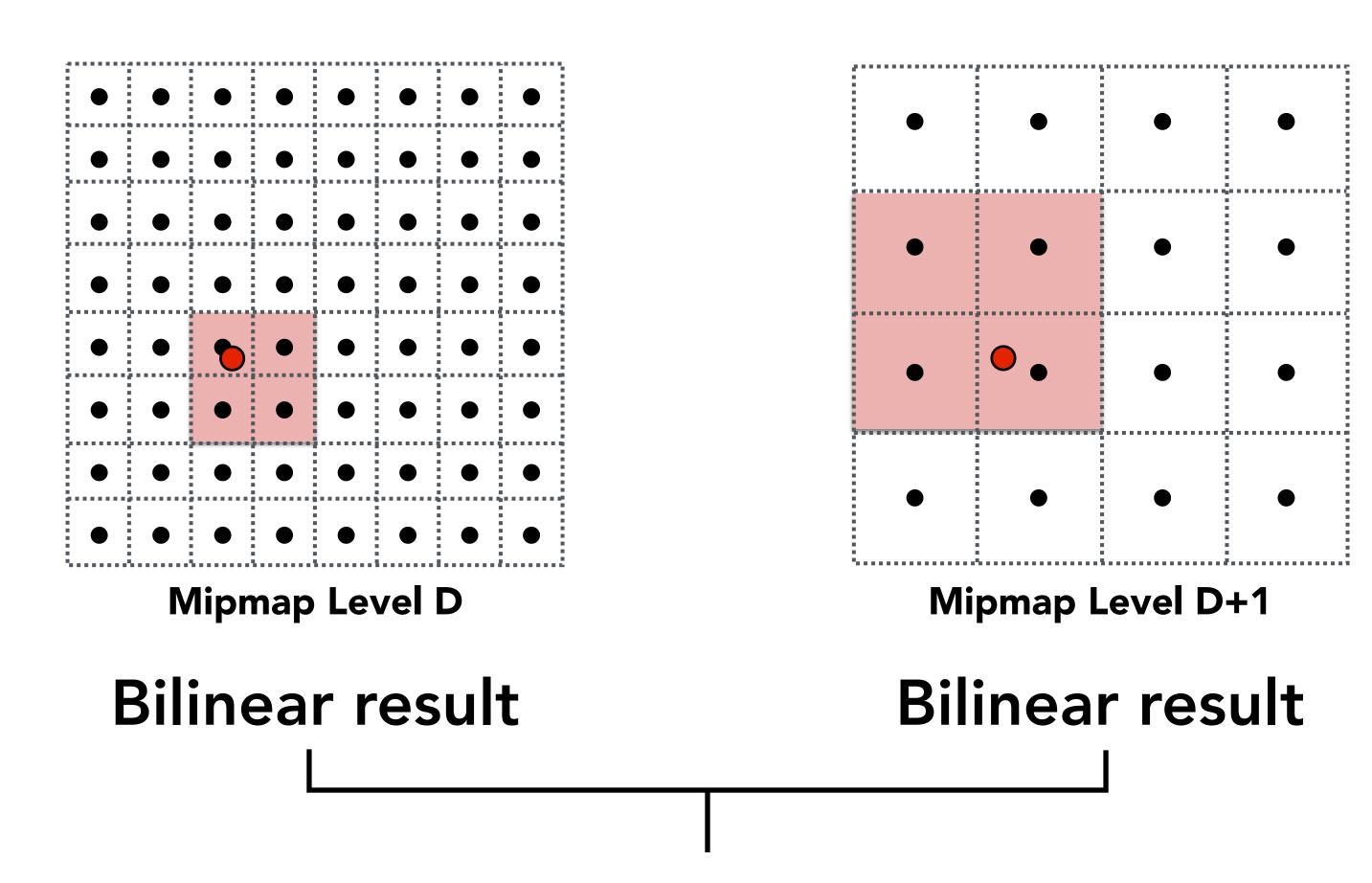

Linear interpolation based on continuous D value

### Visualization of Mipmap Level

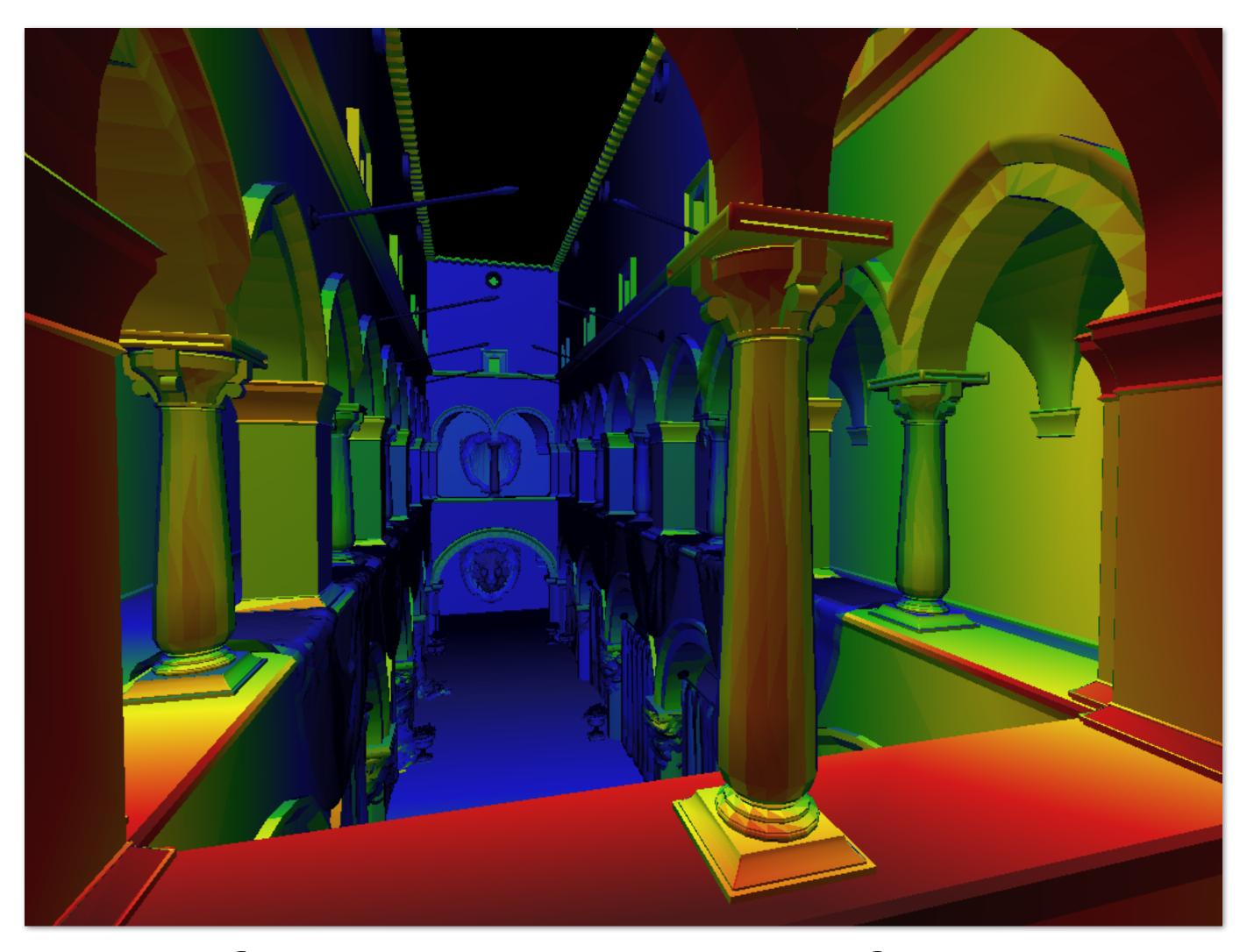

Trilinear filtering: visualization of continuous D

## Bilinear vs Trilinear Filtering Cost

### Bilinear resampling:

- 4 texel reads
- 3 lerps (3 mul + 6 add)

### Trilinear resampling:

- 8 texel reads
- 7 lerps (7 mul + 14 add)

## Texture Filtering in Assignment

### Image resampling choices

- Nearest
- Bilinear interpolation

### Mipmap level resampling choices

- Always level 0
- Nearest D
- Linear interpolation

 $2 \times 3 = 6$  choices

## Mipmap Limitations

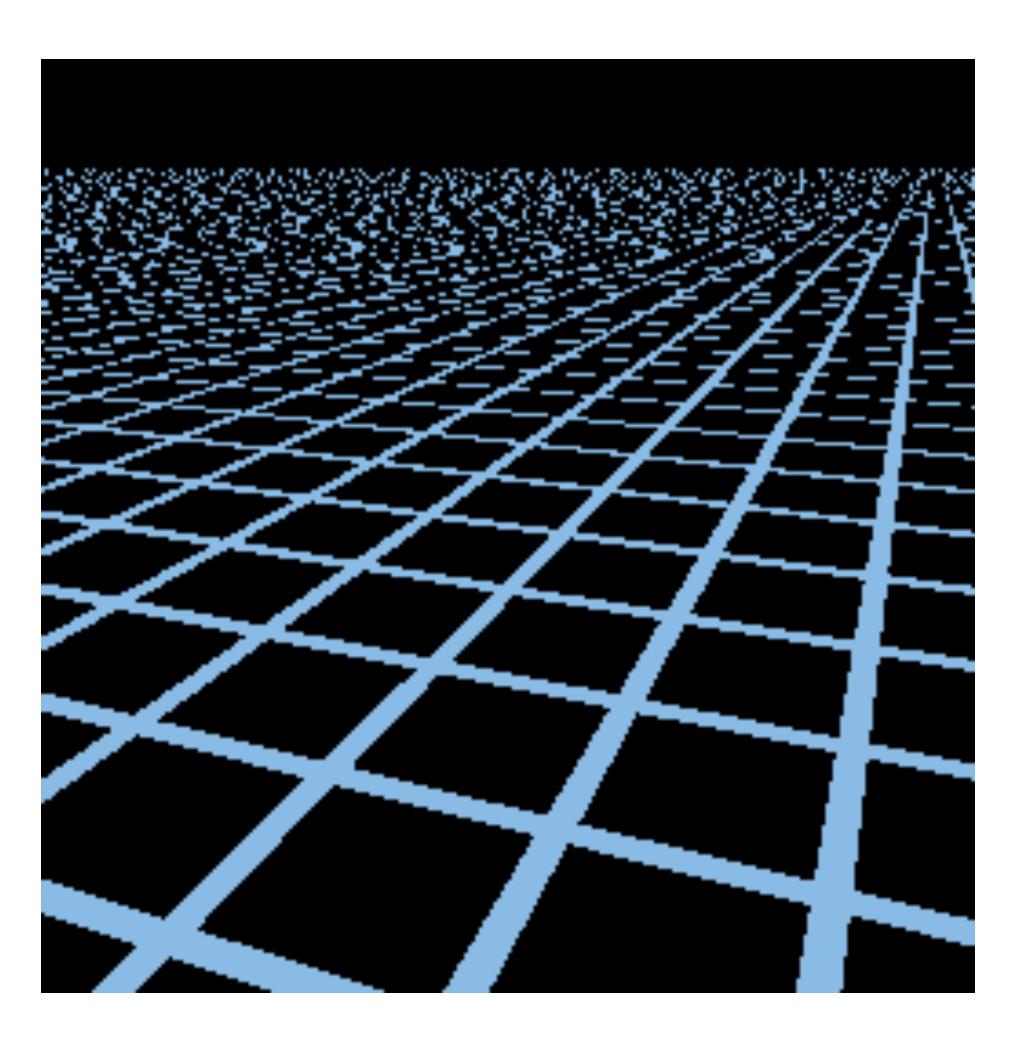

Point sampling

# Mipmap Limitations

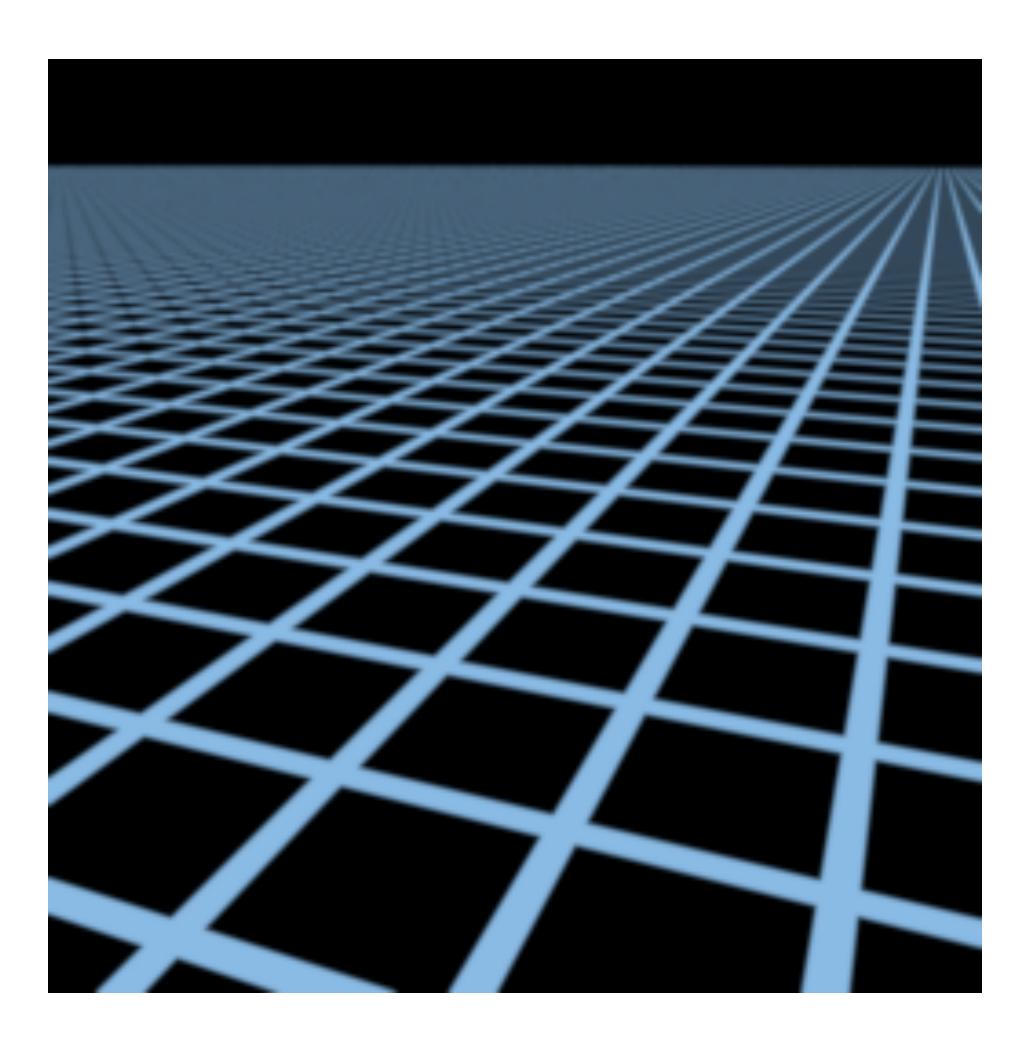

Supersampling 512x

## Mipmap Limitations

Overblur Why?

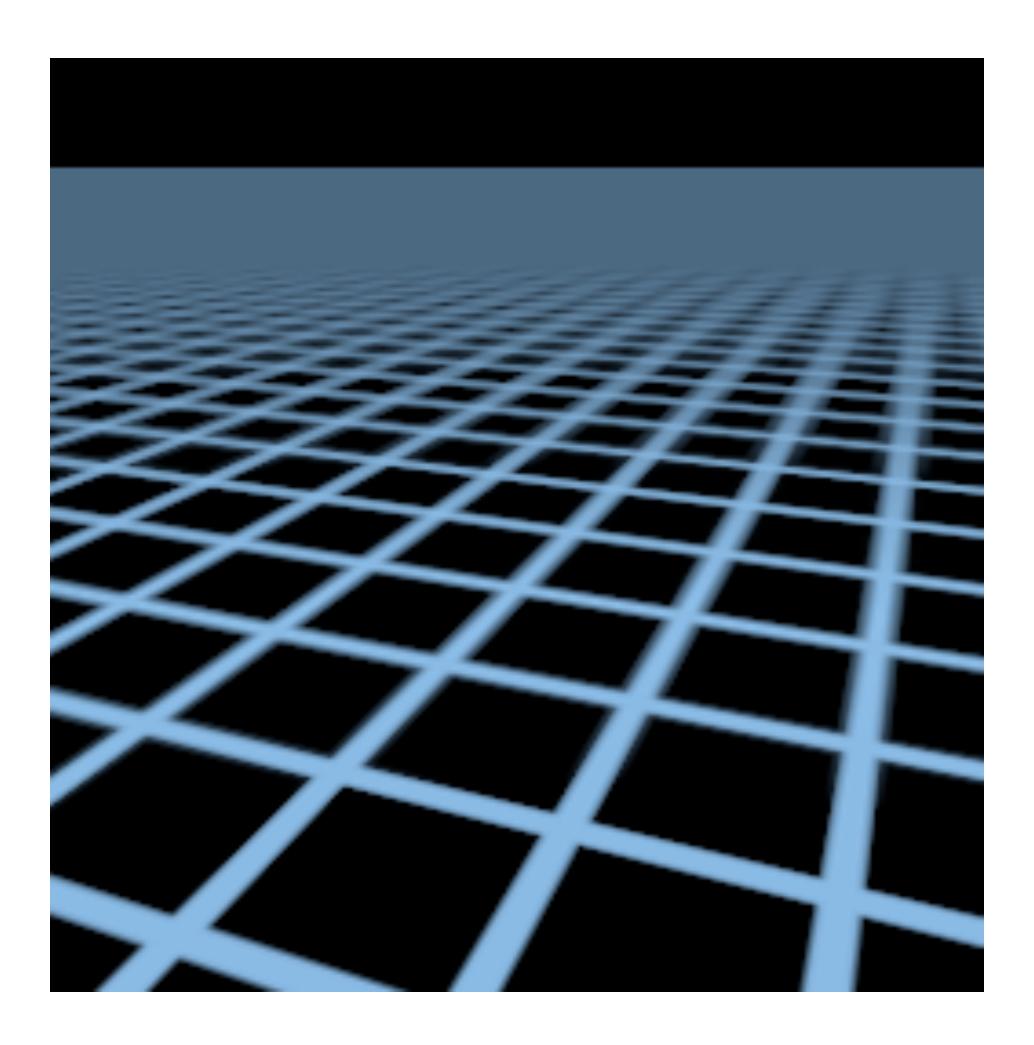

Mipmap trilinear sampling

# Anisotropic Filtering

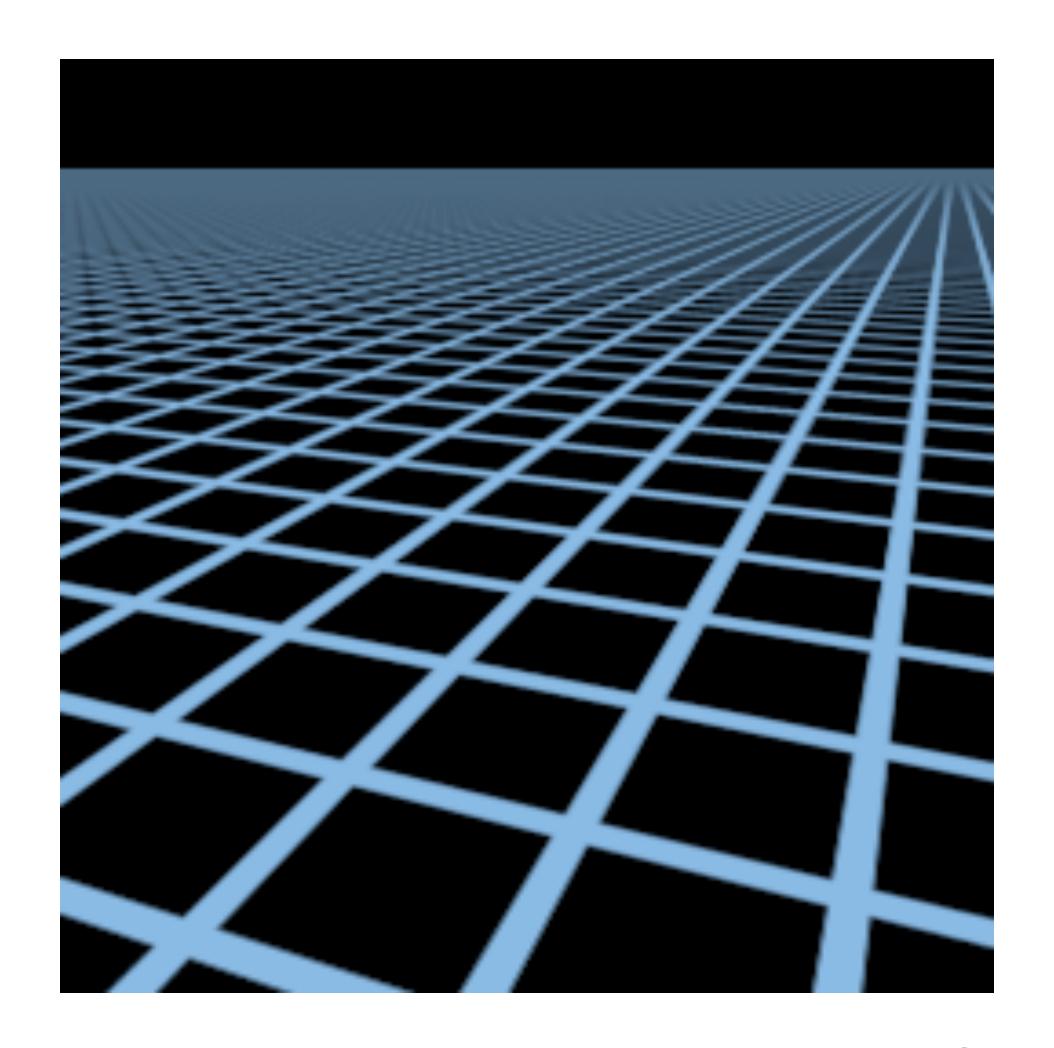

Elliptical weighted average (EWA) filtering

# Anisotropic Filtering

#### Ripmaps and summed area tables

- Can look up axis-aligned rectangular zones
- Diagonal footprints still a problem

#### **EWA** filtering

- Use multiple lookups
- Weighted average
- Mipmap hierarchy still helps

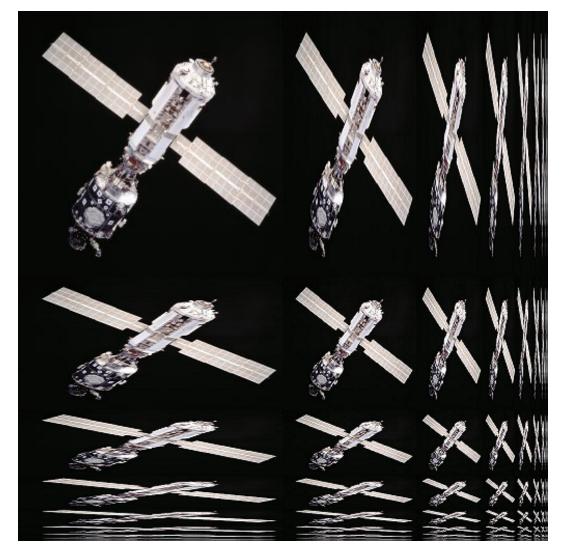

Wikipedia

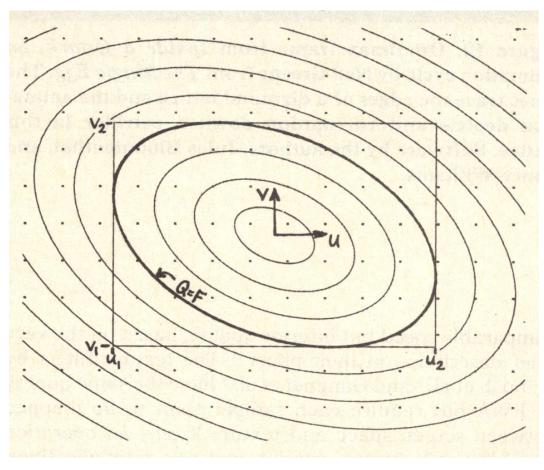

Greene & Heckbert '86

# Advanced Texturing Methods

## Many, Many Uses for Texturing

In modern GPUs, texture = memory + filtering

General method to bring data to fragment calculations

#### Many applications

- Environment lighting
- Store microgeometry
- Procedural textures
- Solid modeling
- Volume rendering

• ...

## **Environment Map**

A function from the sphere to colors, stored as a texture.

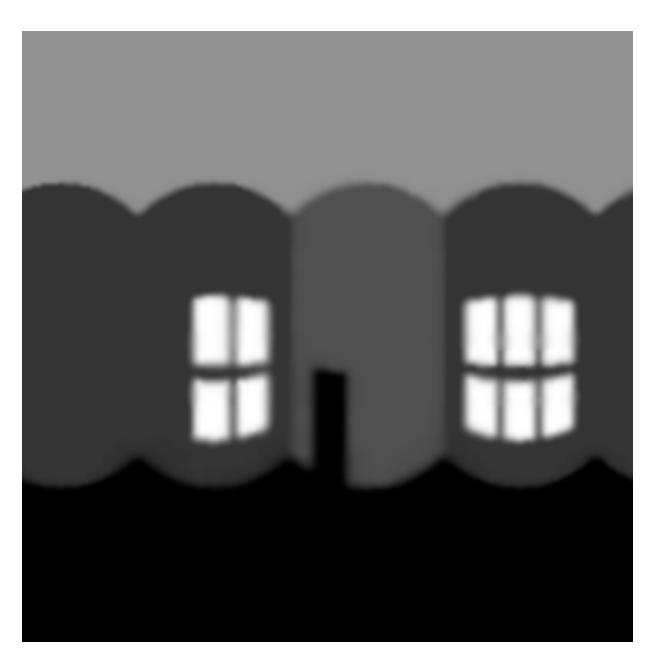

Lat / long texture map

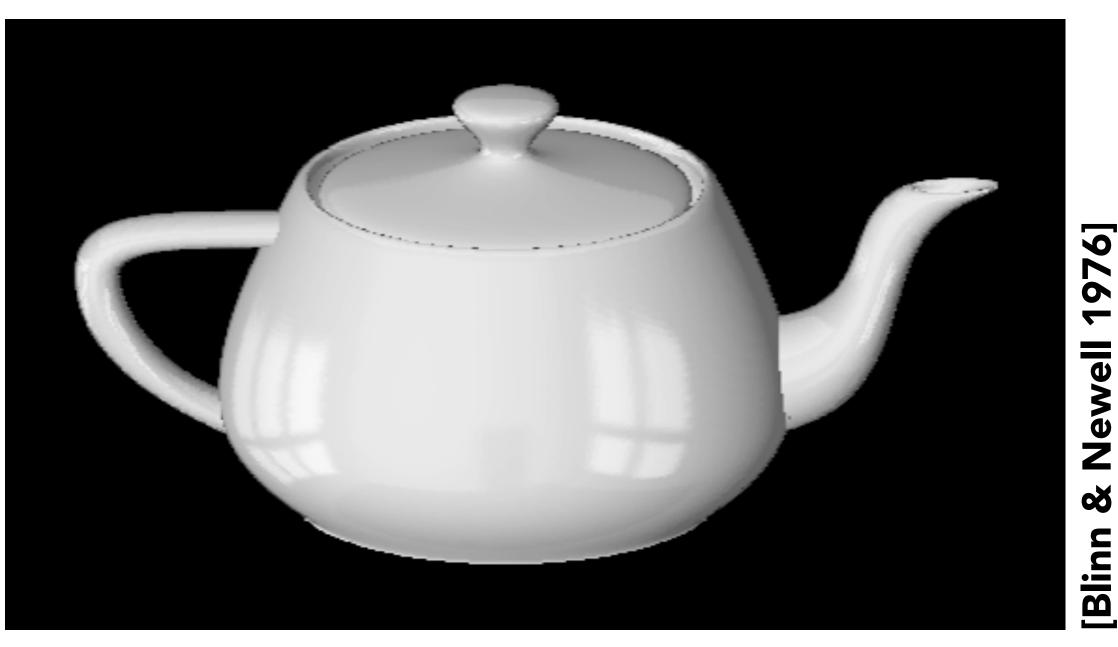

Reflection vector indexes into texture map

Ren Ng

CS184/284A

# Spherical Environment Map

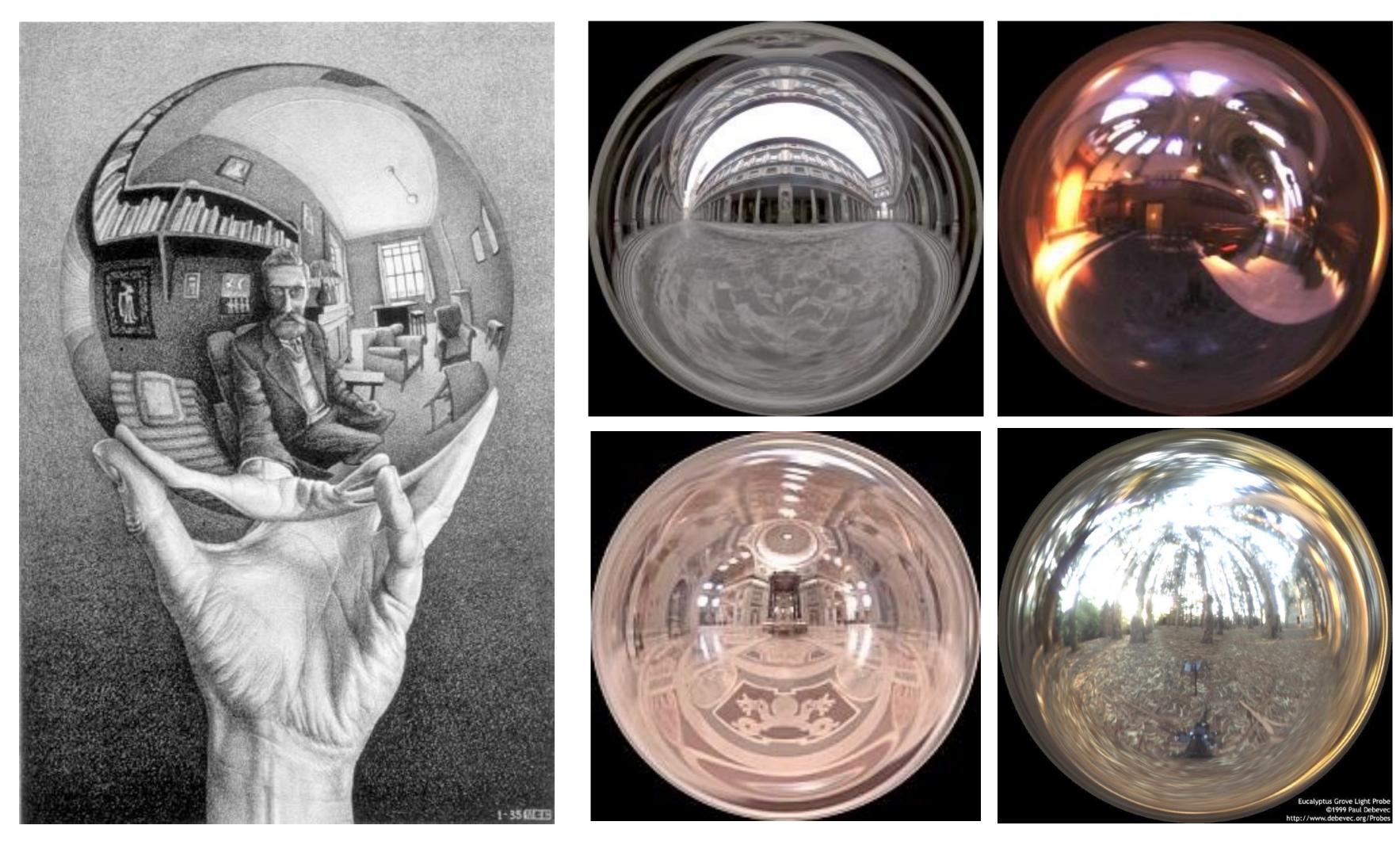

Hand with Reflecting Sphere. M. C. Escher, 1935. lithograph

Light Probes, Paul Debevec

# Environmental Lighting

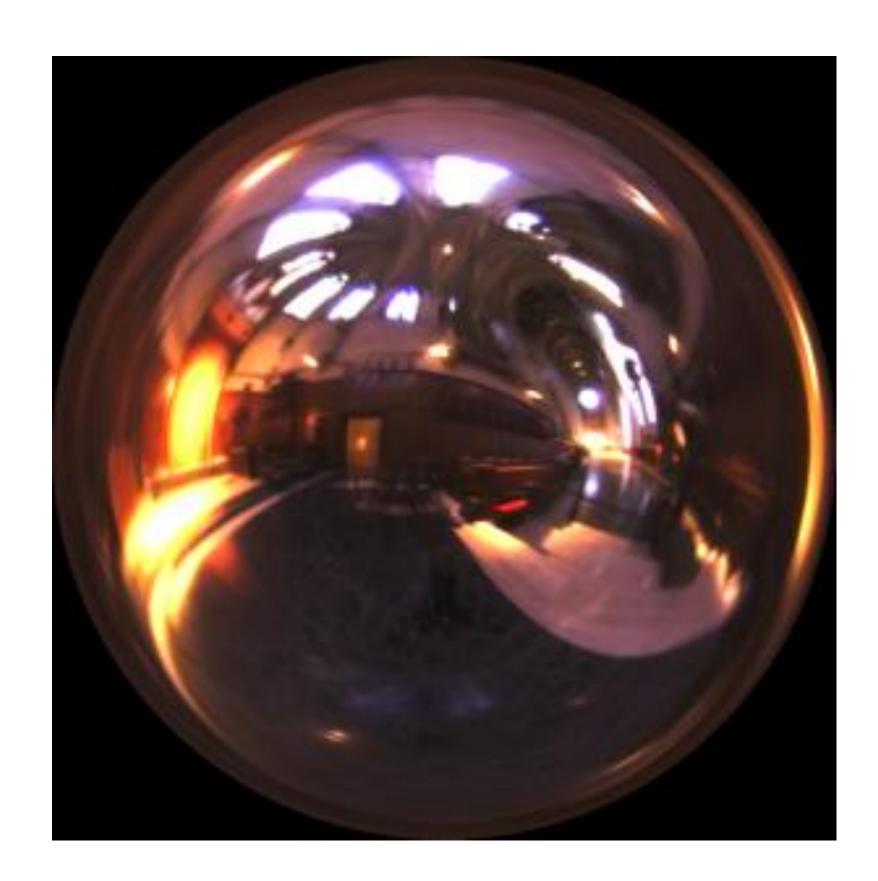

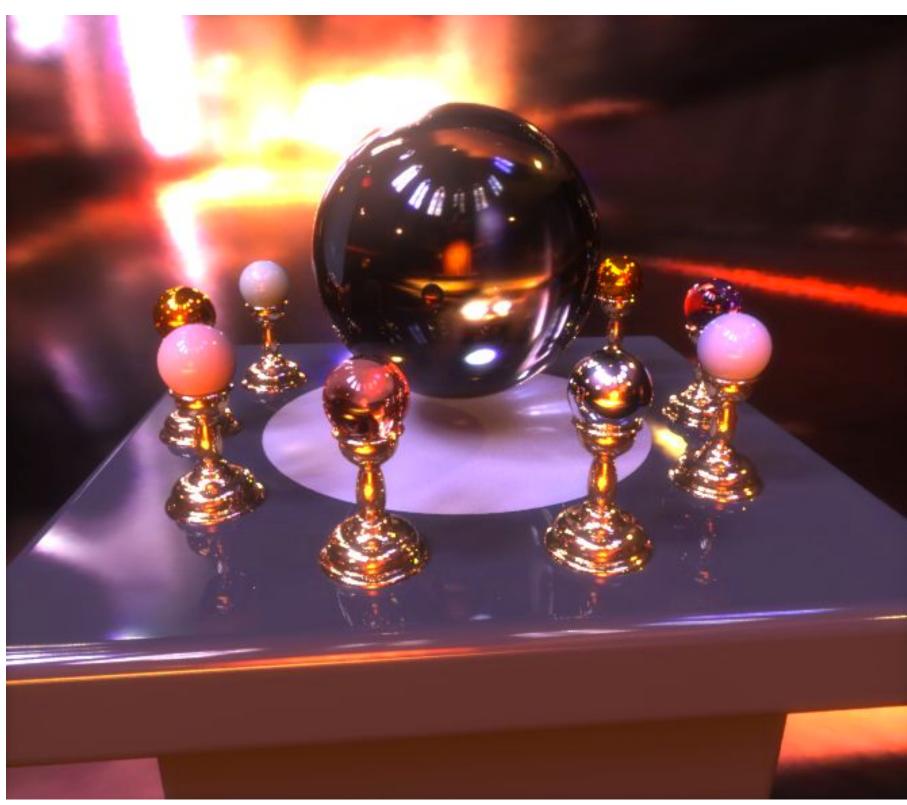

Environment map (left) used to render realistic lighting

# Cube Map

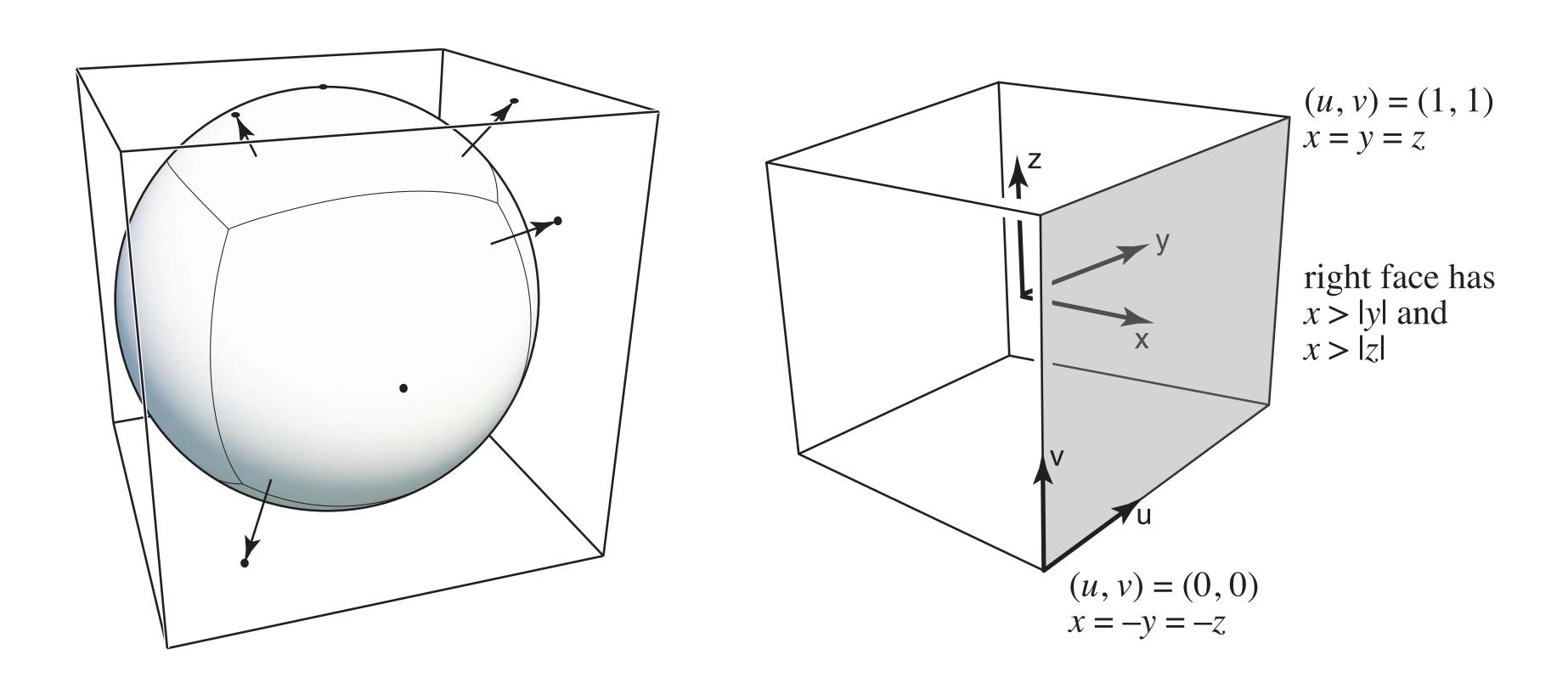

A vector maps to cube point along that direction. The cube is textured with 6 square texture maps.

CS184/284A

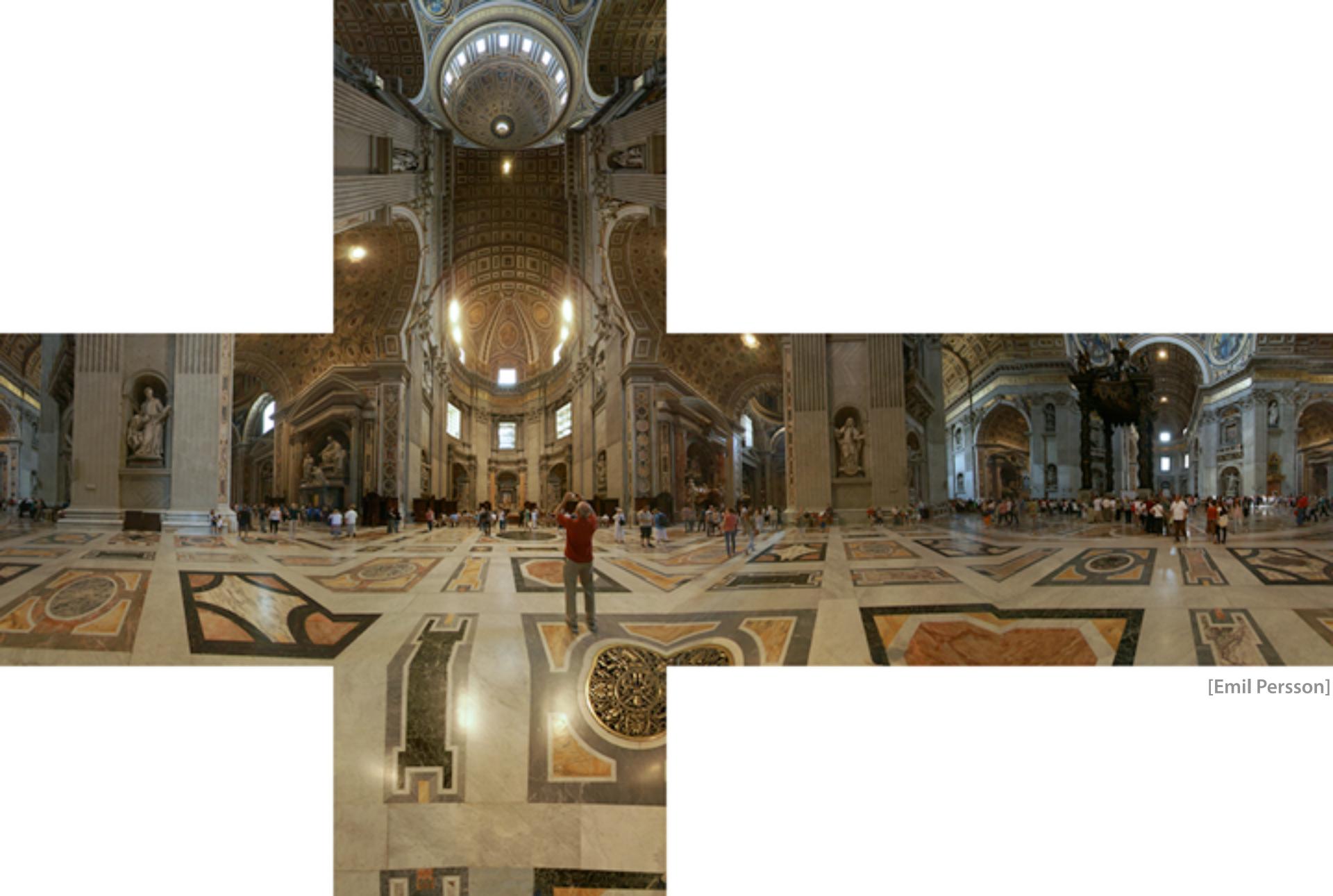

## Displacement Mapping

Texture stores perturbation to surface position

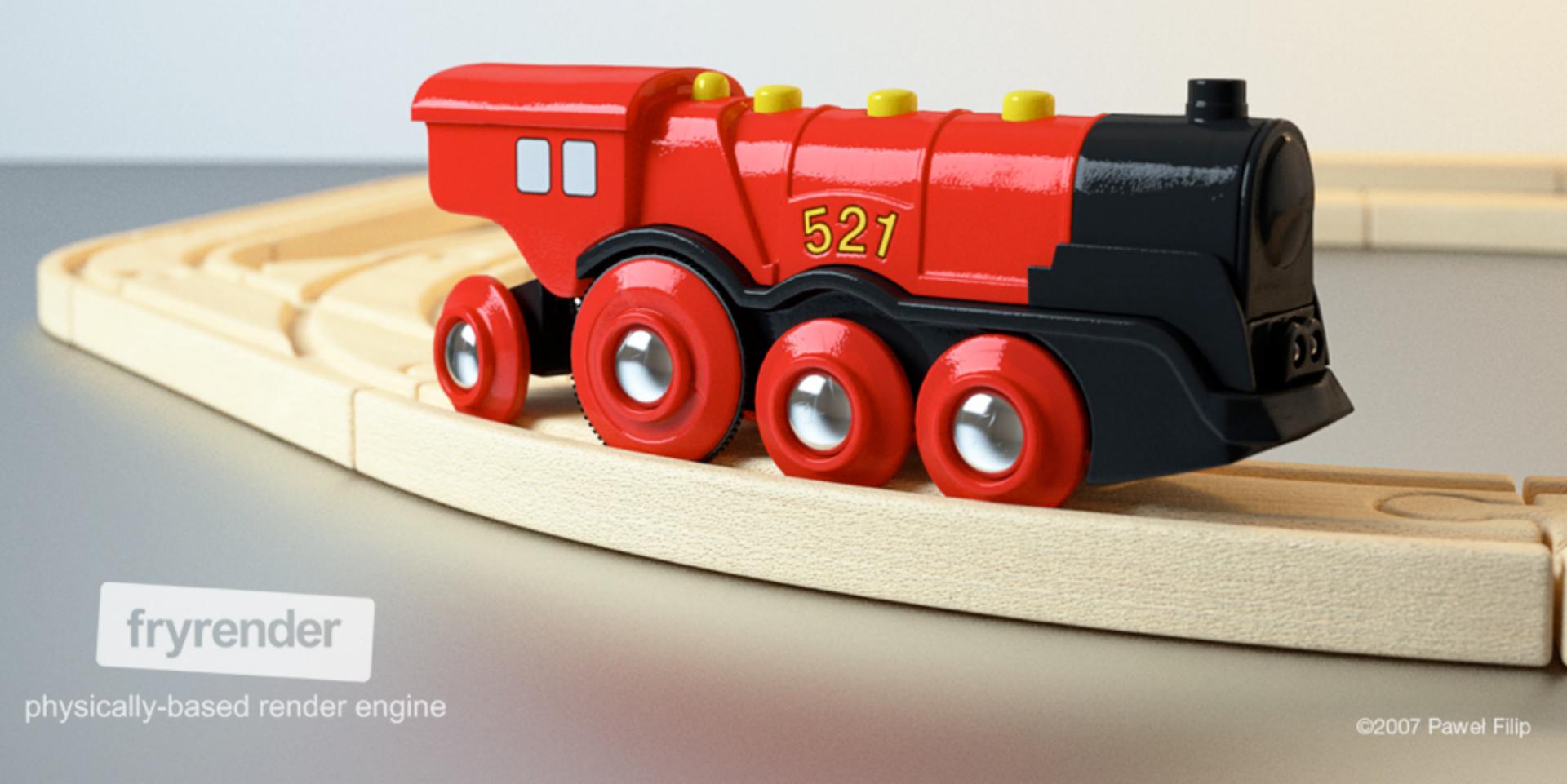

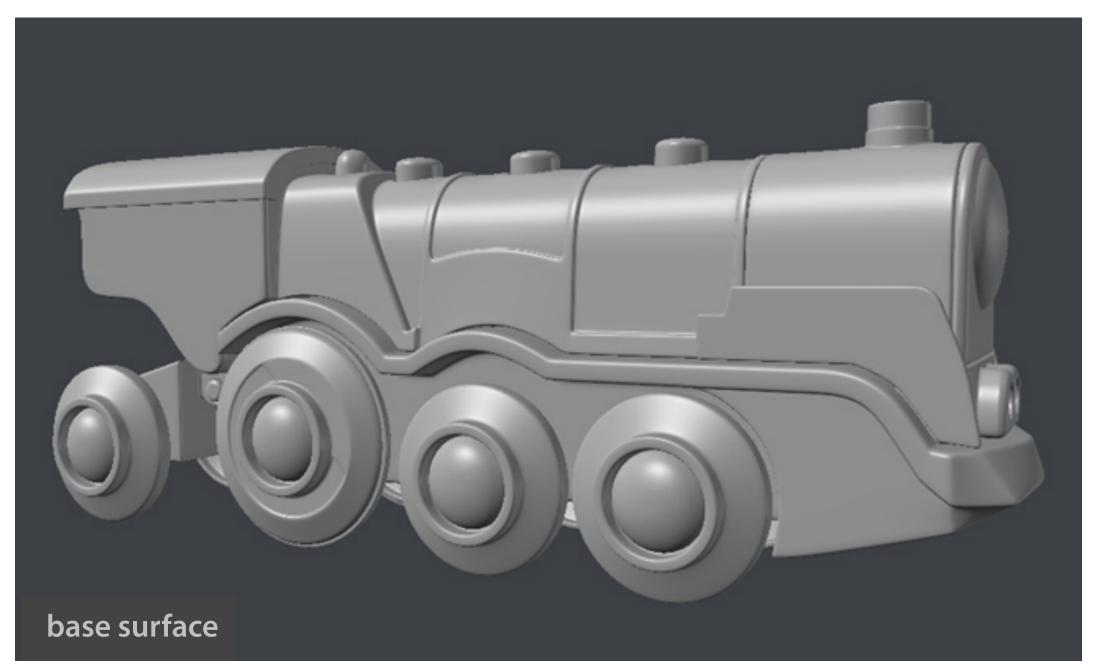

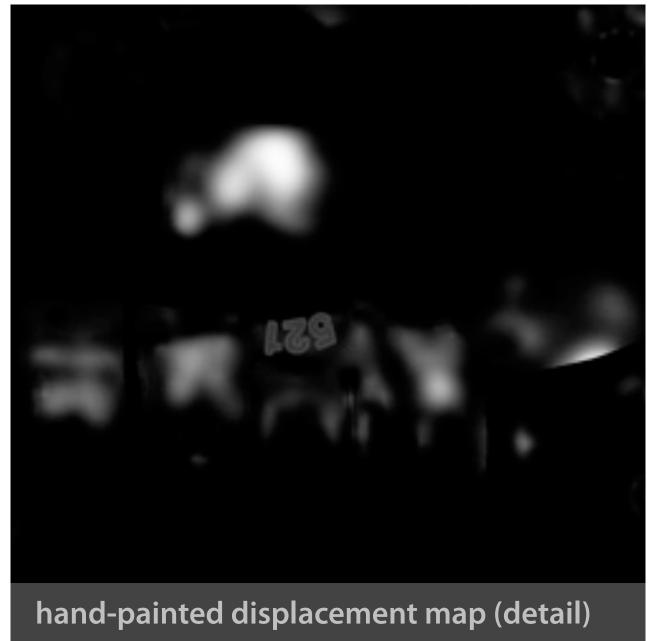

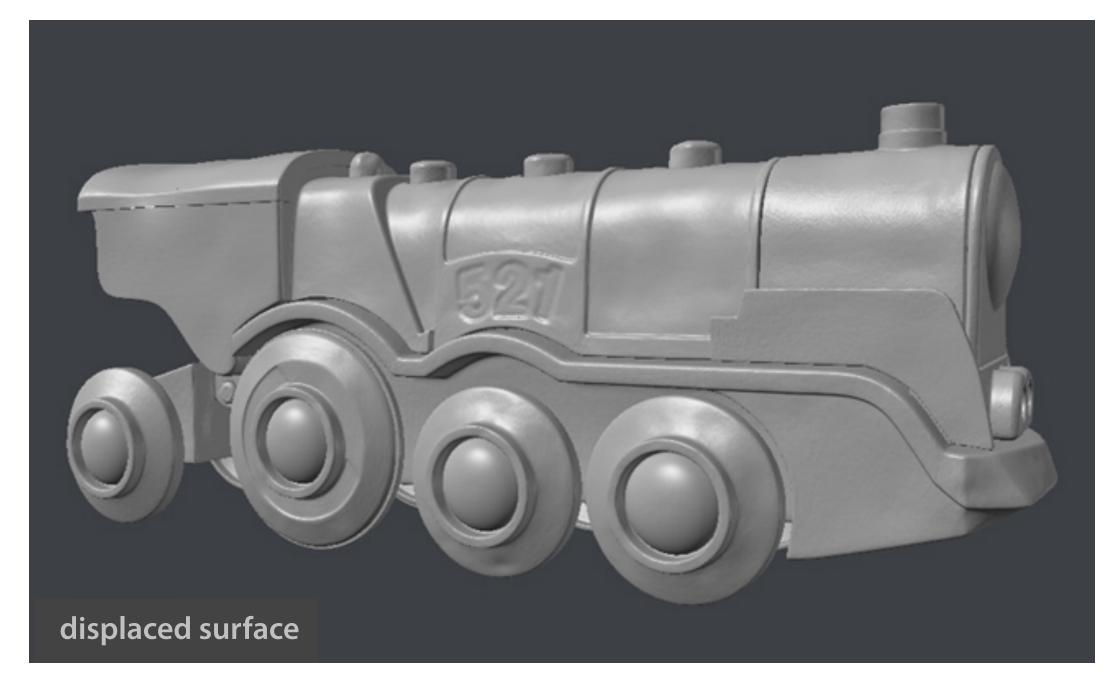

Paweł Filip tolas.wordpress.com

# Bump Mapping

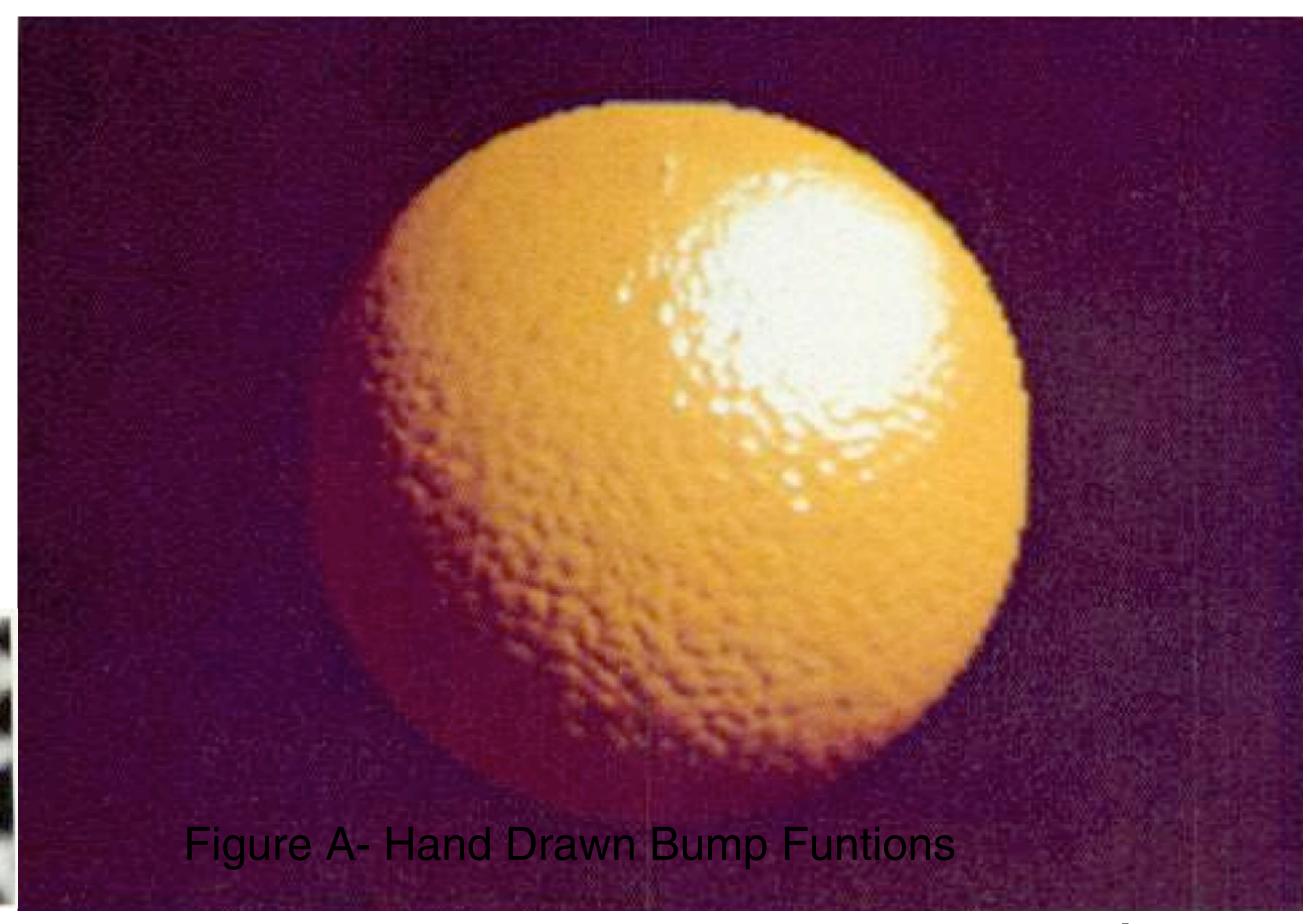

[Blinn 1978]

Texture stores perturbation to surface normal

# Bump Mapping

#### What is missing?

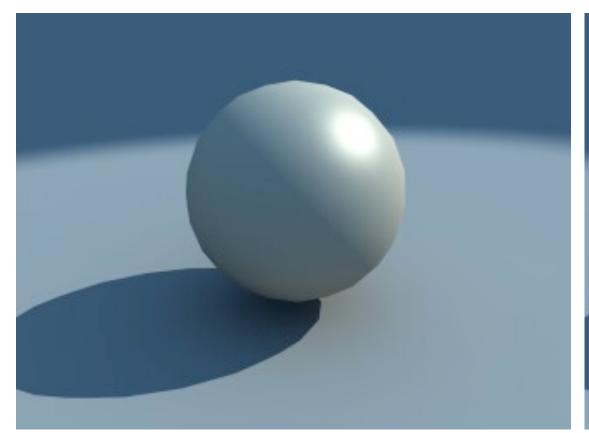

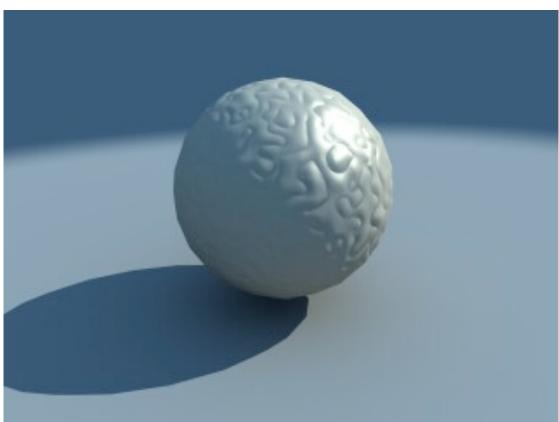

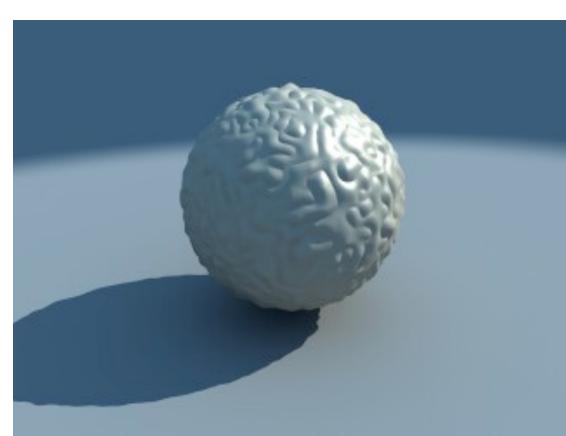

Geometry

Bump mapping
Perturbs normals

Displacement mapping
Perturbs positions

# 3D Procedural Noise + Solid Modeling

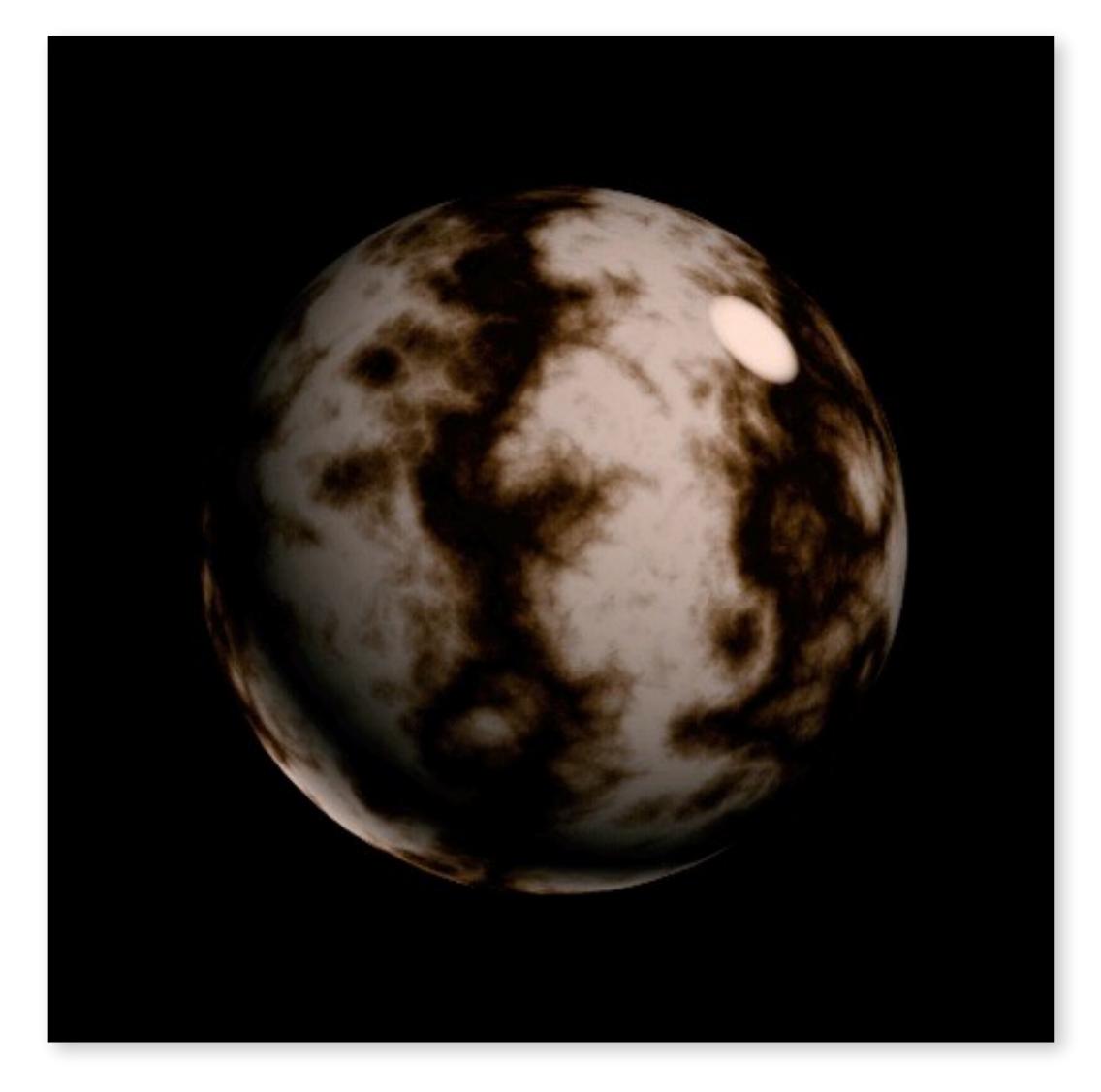

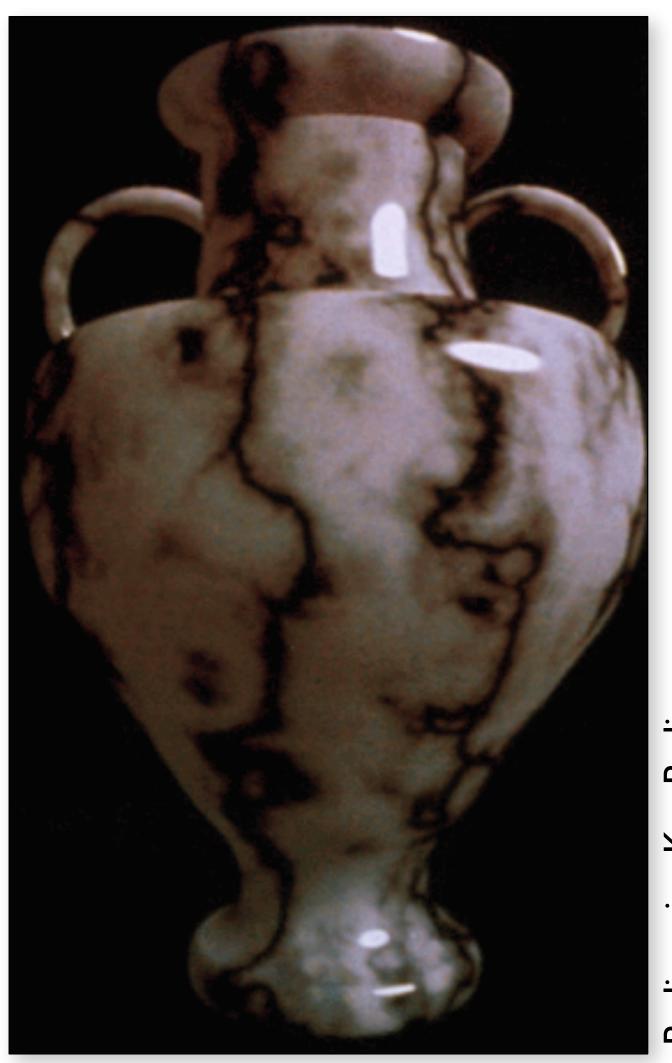

Perlin noise, Ken Perlin

Simple shading

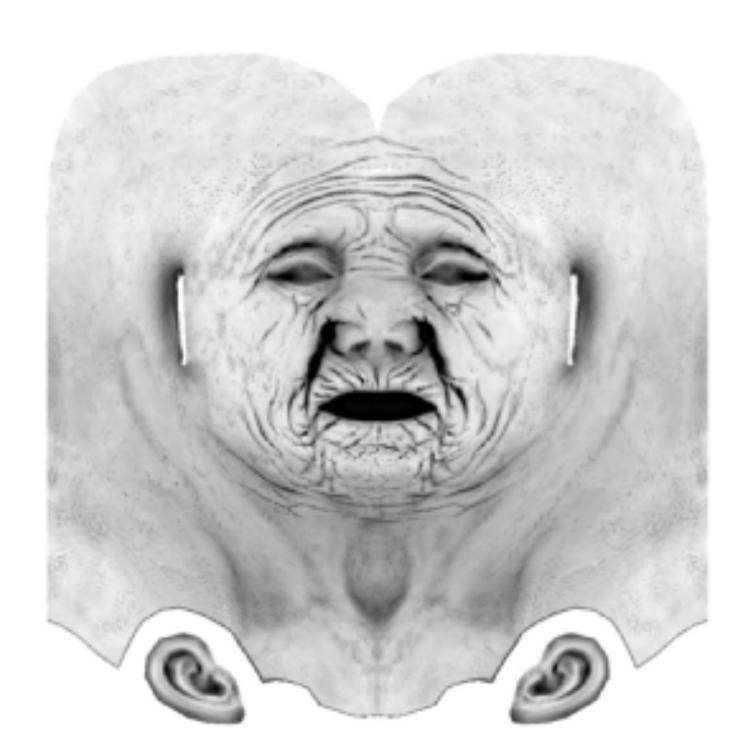

Ambient occlusion texture map

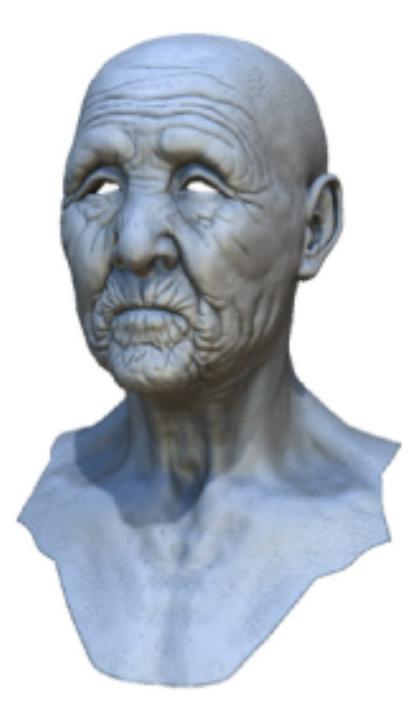

With ambient occlusion

**Autodesk** 

# 3D Textures and Volume Rendering

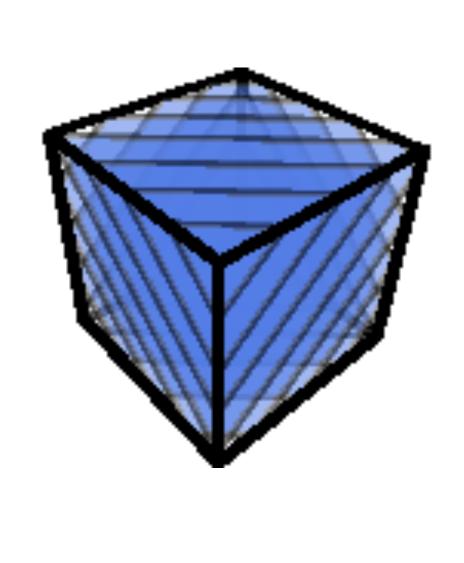

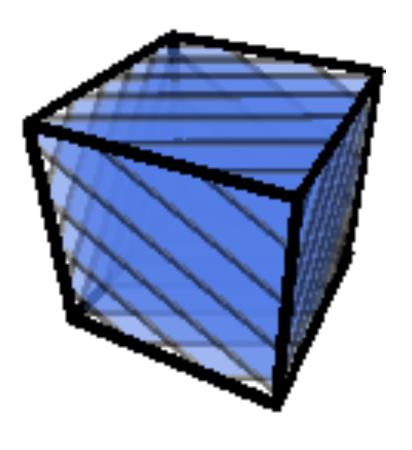

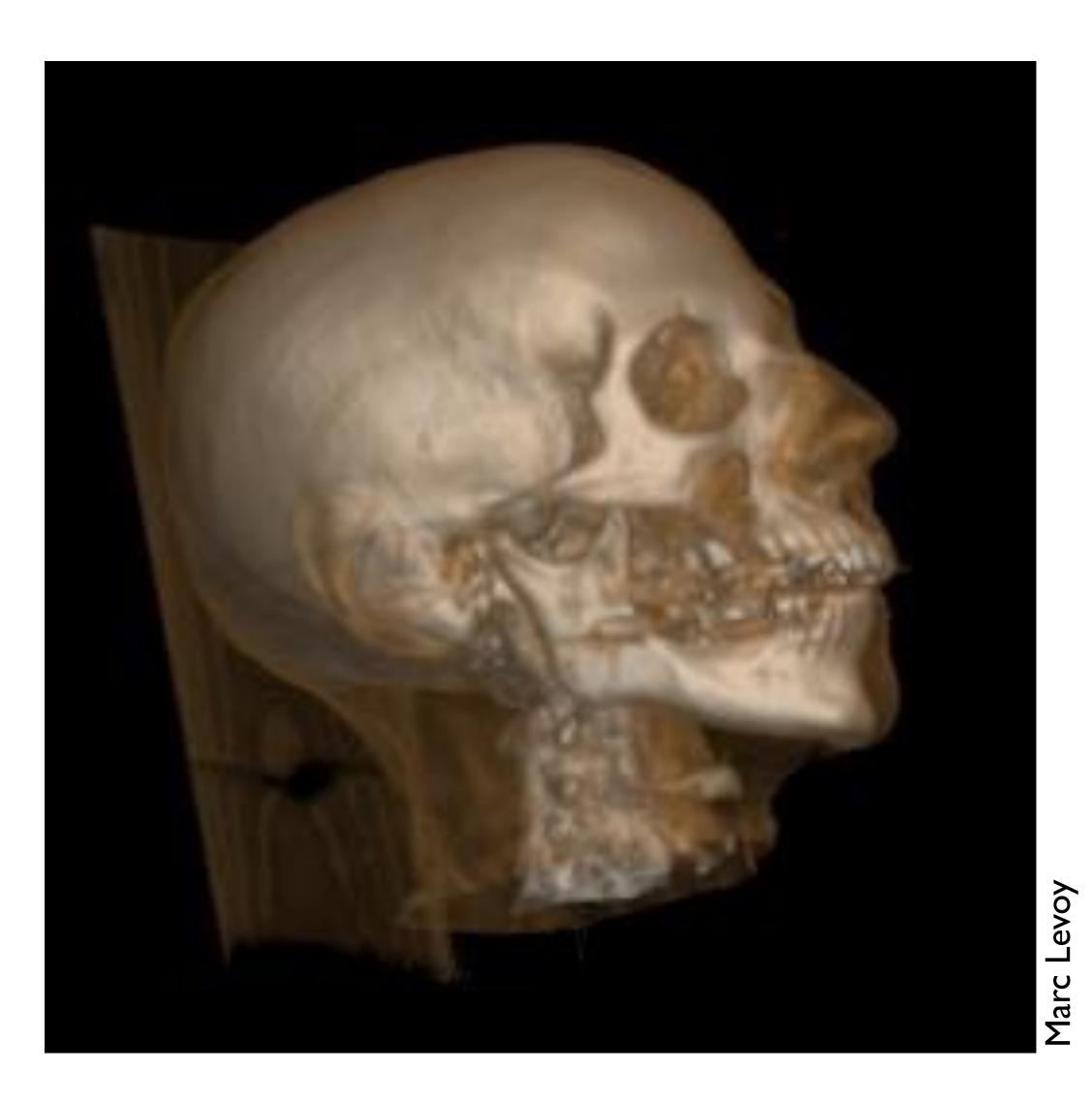

## Things to Remember

#### Many uses of texturing

- Bring high-resolution data to fragment calculations
- Colors, normals, lighting on sphere, volumetric data, ...

#### How does texturing work?

- Texture coordinate parameterization
- Barycentric interpolation of coordinates
- Texture sampling pattern and frequency
- Mipmaps: texture filtering hierarchy, level calculation, trilinear interpolation
- Anisotropic sampling

## Acknowledgments

Thanks to Kayvon Fatahalian, Steve Marschner, Mark Pauly and Angjoo Kanazawa for presentation resources.

# Bonus Slides

A parametric surface (e.g. spline patch)

Use parameter space coordinates as texture coordinates directly

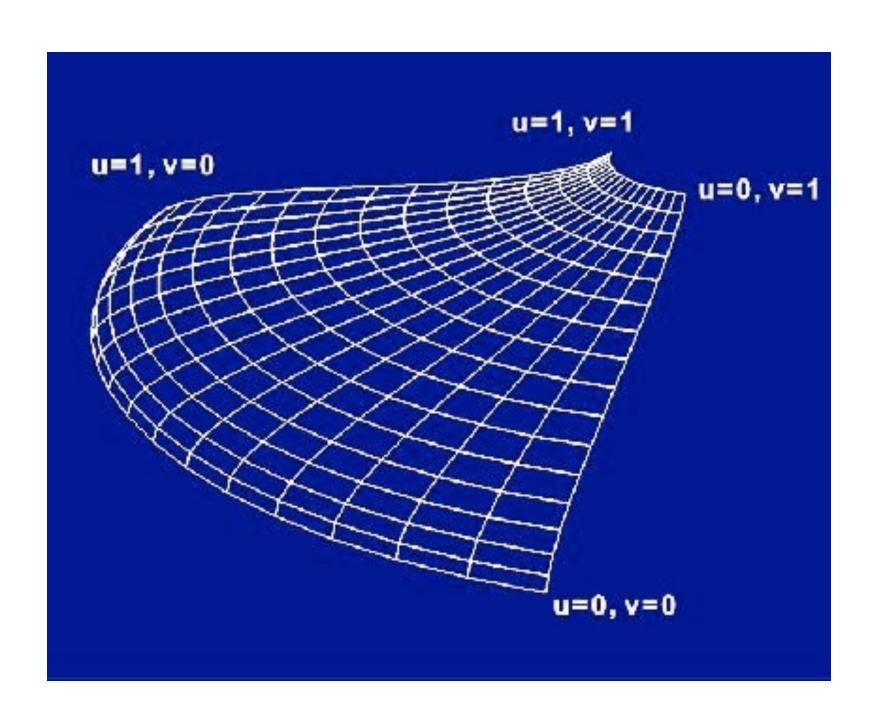

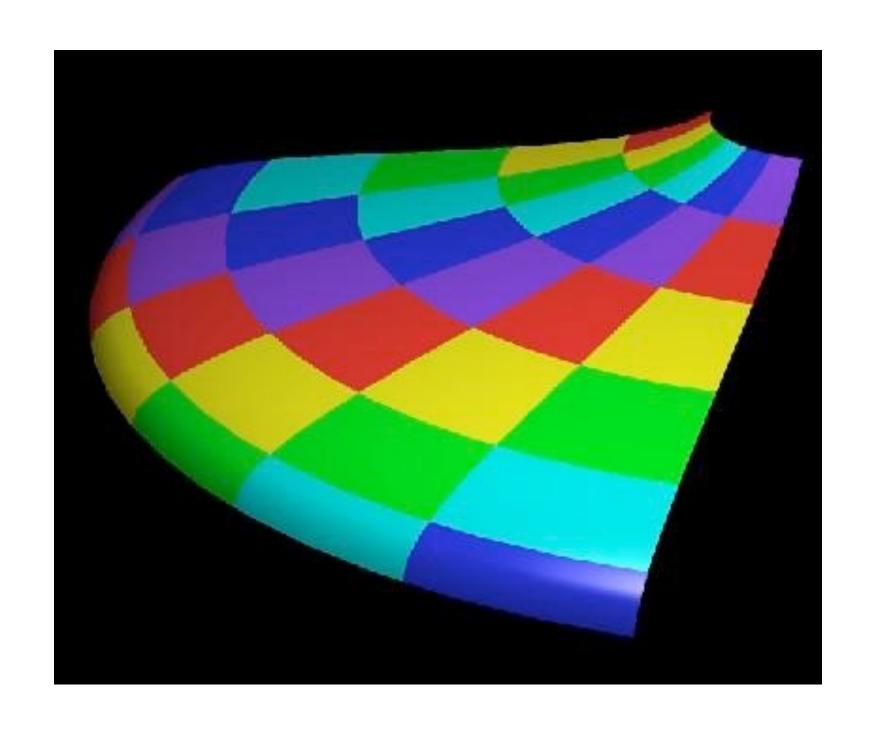

CS184/284A

#### Planar projection

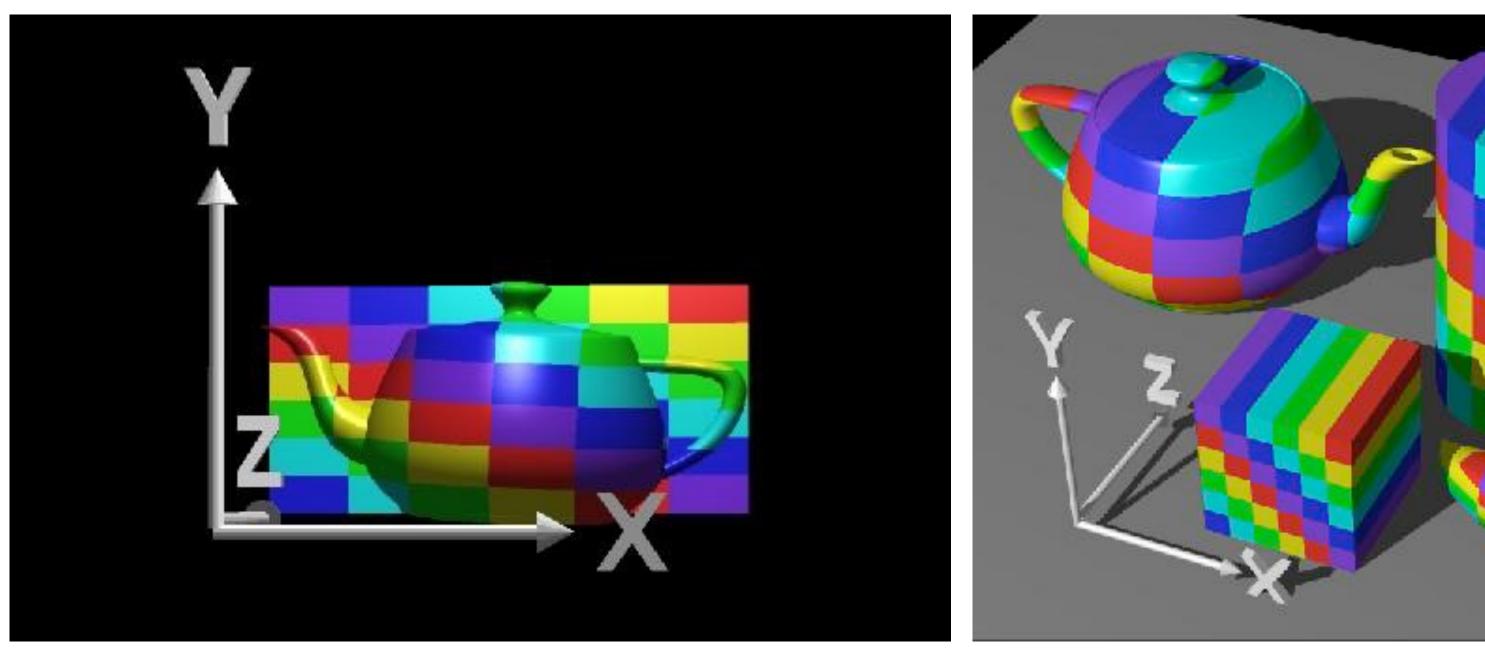

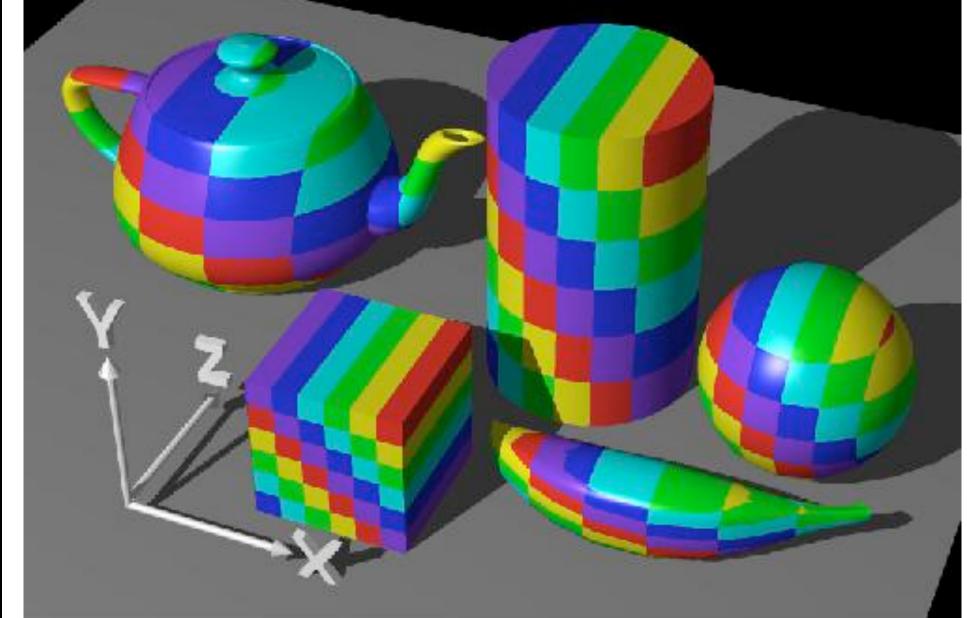

**Rosalee Wolfe** 

http://www.siggraph.org/education/materials/HyperGraph/mapping/r\_wolfe/r\_wolfe\_mapping\_1.htm

### Spherical projection

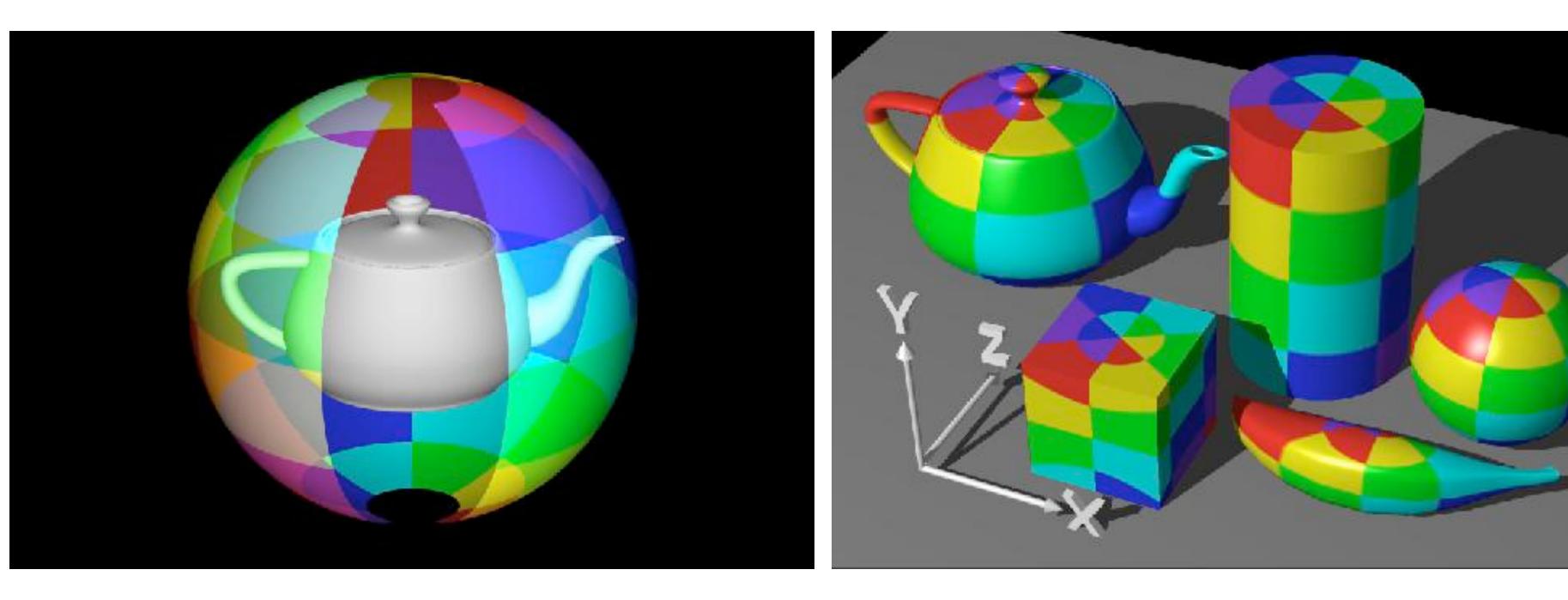

**Rosalee Wolfe** 

http://www.siggraph.org/education/materials/HyperGraph/mapping/r\_wolfe/r\_wolfe\_mapping\_1.htm

#### Cube map projection

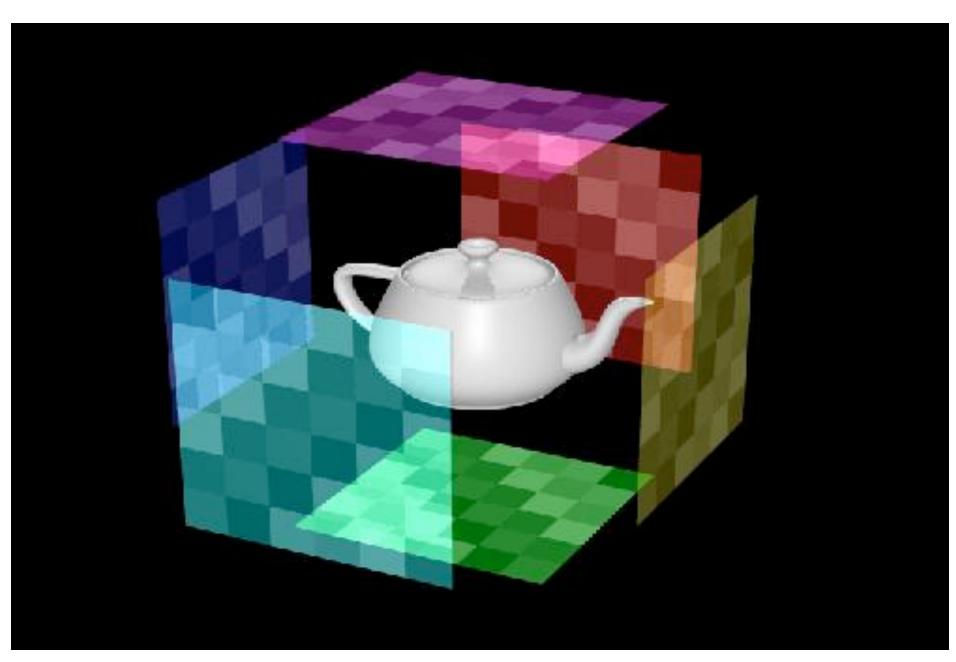

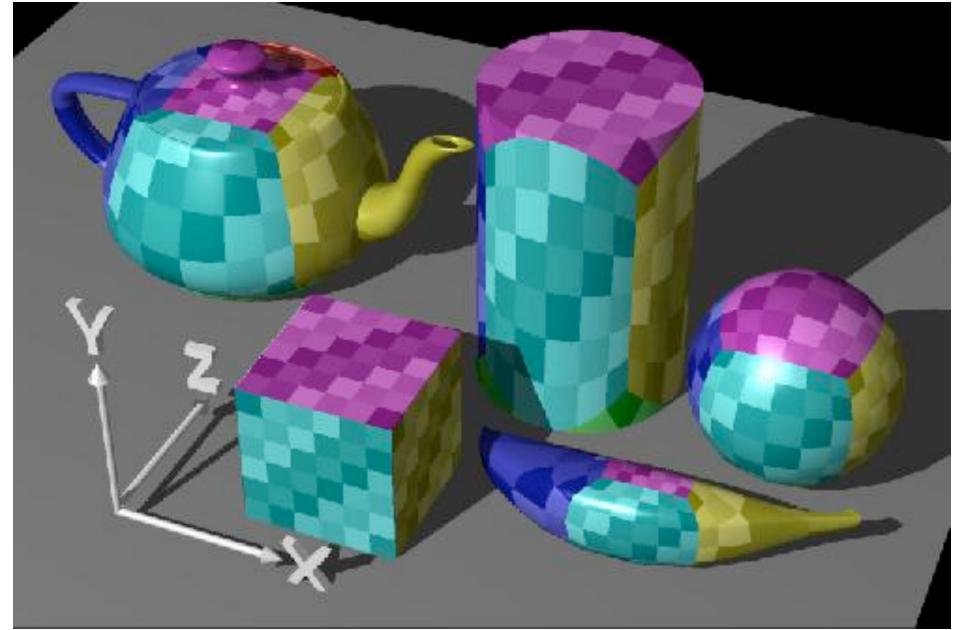

**Rosalee Wolfe** 

http://www.siggraph.org/education/materials/HyperGraph/mapping/r\_wolfe/r\_wolfe\_mapping\_1.htm

#### Function of object or world coordinates?

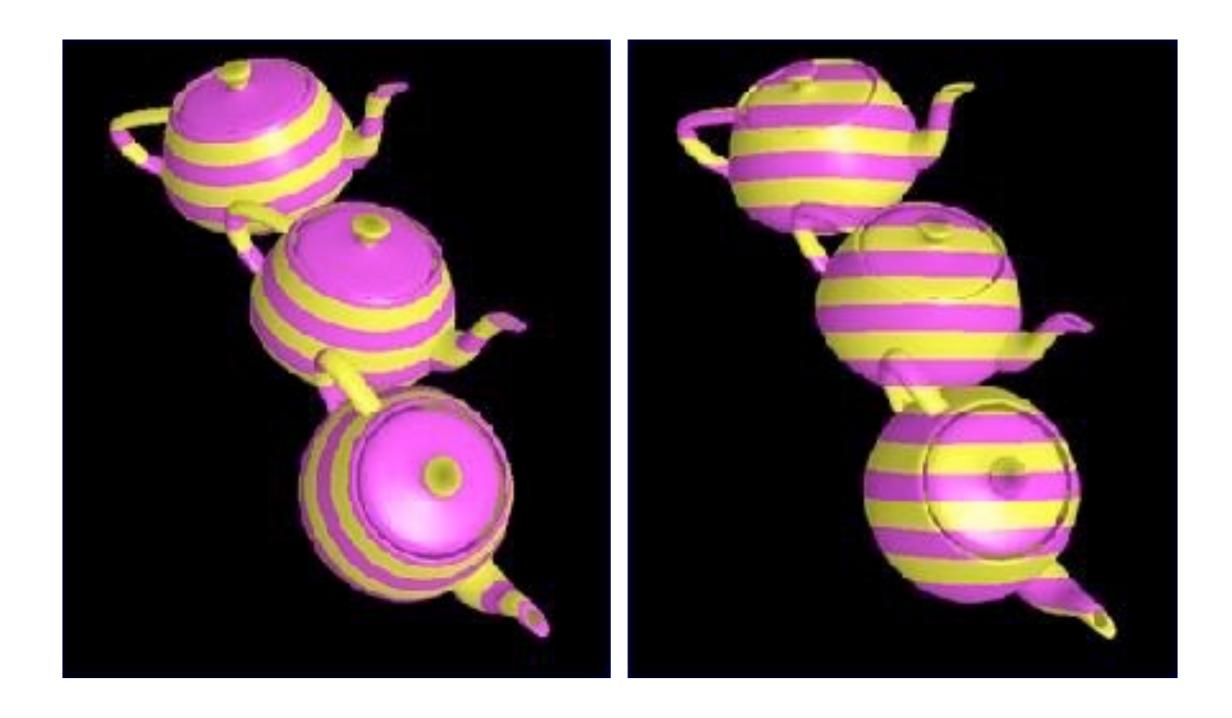

Rosalee Wolfe

http://www.siggraph.org/education/materials/HyperGraph/mapping/r\_wolfe/r\_wolfe\_mapping\_1.htm

#### Complex surfaces: project parts to parametric surfaces

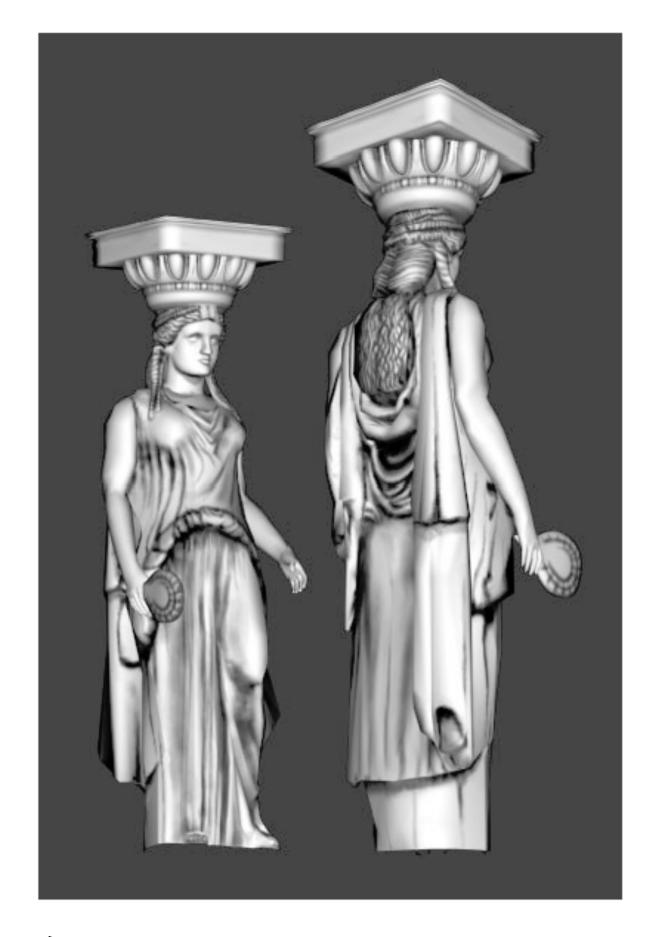

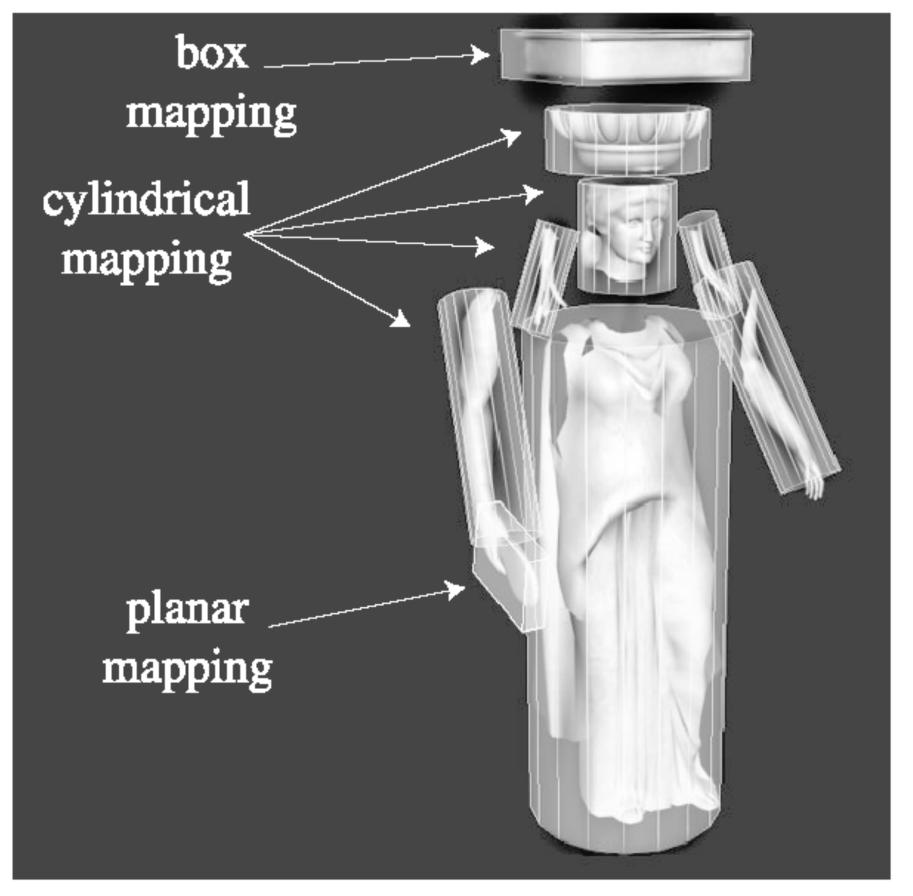

[Tito Pagan]

## Creating Good Surface Coordinates is Hard

Finding cuts

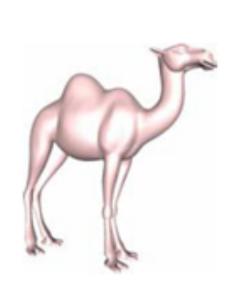

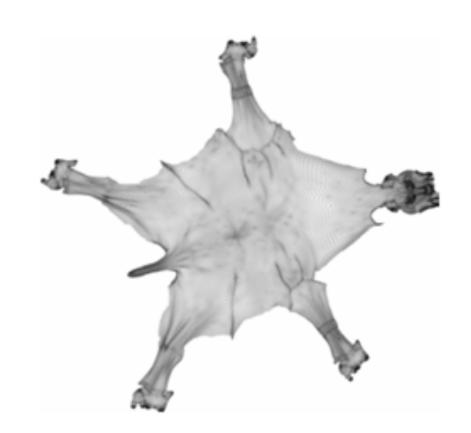

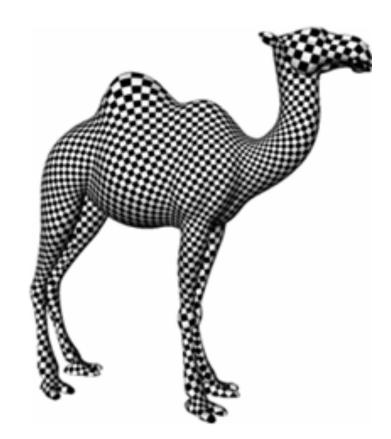

Texture atlases

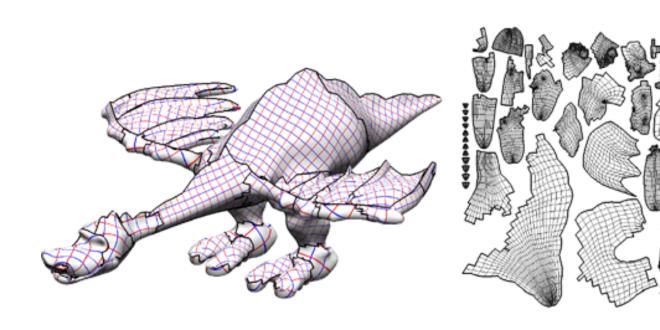

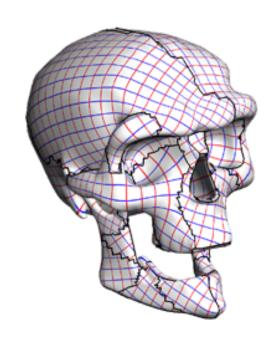

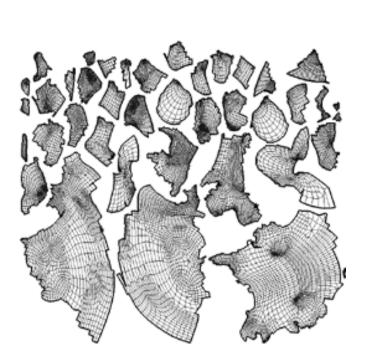

Levy et al: Least Squares Conformal Maps for Automatic Texture Atlas Generation, SIGGRAPH, 2002